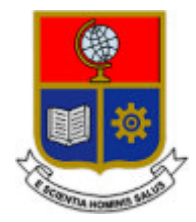

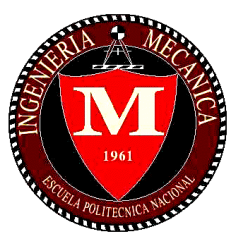

# **ESCUELA POLITÉCNICA NACIONAL**

# **FACULTAD DE INGENIERÍA MECÁNICA**

## **EVALUACIÓN DE LA INFLUENCIA DEL USO DE TURBULADORES EN LA EFICIENCIA TÉRMICA DE LA CALDERA PIROTUBULAR ABCO DE 350BHP EN LA EMPRESA REYLACTEOS C.L.**

## **TRABAJO DE TITULACIÓN PREVIO A LA OBTENCIÓN DEL TÍTULO DE INGENIERO MECÁNICO**

## **CAHUASQUÍ INTRIAGO JUAN CARLOS**

**juan.cahuasqui@epn.edu.ec** 

## **MONTA MOYA JONATHAN BERNABÉ**

**jonathan.monta@epn.edu.ec** 

**DIRECTOR: Ing. PALACIOS LÓPEZ JOSÉ LUIS, PhD.** 

**jose.palacios@epn.edu.ec** 

**CODIRECTOR: Ing. ORDÓÑEZ MALLA FREDDY GEOVANNY, PhD.** 

**freddy.ordonez@epn.edu.ec** 

**Quito, 27 de diciembre de 2021**

# **CERTIFICACIÓN**

<span id="page-1-0"></span>Certificamos que el presente trabajo fue desarrollado por **JUAN CARLOS CAHUASQUÍ INTRIAGO Y JONATHAN BERNABÉ MONTA MOYA**, bajo nuestra supervisión.

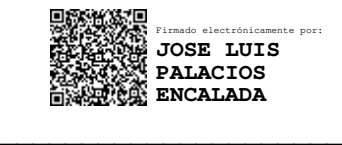

**Dr. José Luis Palacios DIRECTOR DE PROYECTO**

\_\_\_\_\_\_\_\_\_\_\_\_\_\_\_\_\_\_\_\_\_ FREDDY GEOVANNY ORDONEZ MALLA ORDONEZ MALLA Firmado digitalmente por FREDDY GEOVANNY

**Dr. Freddy Ordóñez Malla CODIRECTOR DE PROYECTO**

## **DECLARACIÓN**

<span id="page-2-0"></span>Nosotros, **JUAN CARLOS CAHUASQUÍ INTRIAGO Y JONATHAN BERNABÉ MONTA MOYA**, declaramos bajo juramento que el trabajo aquí descrito es de nuestra autoría; que no ha sido previamente presentado para ningún grado o calificación profesional; y, que hemos consultado las referencias bibliográficas que se incluyen en este documento.

A través de la presente declaración cedemos nuestros derechos de propiedad intelectual correspondiente a este trabajo, a la Escuela Politécnica Nacional, según lo establecido por la Ley de Propiedad Intelectual, por su Reglamento y por la normativa institucional vigente.

 $\rightarrow$ 

Juan Carlos Cahuasquí Intriago

 $\searrow$ 

Jonathan Bernabé Monta Moya

## **DEDICATORIA**

<span id="page-3-0"></span>Dedico este trabajo a mis padres Nelson y Margarita quienes son las personas que me ayudaron en mi formación académica y personal, a mis finados abuelos, a mis hermanas Eva y Jadira, a mis cuñados Edison y Roberto, a mis entrenadores y compañeros de Concentración Deportiva de Pichincha, a mi novia Alisson, a mis amigos, y a cada una de las personas que han sido influyentes para llegar a alcanzar esta meta.

Juan Cahuasquí

Dedicado en primer lugar a la piedra angular de mi familia, a los cimientos y columna vertebral de mi hogar, a la que nunca se cansó y se dejó quebrantar por nadie, a la que siempre lucho hasta las últimas consecuencias por mis hermanos y yo, a la persona que ha ayudado a este hombre a valorar el trabajo, el tiempo y el dinero, a la persona que siempre creyó en mí y apoyo hasta las últimas instancias, sin nada para elogiar a mi madre Carmita Moya, quiero decirte que has hecho un gran trabajo conmigo, valoro mucho lo que ha hecho por mí a lo largo de tantos años, finalmente decirte viejita que este pequeño logro alcanzado es prácticamente tuyo, yo únicamente fui el escultor de esta obra y tú la inspiración. En un peldaño un poco menor a mis hermanos: Wendy por ser mi padre de remplazo y ser la mamá gallina de Josué y de mí, Denisse por enseñarme que viviendo el día a día económicamente sí se puede y por mostrarme el poder que puede tener el dinero, sin embargo, decirte que siempre serás mi hermana. Josué, mi ñaño, el hombre de la casa, tu deberías estar aquí y yo debería seguir tus pasos, sin embargo, tienes otras cualidades infinitamente superiores a mí que jamás podré alcanzar. A mi cuñado Javier Sarzosa, a mis sobrinos Nicol, Denilson, Cristel y Jonathan, quiero decirles que no he compartido mucho tiempo con ustedes, espero que me entiendan, pero es necesario mencionarlos porque han sido de un valor muy significativo para mí. Para terminar, decirles que son lo único de verdadero e inconmensurable valor que he tenido, tengo y tendré hasta el final de mis días. ¡LO LOGRAMOS!

Jonathan

## **AGRADECIMIENTO**

<span id="page-4-0"></span>Agradecemos a todos los profesionales que hicieron este proyecto posible.

Al Ing. José Luis Palacios, nuestro tutor y además quien supo guiarnos en el desarrollo de este proyecto con su experiencia.

Al Ing. Freddy Ordoñez, por su desinteresada colaboración y paciencia a lo largo de esta travesía.

Al Ing. Christian Tapia, por la capacitación y charlas de inducción de los equipos utilizados en este trabajo.

Especiales agradecimientos al Ing. Fabricio Caza, gerente propietario de CTS (Contelserv S.A.), a todos sus colaboradores y equipo, por el incondicional apoyo y seguimiento técnico y profesional brindado para la realización de este trabajo.

Al personal de REYLACTEOS C.L., por confiar en nosotros y amablemente abrirnos sus puertas, en especial al jefe de ingeniería y proyectos Ing. Hernando Useche, por la aprobación de esta investigación y por estar atento a todos los requerimientos solicitados por nuestra parte.

También, agradecer a nuestros panas de la FIM, que son contados con una mano pero sin lugar a duda de mucha calidad.

Finalmente, agradecemos a cada una de las personas que se tomarán el tiempo de revisar este trabajo, el cual fue realizado con el objetivo de aportar a la comprensión de este método de mejora de eficiencia energética en sistemas de vapor.

Juan / Jonathan

# Índice

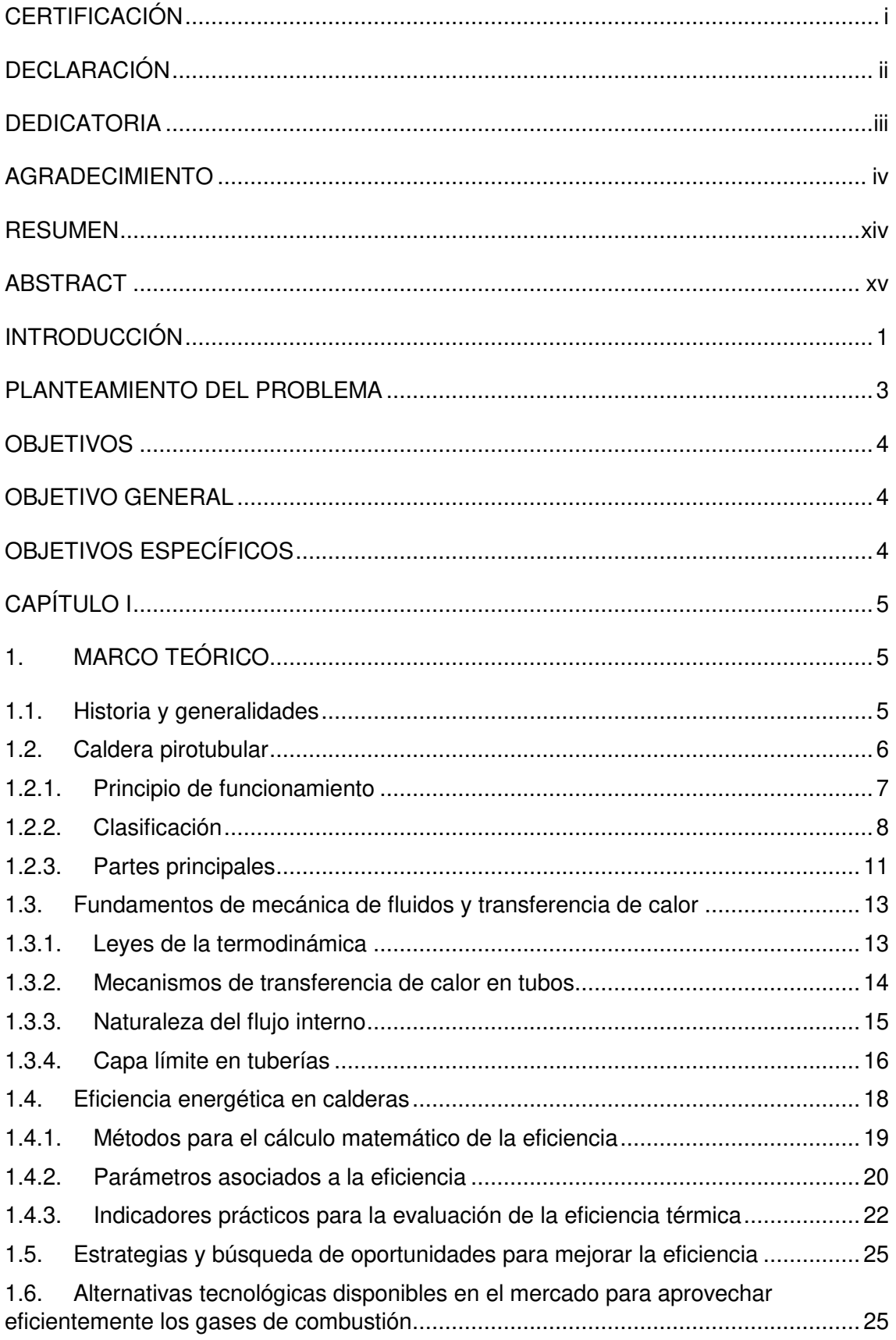

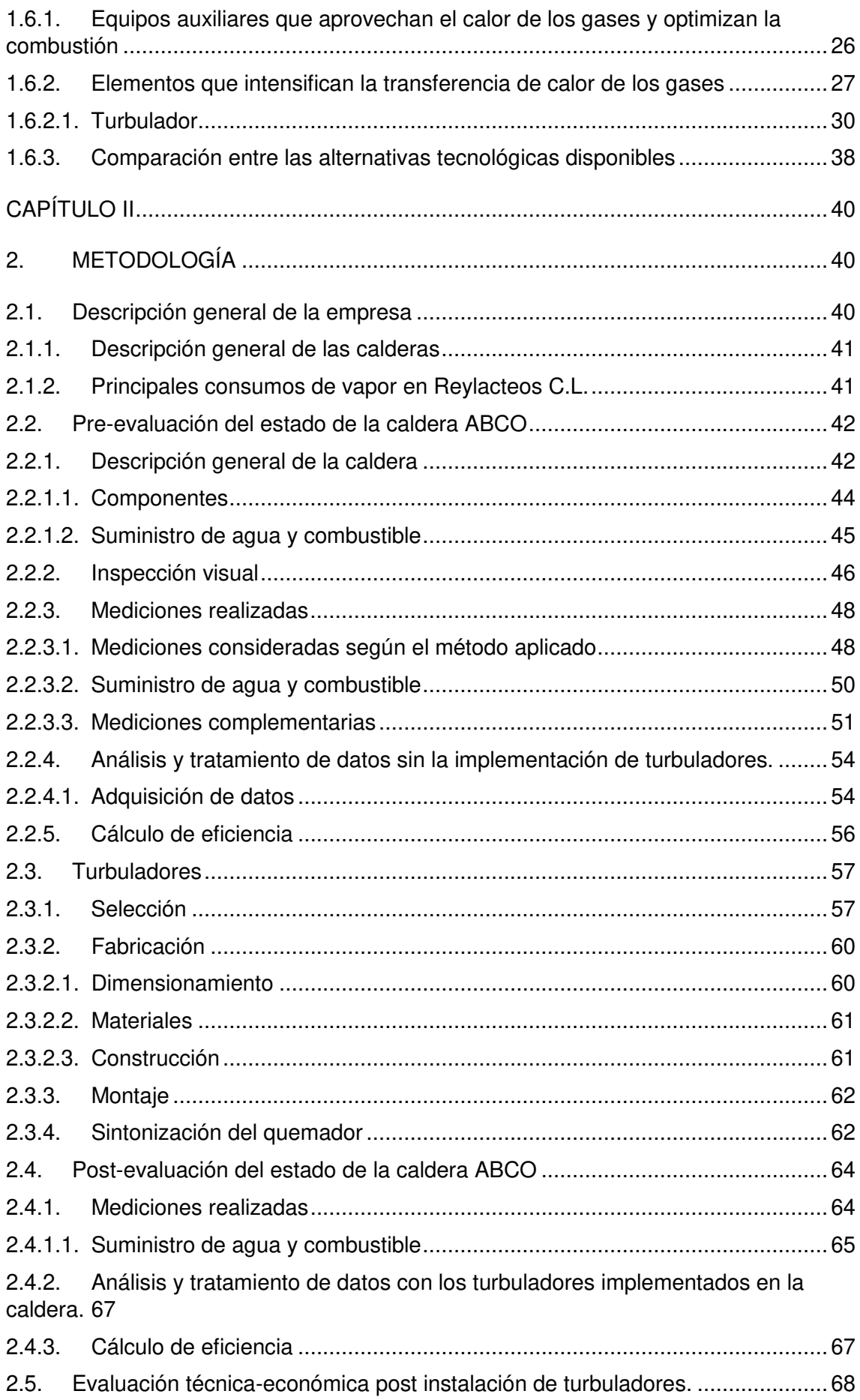

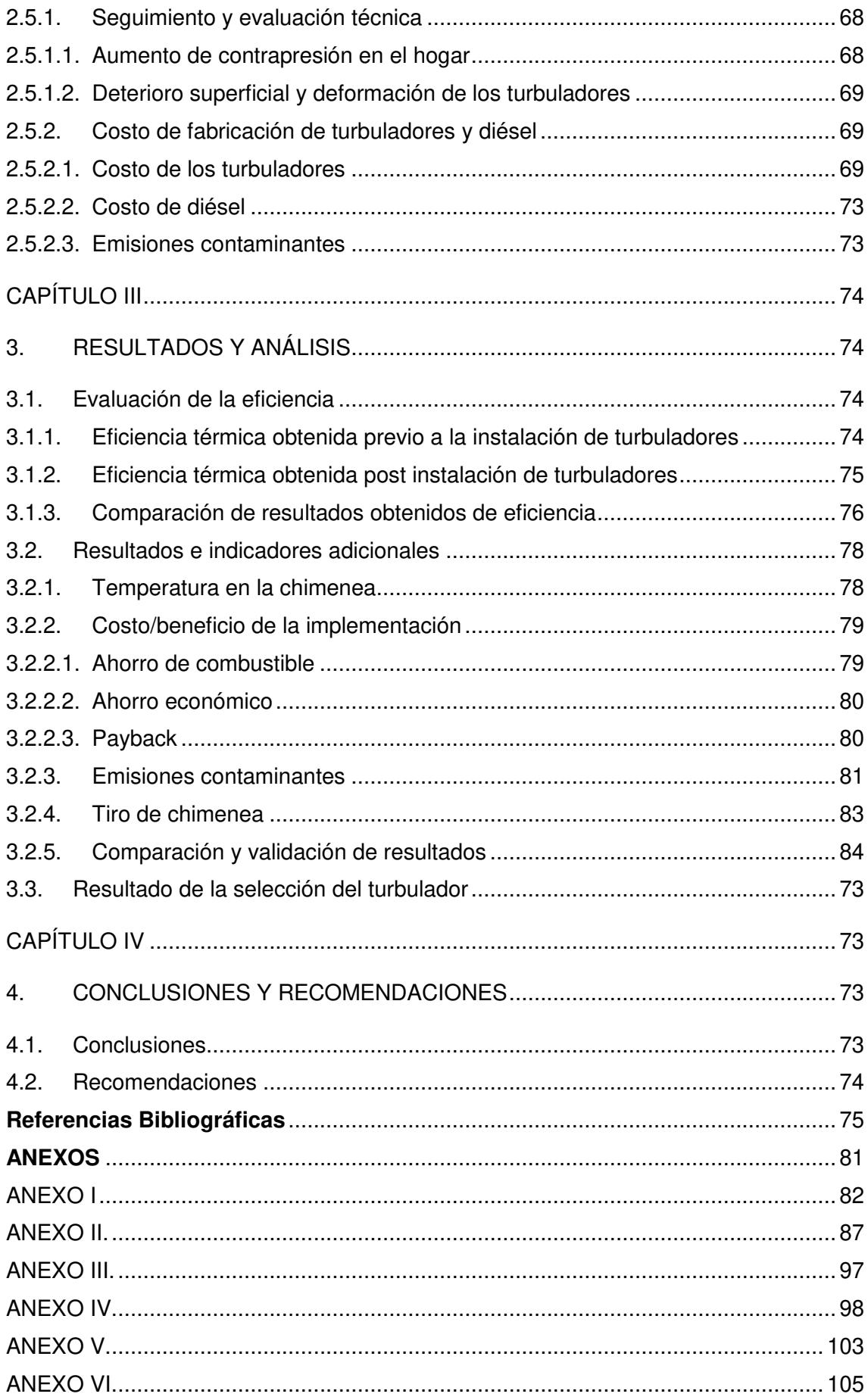

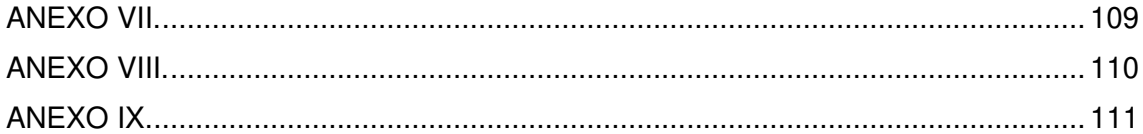

# **Índice de figuras**

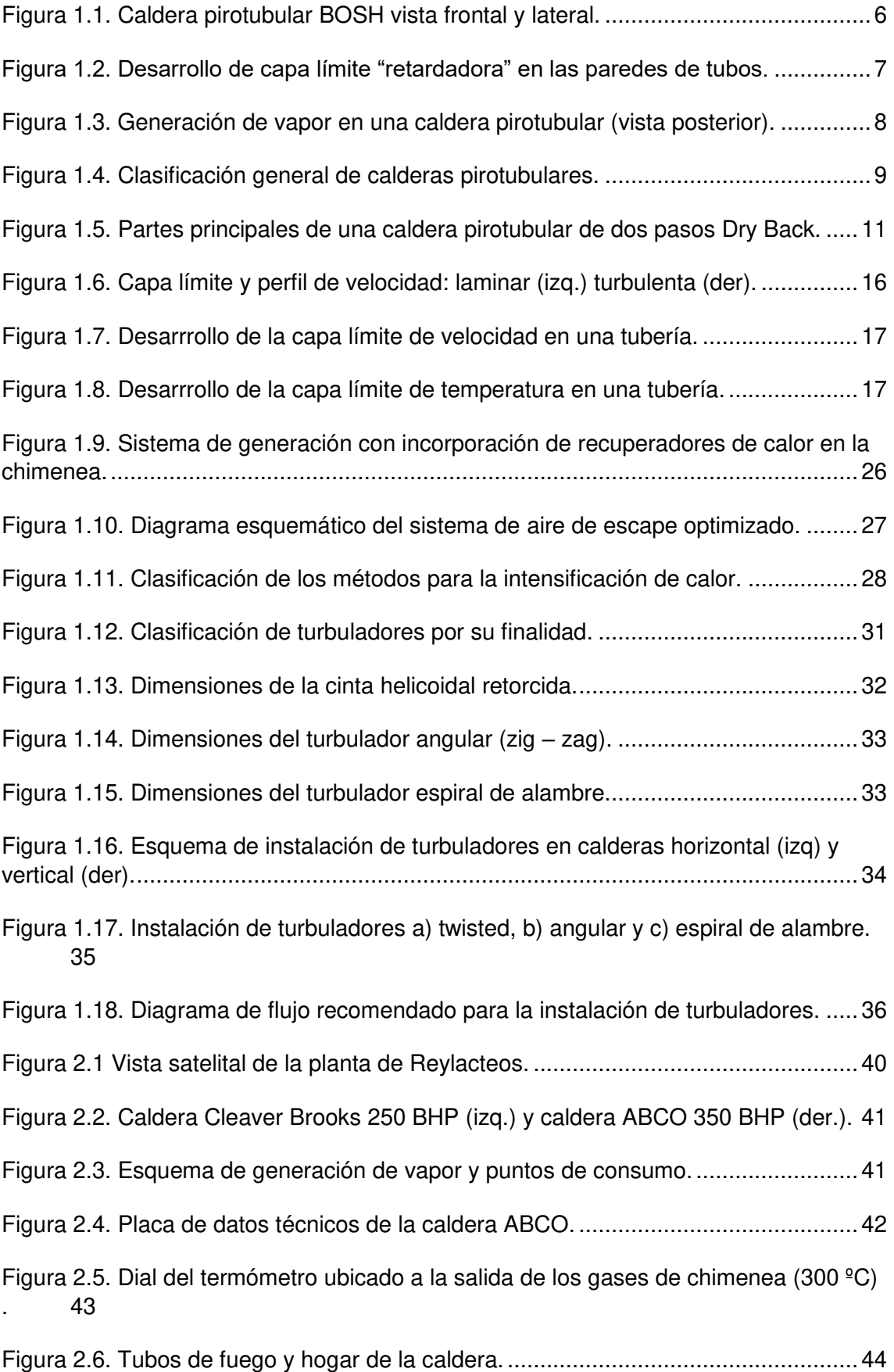

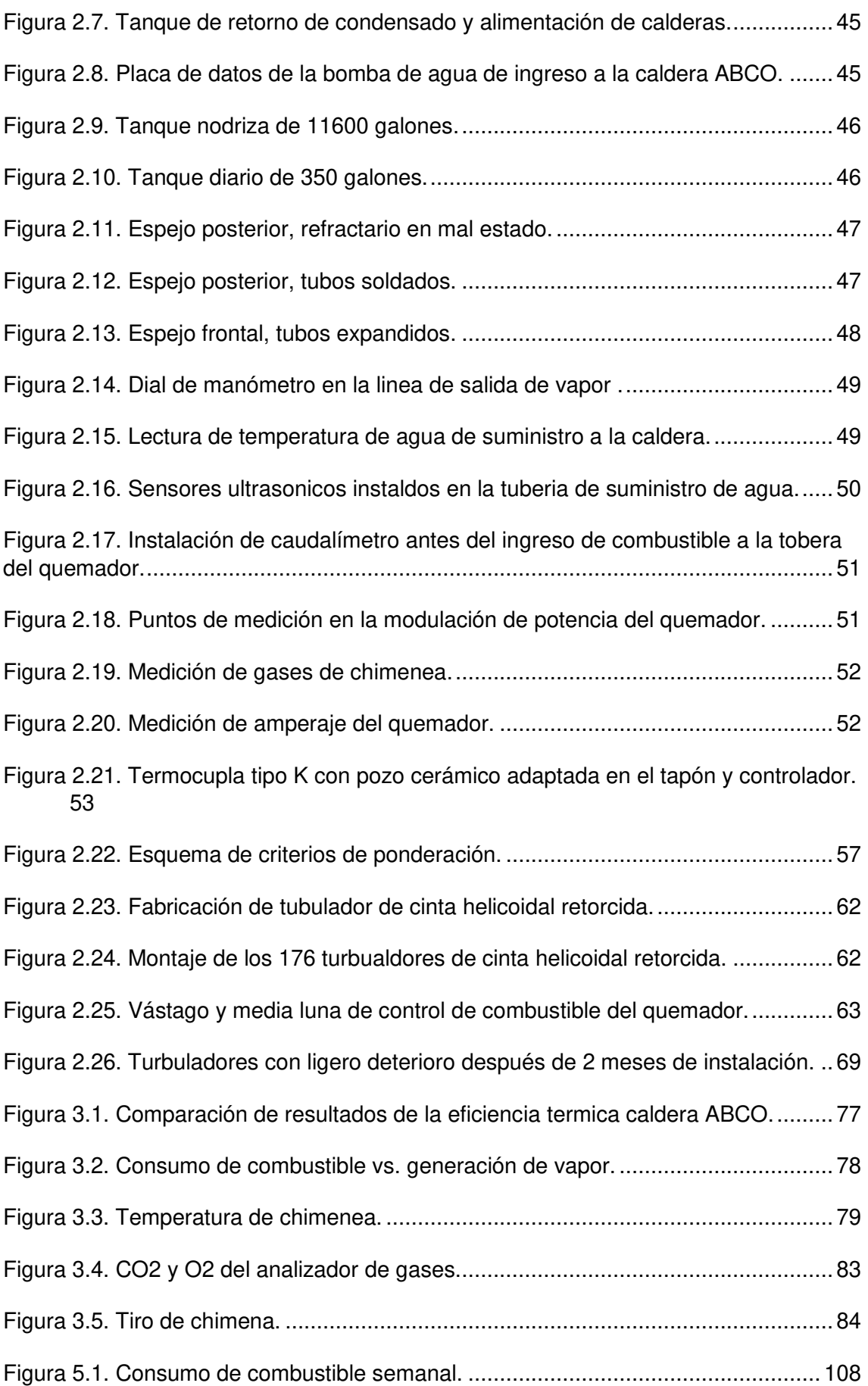

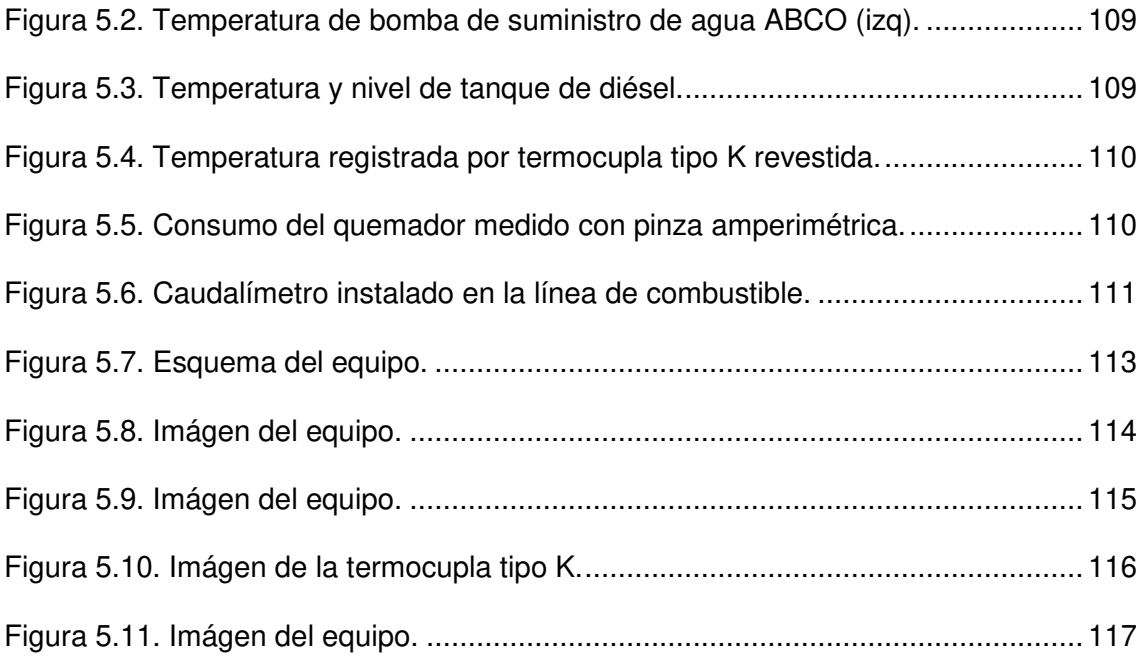

# **Índice de tablas**

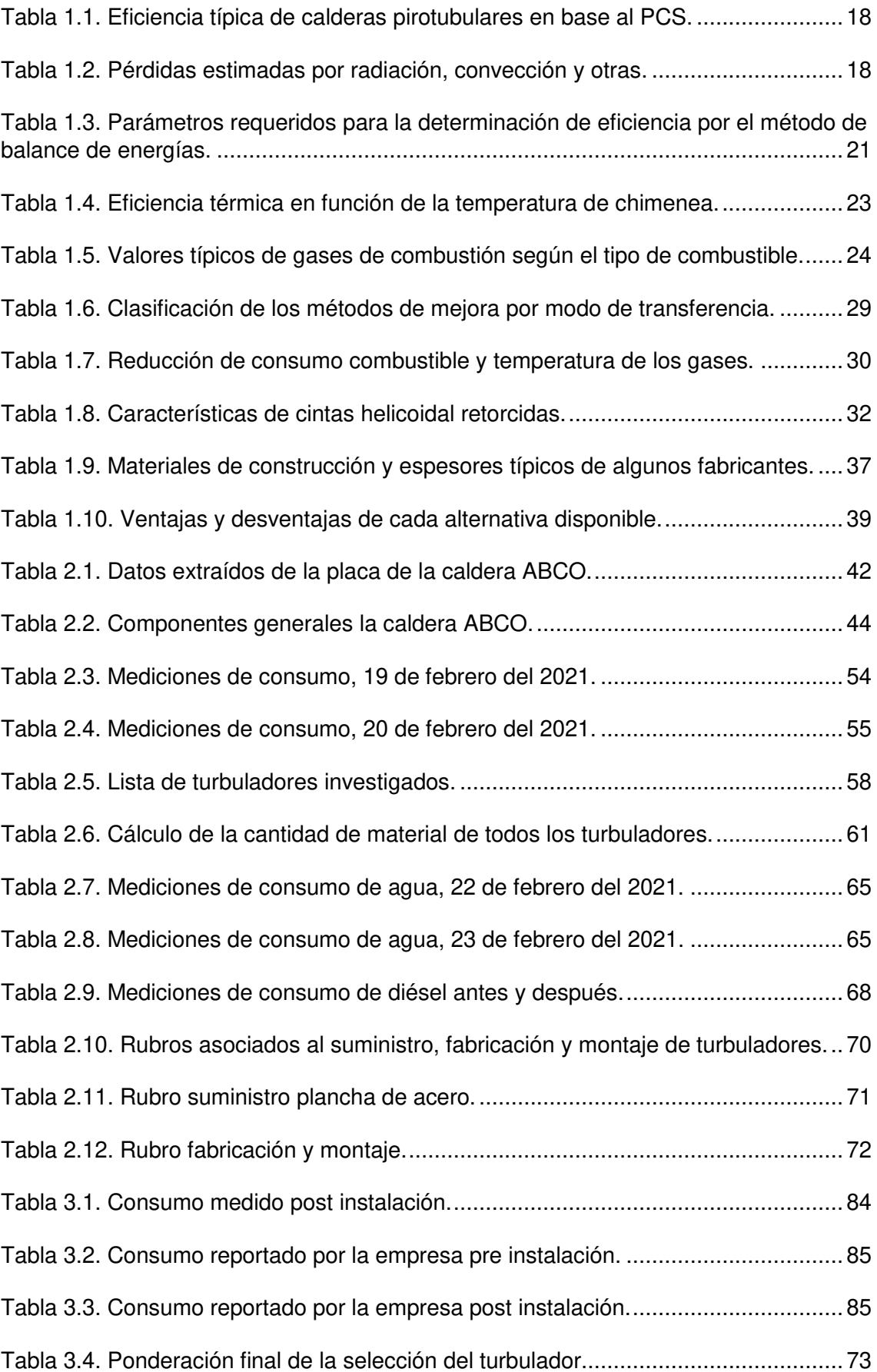

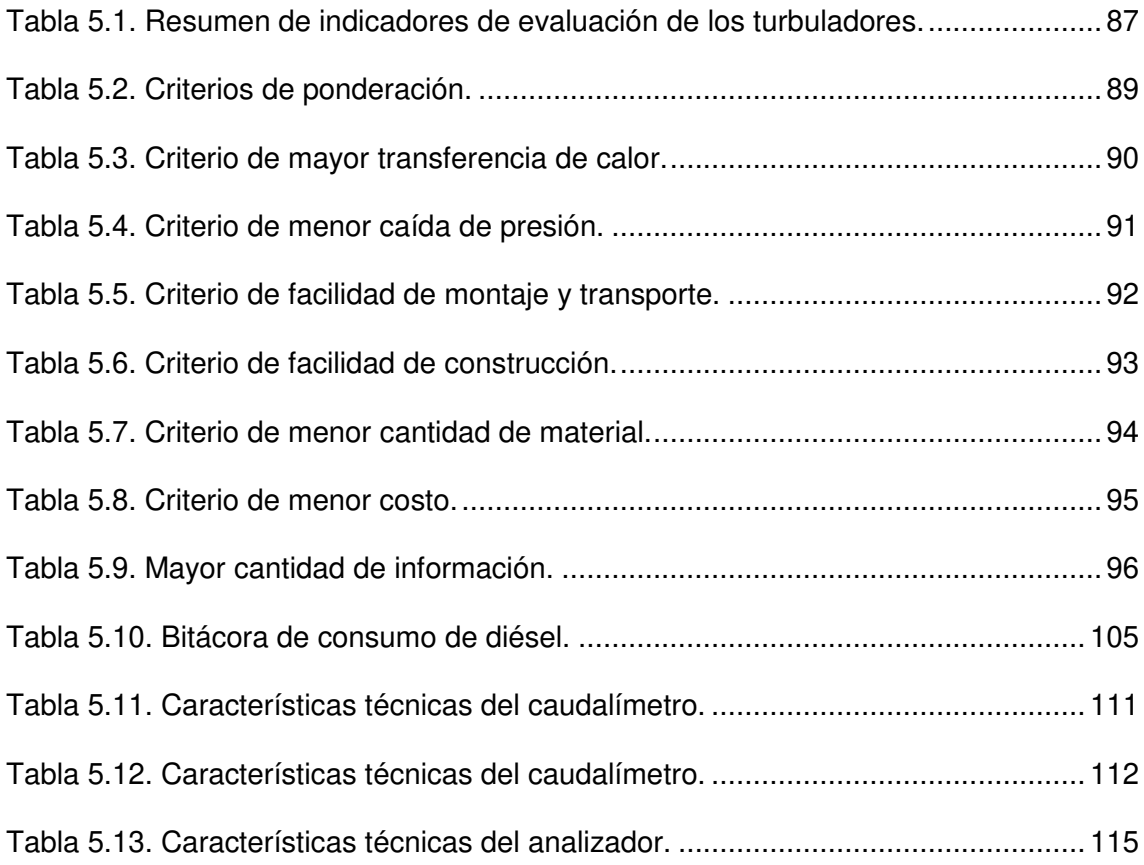

## **RESUMEN**

<span id="page-14-0"></span>El propósito de este proyecto es evaluar la influencia del uso de turbuladores en la eficiencia térmica de la caldera pirotubular ABCO de 350BHP en la empresa REYLACTEOS C.L. La evaluación de la eficiencia térmica de la caldera se la realizó por el método directo según la norma ASME PTC 4 - 2013 para dos casos, una pre evaluación de la caldera sin los turbuladores y una post evaluación después de la implementación de turbuladores en los tubos de fuego. La caldera dispone de dos pasos y su combustible de alimentación es diésel Nº 2, el sistema de vapor no dispone de ningún tipo de dispositivo de recuperación de calor y la evaluación se realizó mientras operaba en régimen estacionario, bajo condiciones similares de operatividad y a diferentes potencias de llama. El fundamento del uso de turbuladores radica en transformar el flujo y modificar la capa límite de los gases en los tubos de fuego, mejorando la transferencia de calor por convección entre los tubos y los gases calientes de combustión, por lo tanto, esto mejora la eficiencia térmica total de la caldera. Los turbuladores fueron sometidos a este procedimiento: selección del diseño más apropiado, instalación de 176 turbuladores que fueron colocados en cada uno de los tubos de fuego, fabricación con la selección del acero al carbono SAE-AISI 1010 y cuyas dimensiones son de 1.2 mm de espesor, longitud de 1200 mm y ancho de 52 mm. Finalmente, la conformación se la realizo en frío con una herramienta de torsión. Como resultados obtenidos en esta investigación experimental, se encontró que, la instalación de turbuladores incrementaron la eficiencia térmica de la caldera de 64.38 a 82.78 %, también, se obtuvo una reducción máxima de temperatura de 60 °C y promedio de 42.8 °C en los gases de escape por la chimenea, un ahorro de combustible de 11.5 % y una reducción de CO2 de 24.65 t/mes, en el apartado económico se encontró que el payback es de 0.611 mensual, finalmente, se pudo observar un aspecto negativo, el deterioro de varios turbuladores producido por las altas temperaturas de trabajo de la caldera.

**Palabras clave:** turbulador, eficiencia, caldera pirotubular, transferencia de calor, dióxido de carbono.

## **ABSTRACT**

<span id="page-15-0"></span>The purpose of this project is to evaluate the influence of the use of turbulators on the thermal efficiency of the 350BHP ABCO fire tube boiler in the company REYLACTEOS C.L. The evaluation of the thermal efficiency of the boiler was performed by the direct method according to ASME PTC 4 - 2013 for two cases, a pre-evaluation of the boiler without the turbulators and a post evaluation after the implementation of turbulators in the fire tubes. The boiler has two passes and its feed fuel is No. 2 diesel, the steam system does not have any type of heat recovery device and the evaluation was performed while operating in stationary regime, under similar operating conditions and at different flame powers. The rationale behind the use of turbulators lies in transforming the flow and modifying the boundary layer of the gases in the fire tubes, improving the convective heat transfer between the tubes and the hot flue gases, thus improving the overall thermal efficiency of the boiler. The turbulators were subjected to this procedure: selection of the most appropriate design, installation of 176 turbulators that were placed in each of the fire tubes, fabrication with the selection of carbon steel SAE-AISI 1010 and whose dimensions are 1.2 mm thick, length of 1200 mm and width of 52 mm. Finally, the conformation was carried out cold with a torsion tool. As results obtained in this experimental research, it was found that the installation of turbulators increased the thermal efficiency of the boiler from 64.38 to 82.78 %, also, a maximum temperature reduction of 60 °C and an average of 42. 8 °C in the exhaust gases through the chimney, a fuel saving of 11.5 % and a CO2 reduction of 24.65 t/month, in the economic section it was found that the payback is 0.611 monthly, finally, a negative aspect could be observed, the deterioration of several turbulators produced by the high working temperatures of the boiler.

**Keywords:** turbulator, efficiency, fire tube boiler, heat transfer, carbon dioxide.

## **INTRODUCCIÓN**

<span id="page-16-0"></span>Una gran parte de la energía que necesita el Ecuador proviene de las importaciones, el diésel como actor principal de este estudio representa el 42.2% del consumo total de energía secundaria y exclusivamente en el sector industrial representa el 17.16% [1]. La importancia del ahorro de energía y la reducción del consumo de combustibles fósiles es clara, debido a que los precios aumentan en paralelo con la disminución de su asequibilidad. Por lo tanto, el uso eficiente de los combustibles cada vez sopesa en las manos de la sociedad actual, por un lado, los combustibles que se utilizan hoy en día en su mayoría son de origen fósil y están disponibles en cantidades cada vez menores en el mundo. De hecho, se estima que la demanda a nivel mundial de carbón, gas natural y petróleo aumente el 94.7%, 91.6% y 47.5% respectivamente, entre 2003 y 2030 [2]. En el Ecuador, el aumento del consumo de combustibles fósiles en el sector industrial refleja un incremento de emisiones de CO2 de 31.4 % en 10 años, siendo esta la tercera fuente de emisiones en el país. Esto ha impulsado al desarrollo del programa de mitigación NAMA, en su apartado "medidas de eficiencia energética y cambio de combustibles para instalaciones industriales" se enfoca en la reducción de emisiones con acciones como la identificación de tecnologías aplicables en los sectores de la energía, desechos sólidos y transporte, mediante el cual busca desacelerar este indicador para el año 2025 en una acción conjunta del sector público y privado [3].

Actualmente, en las industrias los sistemas de vapor representan un gran sitial para el desarrollo de productos (textil, papel, química, alimentación, etc.), servicios (cocinar, secar, cáterin, etc.) y en diversos trabajos que convierten esta energía potencial en energía mecánica para máquinas de vapor o turbinas de vapor, por tal motivo el uso de combustibles fósiles representa un rubro de vital importancia en la estructura financiera de cada empresa, esto significa que los criterios de eficiencia energética juegan un papel importante para la reducción de costos operativos de planta, debido a que estos costos asociados con la energía representan un 10 % o más de los costos operativos totales de una industria [4].

Ahora bien, ¿qué ha hecho el sector dedicado al vapor en materia de ahorro energético? Actualmente existen grandes avances en transferencia de calor, tecnologías que optimicen la quema de combustibles, desarrollo de mejores aleaciones, desarrollo de tecnologías que optimicen la combustión, control e instrumentación, técnicas de mantenimiento, caracterización de combustibles, etc. y que han contribuido en gran medida al desarrollo

1

tecnológico de las calderas de vapor. Particularmente, el uso de intensificadores de intercambio de calor ha ganado importancia. Estos elementos permiten la optimización de recursos energéticos y económicos en la caldera, considerada como fuente principal de generación de vapor y caracterizada por bajas tasas de eficiencia [3]. De la amplia gama de intensificadores se desprende uno por el éxito comercial y estudios que ha tenido a lo largo de los años, esta alternativa consiste en la introducción en los tubos fuego de elementos llamados comúnmente "turbuladores o retardadores", estos insertos aumentarán los coeficientes de transferencia de calor convectivo entre los gases calientes de combustión y los tubos de fuego de la caldera, finalmente esto logrará un aumento en la eficiencia térmica global de la caldera [4]. Aunque varios tipos de estos elementos se utilizan ampliamente como accesorio original, los coeficientes de transferencia de calor y los factores de fricción no están disponibles en la literatura.

## **PLANTEAMIENTO DEL PROBLEMA**

<span id="page-18-0"></span>Reylacteos C. L es una empresa ubicada en Pichincha, cantón Rumiñahui, Sangolquí, Ecuador en el sector del valle de los chillos dedicada a la producción de lácteos envasados en tetra pack, al ser una industria alimenticia surge la necesidad de garantizar que la producción de vapor sea ininterrumpida y con los más altos estándares de generación y seguridad. La empresa mantiene una constante planificación para la mejora continua en procesos y producción, entonces esto ha despertado interés en invertir en proyectos que cumplan con sus objetivos de manera sostenible y sustentable de acuerdo con su realidad actual.

La producción en la planta es continua las 24 horas del día, con esporádicas y planificadas paras para mantenimiento, por lo cual Reylacteos C. L necesita un suministro de vapor fiable que cumpla las condiciones necesarias para sus procesos Para esto la empresa cuenta con 2 calderas pirotubulares, una Cleaver Brooks de 250 BHP y 4 pasos, y una ABCO de 350 BHP y 2 pasos. Las calderas trabajan en conjunto para suministrar vapor a la planta. Cuando el requerimiento de vapor es bajo solamente se mantiene encendida la caldera ABCO, debido a esto surge el interés de la empresa en mejorar la eficiencia térmica de la caldera ABCO.

Los turbuladores son recomendables en calderas de 2 o 3 pasos y que presentan altas temperaturas de chimenea, por esta razón es una alternativa suficiente para que este trabajo sea de gran utilidad en la caldera ABCO y otorgue algunos beneficios como el aumento de la eficiencia de la caldera, ahorro sustancial de consumo de combustible y menores emisiones contaminantes. En virtud de lo previamente expuesto, la ejecución de este proyecto cumple con satisfacción dichos requisitos.

3

# <span id="page-19-0"></span>**OBJETIVOS**

## <span id="page-19-1"></span>**OBJETIVO GENERAL**

Evaluar la influencia del uso de turbuladores en la eficiencia térmica de la caldera pirotubular ABCO de 350BHP en la empresa REYLACTEOS C.L.

# <span id="page-19-2"></span>**OBJETIVOS ESPECÍFICOS**

- Levantar la línea base del estado de la caldera
- Establecer los parámetros para la selección cualitativa de los turbuladores más adecuados para esta aplicación
- Establecer los parámetros a medir en la caldera para realizar el análisis del desempeño de la caldera antes y después de la instalación de los turbuladores
- Instalar los turbuladores en la caldera
- Comparar el desempeño de los turbuladores con respecto a su previa instalación en la caldera

# **CAPÍTULO I**

# <span id="page-20-1"></span><span id="page-20-0"></span>**1. MARCO TEÓRICO**

## <span id="page-20-2"></span>**1.1. Historia y generalidades**

Se conoce por documentos históricos que la primera caldera y turbina de vapor fueron construidas por el Héroe de Alejandría en 1900, este dispositivo era tan solo un juguete, más que una herramienta de generación de energía, debido a las dificultades técnicas de esos años. Históricamente, las calderas de vapor surgieron por primera vez en la práctica a finales del siglo XVII y principios del siglo XVIII [7].

Las industrias destinan una parte importante de recursos económicos en la generación de vapor. Este vapor se ha utilizado a lo largo de los años en diferentes procesos intensivos que incluyen: procesamiento de alimentos (57%), papel y celulosa (81%), refinado de petróleo (23%), productos químicos (42%) y metales primarios (10%) [2].

Las calderas de vapor pirotubulares son intercambiadores de calor de tubos y coraza, cuyo objetivo es la generación de vapor a una presión y temperatura controlada. En la cámara de combustión u hogar el combustible fósil (sólido, líquido o gaseoso) se quema y el calor producido por esta reacción química se transfiere por radiación y convección al agua a través de los tubos de fuego de la caldera, a medida que los gases transfieren el calor estos se enfrían hasta ser evacuados por la chimenea. Una considerable cantidad de energía se pierde por la chimenea, la proporción de este calor perdido influirá directamente en la eficiencia global de la caldera. Para que una planta con calderas funcione a su máxima eficiencia, es necesario identificar la principal fuente de pérdida de energía e intentar recuperarla.

En la literatura, se han realizado muchas investigaciones durante el proceso de combustión en calderas capaces de utilizar fuel oil y gas natural como combustible, demostrando que: si la temperatura de los gases de combustión disminuye en la chimenea, por efecto inmediato, las pérdidas térmicas de combustión y el consumo de combustible también lo harán y, finalmente aumentará la eficiencia de la caldera [8]. La eficiencia térmica en las calderas de vapor se calcula según la primera ley de la termodinámica, pero si la calidad y el uso de la energía se consideran tan importante como la cantidad, es necesario calcular la eficiencia de acuerdo con la segunda ley de la termodinámica [7].

## <span id="page-21-0"></span>**1.2. Caldera pirotubular**

Las calderas pirotubulares son los dispositivos de calefacción y de generación de vapor más comunes según La Asociación Estadounidense de Fabricantes de Calderas (ABMA), que examinó las ventas de calderas pirotubulares y acuatubulares de alta y baja presión entre 1978-1994, AMBA reportó que las calderas pirotubulares representaban más del 85% de las ventas de estos dispositivos en la industria [9]. Las calderas pirotubulares en esencia son máquinas térmicas cerradas, herméticas y presurizadas, cuyo propósito es la calefacción de agua o generación de vapor mediante un proceso isobárico (figura 1.1). Gracias a una fuente primaria de energía generalmente un combustible fósil, es producida una llama, la cual libera calor en el interior de su hogar o tubo central, este calor producido es transportado y distribuido a través de los tubos para ser aprovechado por un fluido que usualmente suele ser agua [10].

La eficiencia del primer diseño de la caldera hasta 1985 era muy baja (máx. un 70%), debido a la utilización de demasiados tubos, longitud extensa, demasiado refractario y, en muchos casos, un hogar demasiado pequeño [5]. Todo esto como consecuencia directa del escaso conocimiento de la transferencia de calor dentro de la caldera pirotubular, después de que en 1985 surgieron nuevas tecnologías y metodologías, estas tienen un efecto positivo en los criterios de diseño, se ha estudiado ampliamente el ahorro de energía, la reducción del consumo de combustible y se empieza a tener en cuenta la contaminación ambiental [5]. Una de las tantas ventajas de la utilización de esta caldera es la de compensación de los efectos de las grandes fluctuaciones en la demanda de vapor, además del gran almacenamiento de agua que dispone [11].

<span id="page-21-1"></span>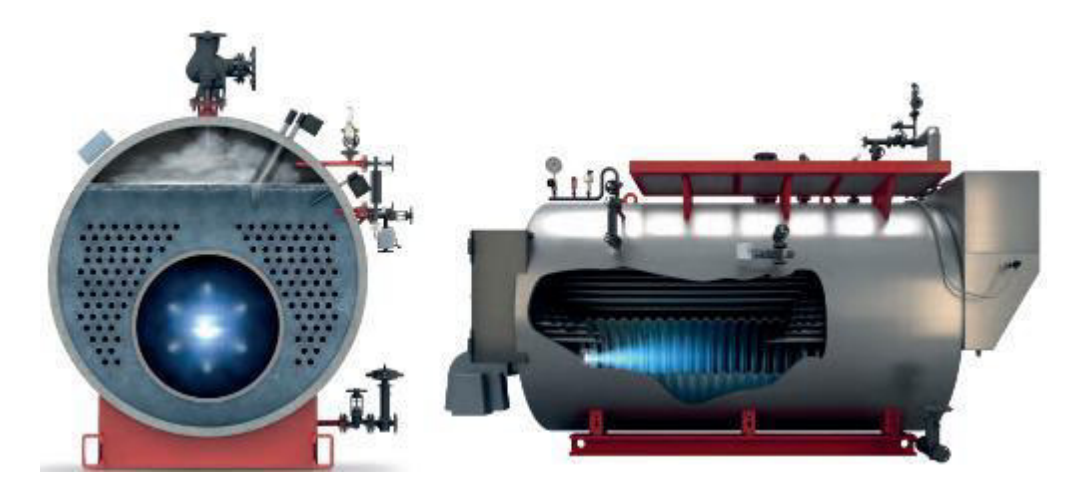

Figura 1.1. Caldera pirotubular BOSH vista frontal y lateral. (Fuente: [12])

#### <span id="page-22-0"></span>**1.2.1. Principio de funcionamiento**

Como descripción general, la caldera pirotubular transfiere el calor de los gases calientes (fluido de trabajo) al agua generalmente tratada químicamente "ablandada" para así obtener agua caliente, agua sobrecalentada, vapor saturado o vapor sobrecalentado a presión constante de hasta 25 bar, el quemador dispone de una o varias llamas que producen gases calientes por la quema de combustible, estos gases se transportan por toda la caldera a medida que entregan su calor al fluido de trabajo. [10], [5].

Los gases calientes productos de la combustión ingresan a los tubos en un principio como régimen de flujo turbulento, pero a una corta distancia, la formación del flujo laminar genera una capa límite de gas más fría a lo largo de las paredes del tubo. Esta capa se presenta como una barrera de oposición que retarda la transferencia de calor (figura 1.2.). Posteriormente los gases de la combustión no aprovechados abandonan la caldera por la chimenea que puede ser de tiro forzado, inducido o balanceado [10]. Estos tubos y el horno se encuentran sumergidos en agua, lo que le da el nombre a la caldera pirotubular [9].

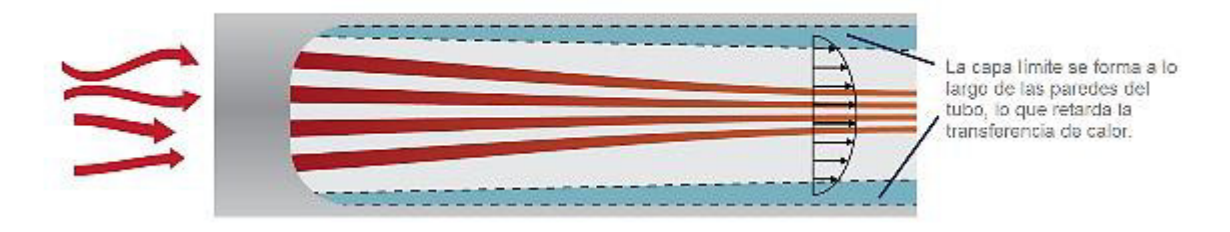

Figura 1.2. Desarrollo de capa límite "retardadora" en las paredes de tubos. (Fuente: [13])

<span id="page-22-1"></span>El agua ingresa a la caldera con la ayuda de una bomba que debe generar una presión mayor a la presión de trabajo de la caldera, la misma que cambia de estado a vapor saturado por transferencia de calor al estar en contacto con los tubos de fuego. Como parte del proceso una cierta cantidad de agua es retirada mediante purgas, esta acción se la realiza para asegurar un buen control de calidad del agua, así mismo el control del nivel de agua y la presión de trabajo son de vital importancia para el correcto funcionamiento de la caldera (figura 1.3.), ya que son parámetros importantes que influyen en la operación de la caldera con seguridad [10].

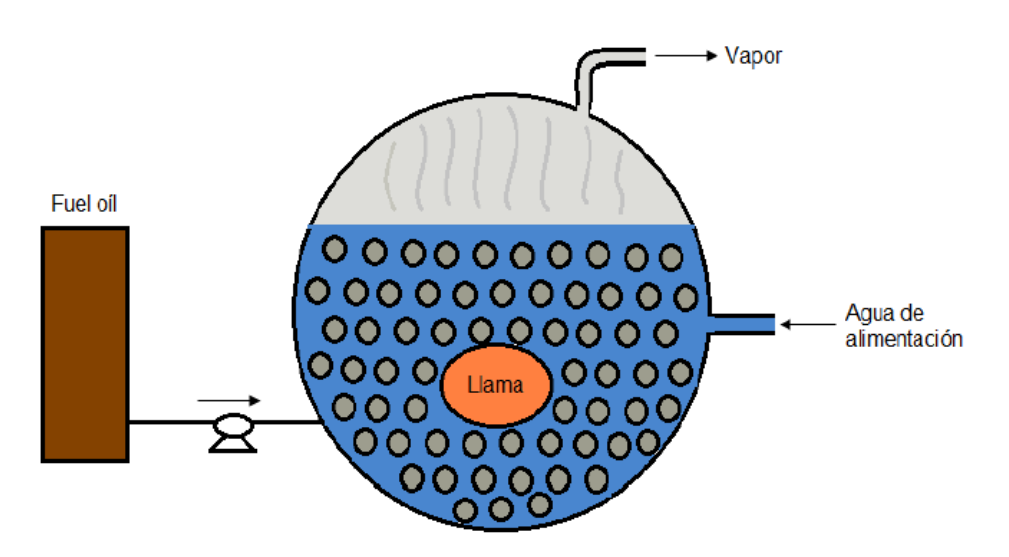

Figura 1.3. Generación de vapor en una caldera pirotubular (vista posterior). (Fuente:[14])

## <span id="page-23-1"></span><span id="page-23-0"></span>**1.2.2. Clasificación**

Existe un sin número de propuestas de clasificación, por lo tanto, no existe un consenso general que unifique todas las sugerencias, sin embargo, se pone a consideración el siguiente listado:

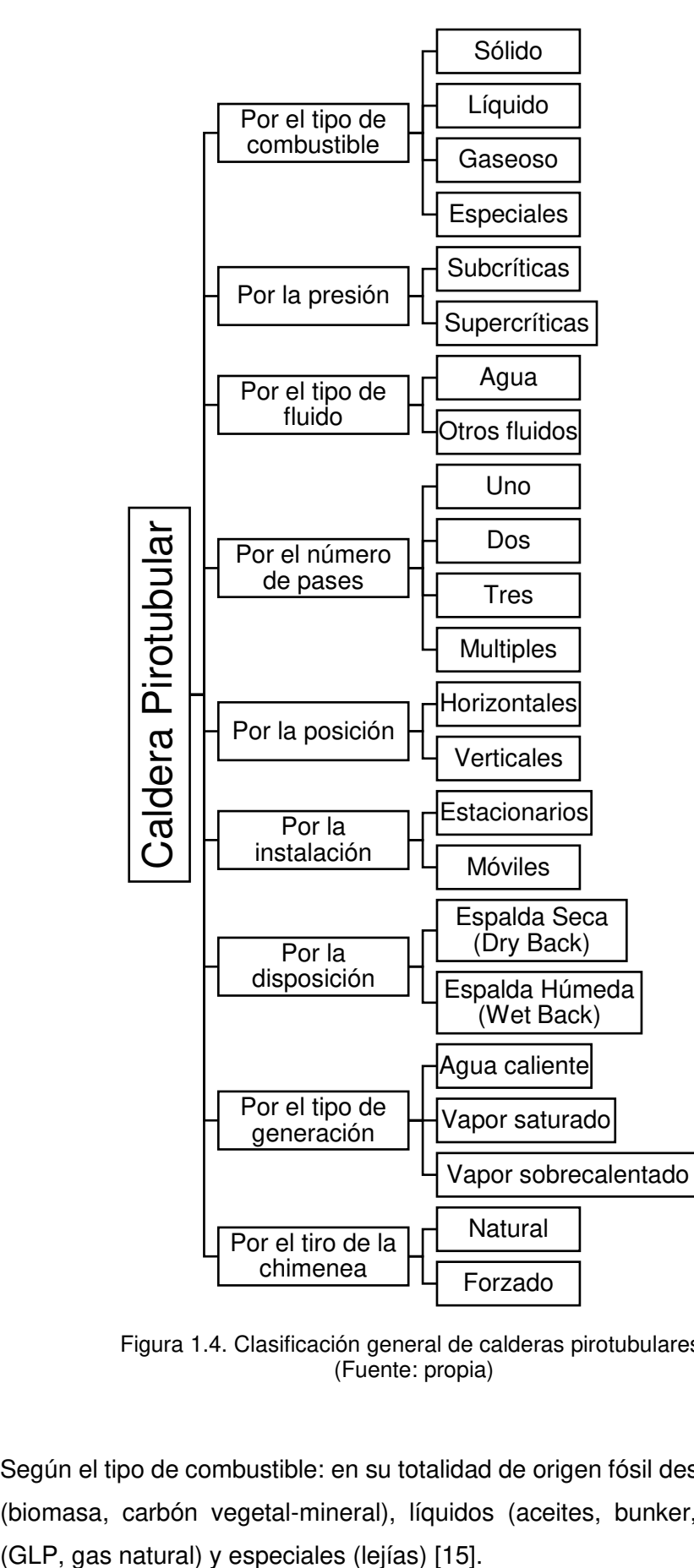

Figura 1.4. Clasificación general de calderas pirotubulares. (Fuente: propia)

<span id="page-24-0"></span>• Según el tipo de combustible: en su totalidad de origen fósil destacando los sólidos (biomasa, carbón vegetal-mineral), líquidos (aceites, bunker, diésel), gaseosos

- Según la presión: para la presión de vapor o presión de trabajo tenemos subcríticas (baja <2 MPa, media 2-6 MPa, alta >6 MPa) y supercríticas (nivel bajo 31 MPa, nivel alto 34 MPa) [16].
- Según el tipo de fluido: como fluido de transporte el agua es el más empleado, pero en algunos diseños se tiene aceites, metales líquidos, downtherm [10].
- Según el número de pasos: se interpreta al número de cambios de dirección de los gases en el interior de una caldera antes de salir por la chimenea, de un paso o llama directa, dos pasos o retorno simple, de tres pasos o retorno doble, etc. [17].
- Según la posición: las más utilizadas en la industria son las horizontales cuya forma cilíndrica tiene una relación longitud-diámetro en la construcción de la cámara de combustión de 3:1, el arreglo de los tubos es de tal manera que en el inicio es ubicado el quemador y al final de los arreglos de tubos tiene la chimenea [18], por último, las verticales donde los tubos se colocan desde la parte inferior hasta la superior, son utilizadas preferentemente en industrias donde la demanda de vapor sea baja como en tintorería y fabricación de prendas de vestir [18], [19].
- Según la instalación: las calderas que son instaladas de forma fija se denominan estacionarias, esta forma de instalación es la más usada tanto de forma residencial e industrial, mientras que, las móviles su ubicación final diferirá de la instalación inicial, son utilizadas en transporte naval, locomotoras y en industrias como campamentos petroleros, mineros y ocasionalmente en la construcción [10], [19].
- Según su disposición: para el mejor aprovechamiento del calor generado en el horno, la caldera de espalda húmeda por su diseño tiene una manera más eficaz de transferir el calor al momento de invertir su flujo por su mayor área, esto se debe a que el agua está en contacto directo con los gases calientes en la parte posterior, una caldera de espalda seca la inversión flujo sufre mayores pérdidas al ambiente por la parte posterior, inclusive si es aislada correctamente con material refractario. Cabe señalar que existen diferentes combinaciones entre la disposición y el número de pases, por lo que estas disposiciones de la espalda hay en existencia en calderas de dos y tres pasos, siendo la de dos pasos la más utilizada de forma industrial [15].
- Según el tipo de generación: calderas de agua caliente donde no hay cambio de fase y cuya temperatura de operación no sobrepase los 100ºC (temperatura de ebullición). Calderas de vapor saturado, son las más usadas industrialmente donde el agua empieza el cambio de fase a presión constante. Calderas de vapor sobrecalentado se caracteriza por tener una temperatura mayor que la de saturación de vapor a una presión establecida, en la industria se utiliza para generación eléctrica mediante las llamadas turbinas de vapor [19].
- Según el tiro: tiro natural no es necesario ningún acople para ventilar los gases combustionados, dado que aprovechan únicamente la diferencia de densidades entre los gases quemados y el aire exterior, el tiro forzado necesita un ventilador que puede ser ubicado junto al quemador o a inicios de la chimenea, otorgando una mayor facilidad de extracción de los gases hacia el exterior [15], [19].

#### <span id="page-26-0"></span>**1.2.3. Partes principales**

Los componentes principales de una caldera pueden tener alguna variación dependiendo de su tamaño, capacidad, funcionalidad, fabricante, características y diseño, sin embargo, se detalla de forma genérica algunas de ellas (ver figura 1.5.).

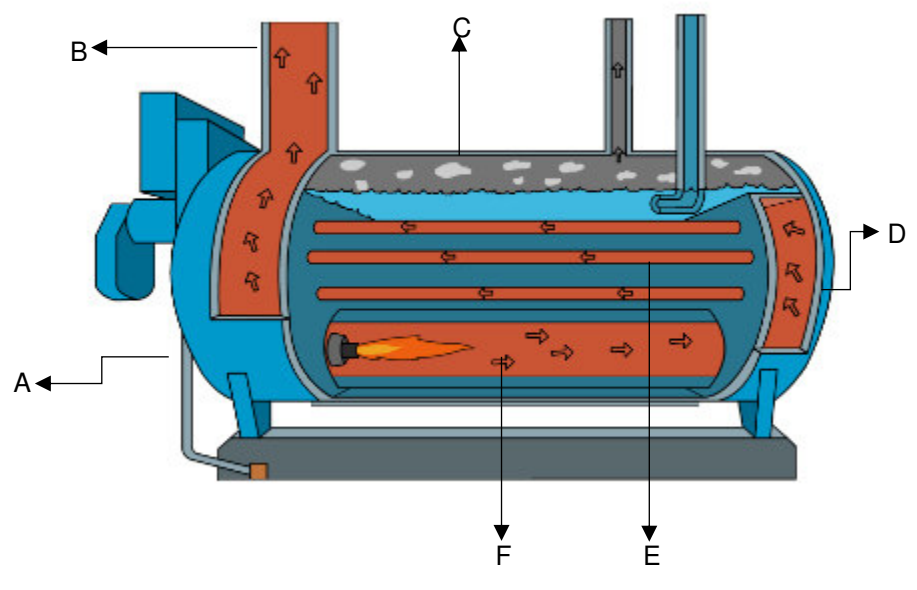

<span id="page-26-1"></span>Figura 1.5. Partes principales de una caldera pirotubular de dos pasos Dry Back. (fuente: [20])

- A. Quemador: es el elemento que se encarga de preparar y suministrar la mezcla combustible-aire afín de realizar la combustión produciendo una llama en el interior del hogar.
- B. Chimenea: es el lugar que se encarga de extraer a la atmósfera los gases producto de la combustión que no hayan sido aprovechados en su totalidad por transferencia de calor al agua, su principal característica es el tiro pudiendo ser natural o forzado. El correcto diseño provee de algunas funciones como, proveer de una presión diferencial en el horno, asegurar el flujo de los gases, evitar la inestabilidad de la llama por ausencia de aire y evitar la estratificación en el proceso de combustión [17].
- C. Carcasa: conocido también como tambor o cilindro es la envoltura exterior que le da la forma característica a la caldera pirotubular, su interior presenta tres subcomponentes que son: haz de tubos, cámara de vapor y cámara de agua.
	- Cámara de vapor: ubicado en el espacio superior de la caldera y cuya función es almacenar el vapor generado para el uso final.
	- Cámara de agua: ubicado en el espacio inferior y cuya función es mantener un volumen adecuado de agua para el correcto funcionamiento de la caldera.
- D. Tapa posterior: esta sección es muy importante, varía dependiendo el diseño, en una caldera dry back de llama directa o de múltiples pasos en la parte posterior se ubica una cantidad importante de material refractario para su correcto aislamiento debido a que, en este lugar se produce el desvió de los gases que salen directo de la cámara de combustión: Por otro lado, en una caldera wet back de múltiples pasos tendrá una cámara extra en donde se almacena agua para una mejor transferencia de calor haciéndola más eficiente.
- E. Haz de tubos: es una sección de suma importancia dado que en este lugar se produce el intercambio de calor (convección y conducción) de los gases de combustión hacia el agua. La construcción, diseño y materiales desarrollados en este componente lo hacen de vital importancia dado que, están sometidos a diferentes fenómenos termo-físicos [21].

F. Cámara de combustión: también llamada hogar, horno, FLUE, etc., en síntesis, es el espacio físico en donde tiene lugar el proceso de combustión. Como algunas características principales presentan generalmente una superficie corrugada, alcanza fácilmente temperaturas de hasta 1800 ºC, tiene alta resistencia a esfuerzo térmicos, tiene un cierre hermético, aloja la llama y se encarga de transferir gran parte del calor al lado de agua. [10], [17], [19], [22].

## <span id="page-28-0"></span>**1.3. Fundamentos de mecánica de fluidos y transferencia de calor**

La caldera pirotubular termodinámicamente hablando es considerada como un sistema cerrado, dado que en un sistema cerrado no hay intercambio de masa, pero la energía en forma de calor o trabajo interactúa de forma permanente en el sistema. A grosso modo se puede decir que, a nivel microscópico y macroscópico la caldera es dominada por algunos fenómenos termodinámicos, hidráulicos y de transferencia de calor, por eso es necesario definirlos y realizar una breve revisión para destacar algunos de ellos [19], [23], [24].

#### <span id="page-28-1"></span>**1.3.1. Leyes de la termodinámica**

En termodinámica, se han formalizado tres leyes básicas que se conocen como [25]:

Ley cero de la termodinámica

Establece que cuando dos cuerpos tienen igualdad de temperatura con un tercer cuerpo, a su vez tienen igualdad de temperatura entre sí, se encuentran en equilibrio térmico.

Primera ley de la termodinámica

Llamada también ley de la conservación de la energía, establece que la energía no se crea ni se destruye durante un proceso; únicamente se transforma, esta ley es aplicada en la resolución de problemas de cualquier proceso y ha ayudado a la resolución de problemas ingenieriles. De esta ley se deprende la ecuación que define el cambio de estado en un proceso también es conocida como ecuación de balance de energías [23], [25].

 $Energya_{entrada} - Energyia_{salida} = \Delta Energyia_{sistema}$ ; [1]

Segunda ley de la termodinámica

Llamada también ley de la entropía, establece que un proceso ocurre en cierta dirección, no en cualquiera [23].

Tercera ley de la termodinámica

Establece que la entropía de una sustancia pura cristalina a la temperatura del cero absoluto está en orden perfecto, entonces sí y solo sí la entropía es cero [23].

## <span id="page-29-0"></span>**1.3.2. Mecanismos de transferencia de calor en tubos**

El calor se puede transferir básicamente de tres modos diferentes: conducción, convección y radiación, como premisa fundamental se requiere que exista un diferencial de temperatura, es decir, la transferencia de calor siempre se produce de un medio de mayor temperatura hacia otro de temperatura menor, dicha transferencia de calor se detiene cuando alcanzan el equilibrio térmico [23].

## Conducción

Es la transferencia de energía en forma de calor de las partículas más energéticas de un medio adyacente a uno menos energético, esta puede tener lugar en diferentes estados de la materia como sólidos, líquidos y gases [26].

## Convección

Es la combinación de dos efectos el de conducción y el movimiento de fluidos, es decir, este modo de transferencia se origina entre una superficie sólida y un fluido que puede ser gas o líquido que está en movimiento, entre mayor sea la velocidad del fluido, mayor será la transferencia de calor. La convección puede ser forzada o natural, el primero de estos tiene lugar cuando el fluido es forzado por un agente externo a fluir sobre una superficie mediante una bomba, el viento o ventilador, mientras que, el segundo es únicamente causado por fuerzas de empuje inducidas por un diferencial de densidades causadas por la variación de temperatura para un mismo fluido [26].

## Radiación

La radiación es el modo de transferencia de calor de tipo volumétrico más rápido (velocidad de la luz) y no sufre atenuaciones en el vacío, gracias a que no requiere de un medio de transmisión intermedio, dado que la energía se tramite en forma de ondas electromagnéticas llamadas fotones [26].

#### <span id="page-30-0"></span>**1.3.3. Naturaleza del flujo interno**

El flujo de un gas o un líquido a través de tuberías es usado comúnmente en sistemas de enfriamiento, calefacción y en redes de distribución. El flujo interno necesariamente es confinado por paredes, estas superficies hacen que sufra una transformación en el comportamiento del flujo, en varios experimentos se han observado que el fluido en movimiento se detiene por completo en la superficie y su velocidad relativa respecto a la tubería es cero. Este comportamiento se debe a la condición de no deslizamiento lo que da lugar a que se adhiera a la superficie del tubo por efectos de la viscosidad, por tanto no se desliza el fluido en la superficie [24], [26].

La naturaleza del fluido interno depende de la rugosidad superficial, velocidad de flujo, geometría, temperatura de la superficie, el tipo de fluido, etc. Los regímenes que definen a un fluido son función de la relación de fuerzas inerciales a fuerzas viscosas, de tal manera que se clasifican de acuerdo al número adimensional de Reynolds Re en: flujo laminar, flujo turbulento y flujo de transición [24].

#### Flujo Laminar

El flujo de régimen laminar se caracteriza por líneas de corriente suaves y un movimiento muy ordenado ( $Re<sub>D</sub> \le 2300$ ).

#### Flujo turbulento

Son los que más se encuentran presentes en la práctica ingenieril, el flujo de régimen turbulento ( $Re<sub>D</sub> \ge 4000$ ) se caracteriza por velocidad fluctuante con movimiento desordenando, dichas fluctuaciones son rápidas y aleatorias generando remolinos en el flujo, los remolinos no solo transportan energía, sino que también transportan cantidad de movimiento y masa a otras regiones. Como resultado final aumentan enormemente los coeficientes de transferencia de calor, transferencia de masa y fricción [24].

#### Flujo de transición

En el flujo de transición, el flujo cambia de manera aleatoria entre laminar y turbulento (2300  $\leq Re_D \leq 4000$ ).

#### <span id="page-31-0"></span>**1.3.4. Capa límite en tuberías**

Es la región del flujo adyacente a la superficie del cilindro en donde los esfuerzos cortantes provocados por la viscosidad son significativos, este comportamiento se presenta en regímenes de carácter laminar y turbulento. La superficie de la capa límite divide al flujo en dos regiones apreciables, la región de capa límite como tal (cambios de velocidad y efectos viscosos notables) y la región de flujo irrotacional (efectos viscosos despreciables y velocidad radial constante). El espesor de la capa límite aumenta en la dirección del flujo conforme avanza en la tubería llegando hasta alcanzar el centro. Por lo tanto, la capa límite es responsable de la conformación de los perfiles de velocidad y temperatura en fluidos de cualquier régimen. El fluido de régimen turbulento tiene algunos beneficios por encima del flujo laminar, la razón es simple, el movimiento constante de las vorticidades para un flujo turbulento, brinda como resultado grandes gradientes de velocidad y de temperatura en la superficie del cilindro. De tal modo hacen que el esfuerzo cortante y el flujo de calor sean mucho más grandes, por consiguiente los perfiles de velocidad y temperatura cambian "muy lentamente" en la región central [26].

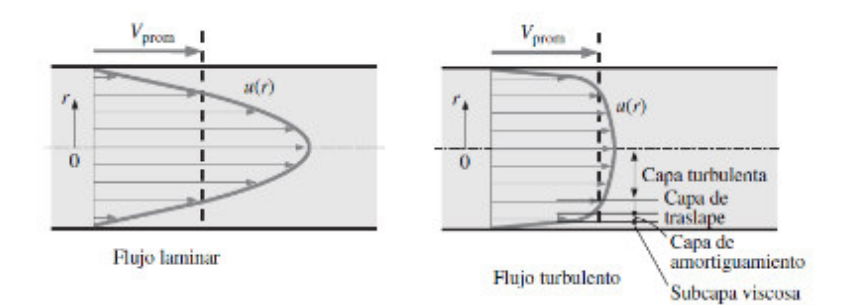

Figura 1.6. Capa límite y perfil de velocidad: laminar (izq.) turbulenta (der). (fuente: [24])

<span id="page-31-1"></span>En la figura 1.6., en el desarrollo de la capa límite de velocidad se aprecia dos regiones: una de entrada en donde se origina el perfil de velocidad y otra región denominada totalmente desarrollada en donde el perfil de velocidad tiene como forma final una parábola que permanece invariable.

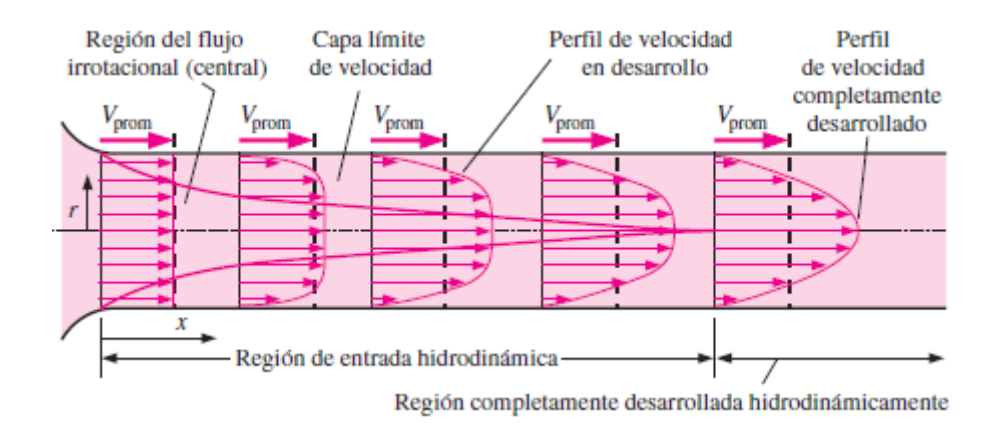

Figura 1.7. Desarrrollo de la capa límite de velocidad en una tubería. (fuente: [26])

<span id="page-32-0"></span>Ahora bien, considerando un fluido en un cilindro hueco cuya temperatura de entrada sea uniforme y su superficie mantenga una temperatura diferente, en la capa límite térmica las partículas de fluido que están adyacentes a la superficie de contacto adquieren la temperatura de esta superficie, lo que da lugar a la transferencia de calor por convección en el tubo. El perfil de temperaturas que se desarrolla se comporta de manera análoga a su similar de perfil de velocidad, dado que esta capa límite también aumenta en dirección del flujo hasta llegar al centro. Se aprecia dos regiones una de entrada en donde está en pleno desarrollo el perfil de temperatura y otra región llamada totalmente desarrollada térmicamente en donde el perfil de temperatura permanece invariable. Finalmente, la región en la que el flujo está totalmente desarrollado tanto térmica como hidrodinámicamente se la denomina flujo completamente desarrollado [26].

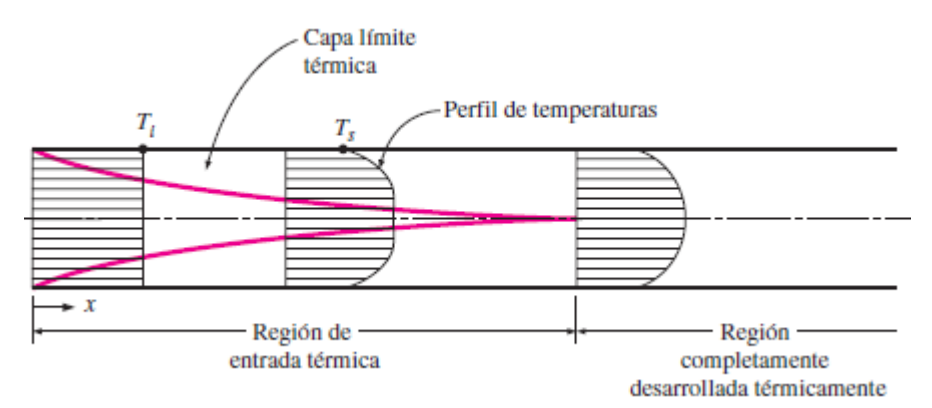

<span id="page-32-1"></span>Figura 1.8. Desarrrollo de la capa límite de temperatura en una tubería. (fuente: [26])

## <span id="page-33-0"></span>**1.4. Eficiencia energética en calderas**

La eficiencia energética según la primera ley de la termodinámica relaciona la energía de entrada y la energía útil o aprovechable de un sistema, para el caso de la caldera se utiliza el término eficiencia térmica cuya energía útil es la energía que tiene el vapor producido en ciertas condiciones de temperatura y presión. La eficiencia térmica es un indicador que mide el grado del aprovechamiento de la energía suministrada por el combustible, este es un indicador sensible por diferentes factores que involucran desde el tipo de combustible, punto de operación, eficiencia de la combustión, mantenimiento, tipo de caldera, aislamiento, tecnologías de recuperación de calor, entre otros [16], [27].

Tabla 1.1. Eficiencia típica de calderas pirotubulares en base al PCS.  $(fu)$ onto:  $[28]$ 

<span id="page-33-1"></span>

| 1901110.14011       |                                 |    |                           |
|---------------------|---------------------------------|----|---------------------------|
|                     | Capacidad [kW]   Eficiencia [%] |    | Tipo de Combustible       |
| Caldera pirotubular | 100 - 200                       | 76 | Gas (natural, GLP)        |
|                     |                                 | 80 | Líquido (bunker, diésel,) |
|                     | $200 - 8000$                    | 76 | Gas (natural, GLP)        |
|                     |                                 | 80 | Líquido (bunker, diésel,) |

Generalmente las pérdidas asociadas al funcionamiento de una caldera en buen estado están entre el 4 a 5 %. Entonces el criterio de eficiencia térmica en industrias que empleen calderas pirotubulares para generación en sistemas de vapor, es muy valorado actualmente, dado que el uso de estas en tiempos prolongados de actividad ininterrumpida representa el consumo de varios recursos. Por tal motivo, una caldera con mayor eficiencia mejorará el aprovechamiento no solo de recursos energéticos, sino también de recursos económicos [19].

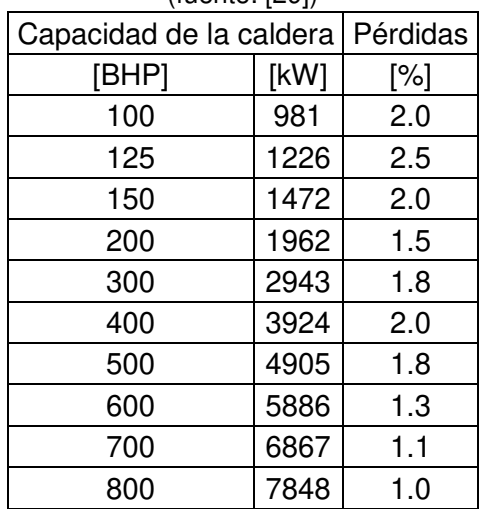

<span id="page-33-2"></span>Tabla 1.2. Pérdidas estimadas por radiación, convección y otras. (fuente: [29])

#### <span id="page-34-0"></span>**1.4.1. Métodos para el cálculo matemático de la eficiencia**

La organización ASME, propone tres métodos de cálculo de eficiencia, detallada en Performance Test Codes 4–2013 Fired Steam Generators (PTC), este código es reconocido y aceptado para la evaluación de calderas. Los métodos sugeridos son:

#### **Método de entradas y salidas (directo)**

Este método se basa en la medición de flujo de combustible y las condiciones del fluido de la caldera, requiere mediciones exactas y precisas por el grado alto de incertidumbre que pueden presentar los resultados por una instrumentación deficiente, por tal motivo no se recomienda en mediciones de campo [16], [30]. Este método lo define la siguiente ecuación:

$$
Ef = 100 * \frac{energia de salida}{energia de entrada} = 100 * \frac{m_v * (h_v - h_a)}{m_c * PCS} *, \% ; [2]
$$

Donde,

 $\dot{m_{\nu}}$  flujo másico de vapor kg/h  $h_v$  entalpía de vapor kJ/kg  $h_a$  entalpía de agua de alimentación kJ/kg  $\dot{m_c}$  flujo másico de combustible kg/h PCS poder calorífico superior del combustible kJ/kg

#### **Método del balance de energías (indirecto)**

Es el método preferido para determinar la eficiencia. Por lo general, es más preciso que el método de entrada-salida (directo), porque los errores de medición afectan las pérdidas y los créditos en lugar de la energía total.

Este método exige realizar un análisis de combustible y medir los gases de combustión, su principal desventaja es que requiere la adquisición de muchos datos para los cálculos asociados a las pérdidas de calor [17], [30]. Este método lo define la siguiente ecuación:

$$
Ef = 100 - \frac{\text{pérdidas} - \text{créditos}}{\text{entrada}} * 100, %; [3]
$$

## Donde,

### Entrada: es la entrada de combustible W

Pérdidas: es el sumatorio de energía transferida desde el sistema por corrientes de flujo que sale de la caldera más las reacciones endotérmicas dentro de la caldera y el calor radiativo, convectivo transferido al ambiente desde la superficie exterior de la caldera W.

Créditos: es el sumatorio de energía trasferida al sistema por corrientes de flujo que ingresan a la caldera más las reacciones exotérmicas y la energía motriz de los equipos auxiliares alrededor de la caldera W.

#### **Eficiencia de cálculo convergente**

Este método el cálculo es asistido por software, dado que es un proceso iterativo que consiste en primer lugar la estimación de una tasa de combustible (entrada) para iniciar los cálculos de eficiencia térmica de la caldera. Los cálculos se repiten hasta que la eficiencia (tasa de combustible / entrada) se encuentra dentro de un límite aceptable [30].

## <span id="page-35-0"></span>**1.4.2. Parámetros asociados a la eficiencia**

Para la evaluación de la eficiencia la organización ASME en el PTC permite una flexibilidad en la selección de la instrumentación, parámetros de medición, el método de medición, los cálculos a realizar, las suposiciones y los valores de las variables asumidas. Incluso detalla la existencia de parámetros de influencia crítica, es decir, hay parámetros que dependiendo del método de análisis de eficiencia están asociados a una mayor incertidumbre sistemática, estos parámetros son: el tipo de combustible, tasas de flujo, presiones y temperaturas. Por último, sugiere que cada ejecución de prueba debe realizarse con la caldera funcionando lo más cerca posible de las condiciones especificadas para evitar la aplicación de correcciones en los resultados [30].

A continuación, se presentan los parámetros que influyen en la eficiencia.
| (fuente: propia)                    |                                                                                                    |                                                                         |                         |                                           |                                              |                           |  |
|-------------------------------------|----------------------------------------------------------------------------------------------------|-------------------------------------------------------------------------|-------------------------|-------------------------------------------|----------------------------------------------|---------------------------|--|
| Subsistema                          | Variable                                                                                                    | Parámetro                                                               | Fuente típica           | Grado<br>Influencia                       | Instrumentación                              | Localización              |  |
|                                     |                                                                                                    | Temperatura                                                             | Medible                 | Principal                                 | Termocupla,<br>cámara<br>termográfica        | Descarga de               |  |
| Agua de                             | ******                                                                                                    | Presión                                                                 | Medible                 | Principal                                 | Manómetro                                    | la bomba y                |  |
| alimentación                        |                                                                                                    | Flujo                                                                   | Medible<br>Calculable   | Principal                                 | Medidor de<br>caudal                         | tanque de<br>alimentación |  |
|                                     |                                                                                                    | Composición                                                             |                         | Medible<br>Análisis químico<br>Secundario |                                              |                           |  |
| Salida de                           | Vapor                                                                                                    | Temperatura                                                             | Medible                 | Principal                                 | Termocupla,<br>cámara<br>termográfica        | Salida de la              |  |
| Vapor                               | Generado                                                                                                    | Presión                                                                 | Medible                 | Principal                                 | Manómetro                                    | caldera                   |  |
|                                     |                                                                                                    | Flujo                                                                   | Medible<br>Calculable   | Principal                                 | Medidor de<br>caudal                         |                           |  |
| Combustible                         | Pérdida de<br>calor                                                                                                    | Temperatura                                                             | Medible                 | Principal                                 | Termocupla,<br>cámara<br>termográfica        | Descarga de<br>la bomba y |  |
| de                                  | debido a la                                                                                                    | Presión                                                                 | Medible                 | Principal                                 | Manómetro                                    | tanque de                 |  |
| alimentación                        | calidad                                                                                                    | Flujo                                                                   | Medible<br>Calculable   | Principal                                 | Medidor de<br>caudal                         | alimentación              |  |
|                                     |                                                                                                    | Composición                                                             | Medible                 | Secundario                                | Análisis químico                             |                           |  |
|                                     | Pérdida de<br>calor<br>sensible,<br>perdidas<br>vapor<br>proveniente<br>de la<br>humedad<br>del aire y<br>perdidas<br>combustión | Gases y material<br>particulado (%O2<br>%CO %CO2 %NOx<br>%NO2 %N2 %SO2) | Medible                 | Principal                                 | Medidor de gases                             |                           |  |
|                                     |                                                                                                    | Temperatura Gases                                                       | Medible                 | Principal                                 | Termocupla,<br>medidor de gases              |                           |  |
| Gases de                            |                                                                                                    | Flujo                                                                   | Medible<br>Calculable   | Principal                                 | Medidor de<br>caudal                         |                           |  |
| combustión                          |                                                                                                    | Humedad relativa                                                        | Medible                 | Principal                                 | Medidor de<br>humedad, datos<br>atmosféricos | Chimenea                  |  |
|                                     |                                                                                                    | Temperatura<br>ambiente                                                 | Medible                 | Principal                                 | Termómetro,<br>datos<br>atmosféricos         |                           |  |
|                                     |                                                                                                    | Presión atmosférica                                                     | Medible                 | Principal                                 | Barómetro, datos<br>atmosféricos             |                           |  |
|                                     |                                                                                                    | Longitud y diámetro                                                     | Medible                 | Principal                                 | Flexómetro, ficha<br>técnica                 |                           |  |
|                                     | Pérdidas<br>por<br>radiación y<br>convección                                                                                     | Temperaturas<br>superficiales                                           | Medible                 | Principal                                 | Cámara<br>termográfica                       |                           |  |
| Envolvente<br>caldera y<br>chimenea |                                                                                                    | Coeficientes de<br>convección y<br>radiación                            | Calculable<br>Estimable | Principal                                 | Correlaciones<br>empíricas                   | Carcasa y<br>chimenea     |  |
|                                     |                                                                                                    | Velocidad del aire                                                      | Estimable               | Secundario                                | Datos<br>atmosféricos                        |                           |  |
|                                     |                                                                                                    | Temperatura<br>ambiente                                                 | Medible                 | Principal                                 | Termómetro,<br>datos<br>atmosféricos         |                           |  |
|                                     |                                                                                                    | Flujo                                                                   | Medible                 | Principal                                 | Medidor de<br>caudal                         | Puntos<br>inferiores      |  |
| Purga                               | Pérdidas                                                                                                    | Presión                                                                 | Medible                 | Principal                                 | Manómetro                                    | caldera y                 |  |
|                                     | por purga                                                                                                    | Densidad de agua y<br>composición                                       | Calculable<br>Estimable | Secundario                                | Análisis químico                             | tanque de<br>combustible  |  |

Tabla 1.3. Parámetros requeridos para la determinación de eficiencia por el método de balance de energías.

ASME, sugiere que, si se realiza el cálculo de eficiencia por el método directo, los equipos de medición deben seleccionarse correctamente para minimizar la incertidumbre, en particular, los parámetros críticos deben medirse con instrumentos que tengan la precisión suficiente, que estén correctamente instalados, que estén calibrados, que funcionen según lo diseñado y que funcionen en el rango de entrada esperado, para garantizar que se minimice esta incertidumbre sistemática [30].

# **1.4.3. Indicadores prácticos para la evaluación de la eficiencia térmica**

Lo que evidencia la base científica y literatura experimental es que las pérdidas de calor en los gases de combustión probablemente sea la fuente más importante de análisis, esto se debe a que es considerada como la mayor de todas las pérdidas en una caldera, debido a que sus valores oscilan entre 5 – 30 % con la utilización de combustibles como: sólidos, líquidos y gaseosos. Este calor perdido dependerá fundamentalmente en su mayoría a estos factores [2], [15], [17]:

- La temperatura en los gases combustionados
- Eficiencia de la combustión

En términos generales cuando la temperatura de los gases de combustión disminuye en la chimenea y suponiendo que la caldera funcione correctamente en su proceso operativo, la eficiencia será mayor y, tanto las pérdidas térmicas de combustión y el consumo de combustible disminuirán [2], [31]. Evaluaciones experimentales detallan que un descenso de 10 ºC en los gases, permitirá un ahorro de 0.45 % de combustible, lo que representa 0.32 Kg de combustible por tonelada de vapor producido [15].

## **Temperatura en los gases combustionados**

Empíricamente una caldera que opere en condiciones normales los valores recomendables de temperatura de los gases puede oscilar entre 230-350 ºC, sin embargo, los gases de combustión en algunos casos pueden superar fácilmente estos valores principalmente por dos razones [32]:

• Las superficies de los tubos no están transfiriendo correctamente el calor al agua: presencia de incrustaciones, hollín, suciedades, etc.

• El quemador produce más calor (intensidad de llama) que el requerido: mala calibración y mantenimiento.

Actualmente existen métodos y tecnologías para la recuperación de calor en la chimenea, la selección de estos equipos dependerá de cada aplicación en los diferentes sistemas de generación de vapor, pero existe una consigna previa que hay que analizar. La reducción de la temperatura de los gases de combustión no debe estar por debajo del punto de rocío (140  $^{\circ}$ C), esto se debe a que los gases de combustión empiezan a condensar y éstas causarán posiblemente corrosión en la chimenea por la formación de ácidos nítricos, sulfúricos y presencia de agua. Como sugerencia, los gases de chimenea deberán tener al menos 50 ºC por encima de la temperatura de saturación de vapor producido en la caldera [22], [33].

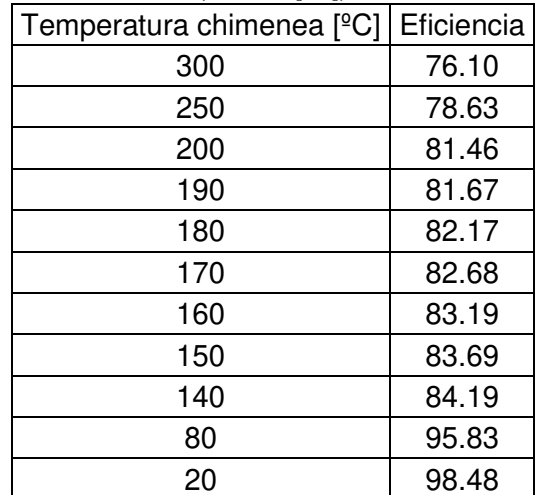

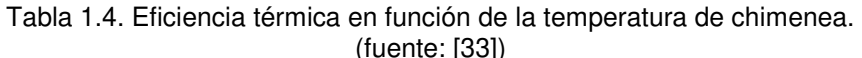

#### **Eficiencia de la combustión**

La calidad de la combustión dependerá de algunos factores como el tipo de combustible, su composición y las condiciones a las que esté sometida la combustión. Para obtener una buena eficiencia se necesita controlar la cantidad de aire suministrado en el proceso, demasiado aire reduciría la temperatura y parte del calor producido se desperdiciará en la salida de la chimenea. Por el contrario, insuficiente aire produciría una combustión incompleta lo que resultaría en un consumo excesivo de combustible y la producción de material particulado, entonces es necesario una mezcla de aire/combustible adecuada. La eficiencia dependerá en su mayoría del exceso de aire suministrado, como se conoce es de conocimiento general que de los reactivos presentes en la reacción de combustión el

aire es considerado barato por eso se utiliza en exceso con respecto al combustible considerado como caro. Además, el aire teórico o estequiométrico que necesita ser suministrado no es suficiente para lograr una combustión completa y eficiente [14], [17], [34]. La combustión de un determinado tipo de combustible asocia transformaciones y reacciones químicas que producen grandes cantidades de productos como: nitrógeno, dióxido de carbono, vapor de agua, oxígeno, monóxido de carbono, óxidos de nitrógeno, dióxido de azufre, sulfuro de hidrógeno, etc. Estos gases se dispersan hacia la atmósfera por la chimenea y algunos por su composición son contaminantes del medio ambiente. A continuación, en la tabla 1.5 se presenta un resumen de los valores típicos y recomendables de estos gases.

| Tipo de combustible               |                                                                               | Gas (natural, GLP) |                | Líquido                     |                             | Sólido (carbón)  |                         |          |             |                                                                   |   |
|-----------------------------------|-------------------------------------------------------------------------------|--------------------|----------------|-----------------------------|-----------------------------|------------------|-------------------------|----------|-------------|-------------------------------------------------------------------|---|
| Tipo de quemador                  |                                                                               | Atmosférico        |                | Tipo  <br> anillo Boquillas | Atomizado<br>por<br>presión | Copa<br>rotativa | o aire                  | móvil    | fija        | Atomizado <i>Parrilla</i> Parrilla Pulverizado <i>Pulverizado</i> |   |
| Exceso de aire<br>recomendado [%] |                                                                               |                    | 65             | 45                          | $5 - 10$                    | 15               | 22 - 35                 | $8 - 35$ | 36          | 36                                                                | 8 |
| Opacidad<br>índice<br>Bacharach   |                                                                               |                    | $\mathbf{0}$   |                             | 3                           |                  | $\overline{\mathbf{4}}$ |          |             |                                                                   |   |
|                                   | Nitrógeno                                                                     | [%]                |                |                             |                             |                  | 70-80                   |          |             |                                                                   |   |
|                                   | (N2)                                                                          | [ppm]              |                |                             |                             |                  | 7000-8000               |          |             |                                                                   |   |
|                                   | Dióxido del                                                                   | [%]                |                | $8 - 10$                    |                             |                  | $10 - 12$               |          |             | $10 - 13$                                                         |   |
|                                   | carbono<br>(CO2)<br>[ppm]                                                     |                    | 800 - 1000     |                             | 1000 - 1200                 |                  | 1000 - 1300             |          |             |                                                                   |   |
|                                   | Monóxido<br>de<br>carbono<br>(CO)                                             |                    | $0.003 - 0.01$ |                             | $0.004 - 0.01$              |                  | $0.02 - 0.04$           |          |             |                                                                   |   |
|                                   |                                                                               |                    | $30 - 100$     |                             |                             | $40 - 100$       |                         |          | $200 - 400$ |                                                                   |   |
| Gases                             | Oxígeno                                                                       | $[\%]$             | $1 - 2$        |                             |                             | $2 - 4$          |                         |          | 4           |                                                                   |   |
|                                   | (O2)<br>[ppm]                                                                 |                    | $100 - 200$    |                             |                             | $200 - 400$      |                         |          | 400         |                                                                   |   |
|                                   | Óxidos de<br>nitrógeno                                                        | $[\%]$             | $0.002 - 0.01$ |                             | $0.002 - 0.01$              |                  | $***$                   |          |             |                                                                   |   |
|                                   | (NOx)                                                                         | [ppm]              |                | $20 - 100$                  |                             | $20 - 100$       |                         | $***$    |             |                                                                   |   |
|                                   | Dióxido de<br>azufre                                                          | $[\%]$             |                | $0 - 0.0005$                |                             | $0 - 0.0005$     |                         | $***$    |             |                                                                   |   |
|                                   | (SO2)                                                                         |                    | $0 - 5$        |                             | $0 - 5$                     |                  | ****                    |          |             |                                                                   |   |
|                                   | Sulfuro de                                                                    | [%]                |                |                             |                             |                  | $\mathbf 0$             |          |             |                                                                   |   |
|                                   | Hidrógeno<br>[ppm]<br>(H2S)                                                   |                    |                | 0                           |                             |                  |                         |          |             |                                                                   |   |
|                                   | Nota: los valores varían por la composición del combustible y exceso de aire. |                    |                |                             |                             |                  |                         |          |             |                                                                   |   |

Tabla 1.5. Valores típicos de gases de combustión según el tipo de combustible. (fuentes:[14], [16], [19], [34])

\*\*\*\* valores no encontrados

# **1.5. Estrategias y búsqueda de oportunidades para mejorar la eficiencia**

Debido a los variados usos del vapor en la industria, existen varias formas diferentes de mejorar el rendimiento de un sistema de vapor e identificar oportunidades de mejora. Se deben considerar varios factores importantes cuando las instalaciones industriales buscan mejorar el rendimiento del sistema y reducir los costos operativos. Mejorar el rendimiento requiere evaluar todo el sistema, identificar oportunidades y seleccionar e implementar los proyectos más factibles.

Del mismo modo, la selección adecuada de los mejores proyectos requiere cuantificar los beneficios y costos de cada proyecto propuesto. La implementación exitosa de estos proyectos requiere la participación inclusiva de todas las partes interesadas como: la producción, el mantenimiento y la administración. Generalmente, obtener la participación de la alta gerencia requiere la comunicación de los análisis (energéticos) en términos económicos [4].

Como metodología general para la evaluación energética es necesario abordar estas consideraciones: un enfoque en sistemas, identificar oportunidades de mejora del rendimiento, evaluar esas oportunidades y los aspectos económicos relacionados a ellas. En la actualidad, la investigación y desarrollo en estos sistemas han arrojado resultados positivos y están listos para su demostración a gran escala en aplicaciones de uso real. Sin embargo, las empresas en muchos casos no tienen una predisposición a invertir capital en estas tecnologías, a pesar de que pueden proporcionar mejoras significativas en energía y procesos [35]. Algunas de estas nuevas tecnologías de interés se mencionan a continuación como: intensificadores de transferencia de calor, recuperadores de calor, combustibles emulsionados, etc.

# **1.6. Alternativas tecnológicas disponibles en el mercado para aprovechar eficientemente los gases de combustión**

La extensión y alcance de las diferentes tecnologías disponibles para el mejor aprovechamiento térmico de los gases dependen del costo, tamaño, diseño y tipo sistema de generación de una planta. Un sistema de generación de vapor considerado como moderno dispondrá de algunos de estos equipos integrados desde su fase de diseño, sin embargo, en otros sistemas estos equipos tendrán que ser agregados de forma complementaria en una fase de actualización y optimización de la planta.

Ahora bien, los sistemas más importantes en la generación de vapor (caldera) incluyen, el suministro de combustible, el sistema de aire de combustión, el sistema de agua de alimentación y el sistema de gases de escape. Estos sistemas están relacionados entre sí porque los problemas o cambios en uno generalmente afectan el rendimiento de los demás [36]. Para el sistema de gases de escape, el mercado ofrece una variedad de elementos y dispositivos para aprovechar eficientemente el calor de la combustión.

# **1.6.1. Equipos auxiliares que aprovechan el calor de los gases y optimizan la combustión**

Son componentes que proporcionan métodos efectivos para aumentar la eficiencia de la caldera aprovechando el calor de los gases y optimizando la combustión, estos equipos pueden ser agregados simultáneamente en el sistema de vapor [4]. A continuación, se presenta una configuración estándar de estos equipos en la línea de producción de vapor como se observa en la figura 1.9.

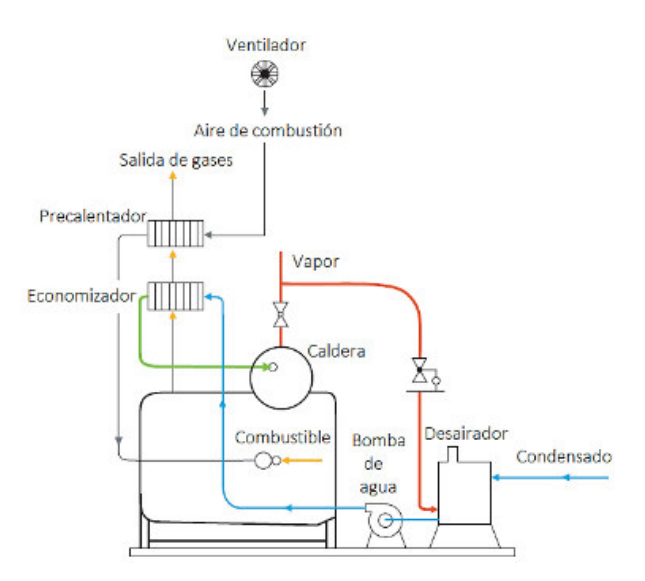

Figura 1.9. Sistema de generación con incorporación de recuperadores de calor en la chimenea. (fuente: [4])

 $\checkmark$  Economizador: es un dispositivo que recupera el calor sensible de los gases y transfiere el calor obtenido al agua de alimentación. Esto se debe a que los gases de combustión todavía tienen cantidades útiles de energía incluso después de haber pasado por la caldera, hay dos tipos principales de economizadores: sin condensación y con condensación.

- Precalentador de aire: es un dispositivo que calienta el aire antes que ingrese a la cámara de combustión, estos dispositivos son indispensables para calderas de combustible a carbón y se clasifican en: recuperativos y regenerativos [36].
- Sobrecalentador: es un dispositivo que conduce el vapor saturado para posteriormente llevarlo a los gases de combustión y sobrecalentarlo, esto se realiza para reducir la humedad y evitar la corrosión o erosión. Se utilizan mayormente en la producción de vapor sobrecalentado y se clasifica en: convectivo y radiante.
- Quemadores con sistema de control de llama: el sistema de control regula la mezcla de aire/combustible para lograr una combustión segura y eficiente manteniendo la presión adecuada del sistema de vapor.

Estos dispositivos que aprovechan el calor de los gases de combustión de la chimenea pueden ser aplicables en sistemas de generación de vapor saturado y sobrecalentado [37], como muestra la siguiente figura.

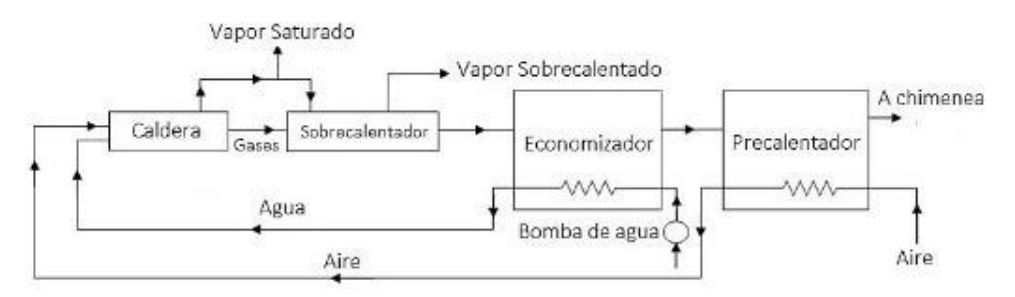

Figura 1.10. Diagrama esquemático del sistema de aire de escape optimizado. (fuente: [37])

#### **1.6.2. Elementos que intensifican la transferencia de calor de los gases**

Se han realizado diversos estudios en los métodos para intensificar la transferencia de calor, pero solo algunos de ellos han alcanzado el nivel industrial. Estos métodos hacen que, durante la transferencia de calor por convección en la caldera, esencialmente cambien la naturaleza del flujo a flujo turbulento reduciendo la resistencia térmica de las capas

cercanas a la pared de los tubos de fuego, así se logrará un aumento en los coeficientes de transferencia de calor y reestructuración del perfil de temperatura por la destrucción de la capa límite. Como resultado, es posible reducir las características de peso y tamaño de las calderas con un aumento notable de eficiencia. Existen algunas metodologías para un aumento en la transferencia de energía térmica como: aumentar el área de la superficie de intercambio de calor, modificar parámetros geométricos, instalación de dispositivos e inserciones adicionales en los canales de intercambio de calor, etc. En la literatura se han desarrollado dieciséis técnicas diferentes para mejorar la transferencia de calor y pueden clasificarse como métodos pasivos, activos y compuestos [37]–[39].

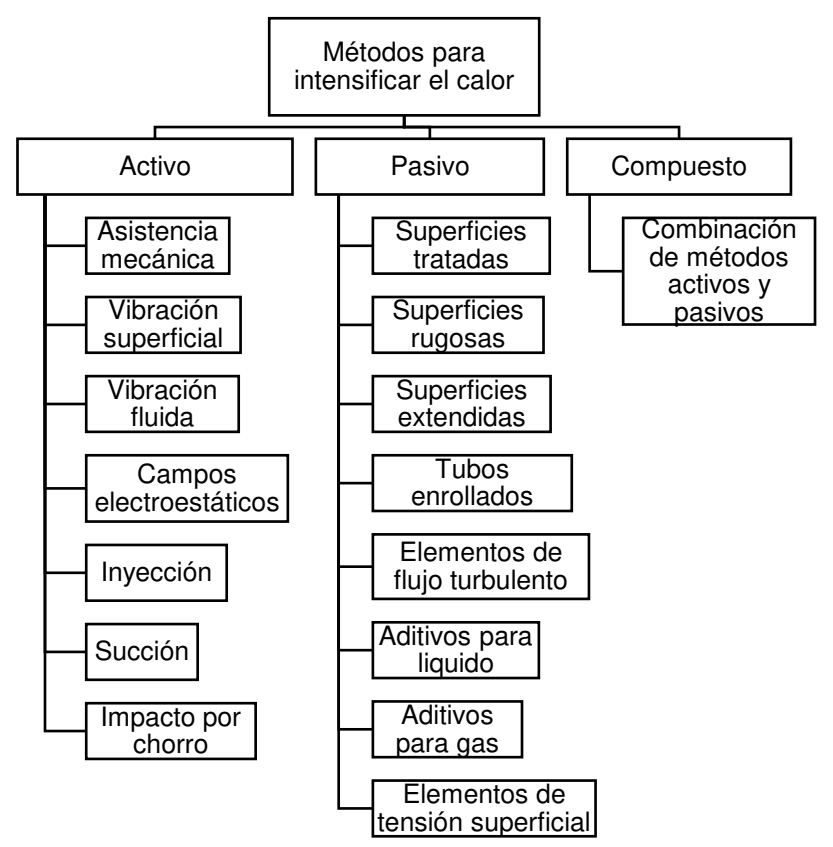

Figura 1.11. Clasificación de los métodos para la intensificación de calor. (fuente: [37])

Método Activo

El método activo implica el suministro de energía externa para la intensificación de la transferencia de calor, este método tiene una aplicación limitada en muchas instalaciones prácticas, ya que es difícil proporcionar una entrada de energía externa en muchos casos [40].

#### ✓ Método Pasivo

El método pasivo no depende de un suministro de energía adicional y se caracterizan por la perturbación del flujo por modificaciones geométricas o superficiales mediante insertos, estas modificaciones no solo aumentan los coeficientes de transferencia de calor, sino que también tienen como efecto negativo un aumento en la caída de presión.

### ✓ Método Compuesto

El método compuesto, se considera como una combinación de métodos activos y pasivos

A continuación, la tabla 1.6 es un resumen que explica las aplicaciones actuales y potenciales de las técnicas de mejora pasiva y activa, se basa en gran parte en aplicaciones existentes y la cantidad de datos en la literatura de investigación.

|                                                                                                    | Modo de transferencia de calor    |                                     |                             |              |                          |
|----------------------------------------------------------------------------------------------------|-----------------------------------|-------------------------------------|-----------------------------|--------------|--------------------------|
| Método                                                                                                    | Convecciónl<br>forzada<br>(gases) | Convección<br>forzada<br>(líquidos) | Ebullición /<br>evaporación | Condensación | Transferencia<br>de masa |
| Activo                                                                                                    |                                   |                                     |                             |              |                          |
| Asistencia mecánica                                                                                        | $\frac{1}{2}$                     | B                                   | C                           |              | B                        |
| Vibración superficial                                                                                      | C                                 | C                                   |                             | C            |                          |
| Vibración fluida                                                                                           | C                                 | (B)                                 | (B)                         |              | B                        |
| Campos<br>electroestáticos                                                                                 | (B)                               |                                     | B                           | B            | (A)                      |
| Succión/<br>inyección                                                                                      | C                                 | (C)                                 |                             | C            |                          |
| Impacto por chorro                                                                                         | (B)                               | (C)                                 |                             |              |                          |
| Pasivo                                                                                                    |                                   |                                     |                             |              |                          |
| Superficies tratadas                                                                                       | $\overline{\phantom{a}}$          |                                     | A                           | A            |                          |
| Superficies rugosas                                                                                        | C                                 | B                                   | B                           | B            | B                        |
| "Superficies<br>extendidas"                                                                                | A                                 |                                     | B                           | B            | C                        |
| Tubos enrollados                                                                                           |                                   | C                                   |                             |              |                          |
| Elementos de flujo<br>turbulento                                                                           | B                                 | A                                   | B                           | B            | C                        |
| Aditivos                                                                                                   | B                                 | C                                   | C                           | (B)          | C                        |
| Elementos de<br>tensión superficial                                                                        |                                   |                                     | <sub>B</sub>                | C            |                          |
| NOTA: A, muy importante; B, importante; C, algo relevante; -, no es relevante; (), importancia<br>estimada |                                   |                                     |                             |              |                          |

Tabla 1.6. Clasificación de los métodos de mejora por modo de transferencia. (fuente: [38])

#### **1.6.2.1. Turbulador**

Llamado también retardador o elemento de flujo turbulento (swirl flow device), es uno de los métodos pasivos más populares, esto se debe a su versatilidad de adaptación a diferentes equipos que transfieren energía térmica mediante mecanismos de convección, por ejemplo: calderas (calefacción, vapor saturado y sobrecalentado), potencia (industrias de gas y petróleo), HVAC (aire acondicionado y refrigeración), intercambiadores de calor, etc. [31], [41].

#### **Principio de funcionamiento**

El turbulador por su instalación (internamente en tubos), tiene como objetivo mejorar la transferencia de calor por convección mediante la modificación de flujo y renovación de capa límite, es decir, cuanto más delgada sea el espesor de la capa límite entre el fluido y la superficie del tubo mejor coeficiente de transferencia de calor tendrá. Como resultado la caldera presenta: una mayor eficiencia térmica, reducción de la temperatura de los gases de combustión, reducción de CO2, ahorros de combustible, aumento en la fricción y una ligera caída de presión en los tubos [31], [41], [42].

| Potencia | Reducción       | Reducción   |
|----------|-----------------|-------------|
| Caldera  |                 | Combustible |
|          | temperatura     |             |
| [BHP]    | [ $^{\circ}$ C] | [%]         |
| 52       | 20              | O           |
| 75       | 53              | 0           |
| 100      | 32              | 3.2         |
| 125      | 46              | 4           |
| 150      | 19              | 3.3         |
| 170      | 59              | 3.6         |
| 200      | 36              | 4.1         |
| 225      | 26              | 8.6         |
| 240      | 123             | 18.4        |

Tabla 1.7. Reducción de consumo combustible y temperatura de los gases. (fuente: [41])

#### **Clasificación**

En la literatura existe una amplia variedad de turbuladores, sin embargo, solo algunos de ellos han alcanzado el éxito comercial, la selección depende en su mayoría de parámetros como: diámetro nominal del tubo (cédula), longitud, material (dilatación térmica), espesor, cantidad y forma. A continuación se presenta la clasificación de

turbuladores diseñados para calderas pirotubulares según la finalidad de fabricación [43].

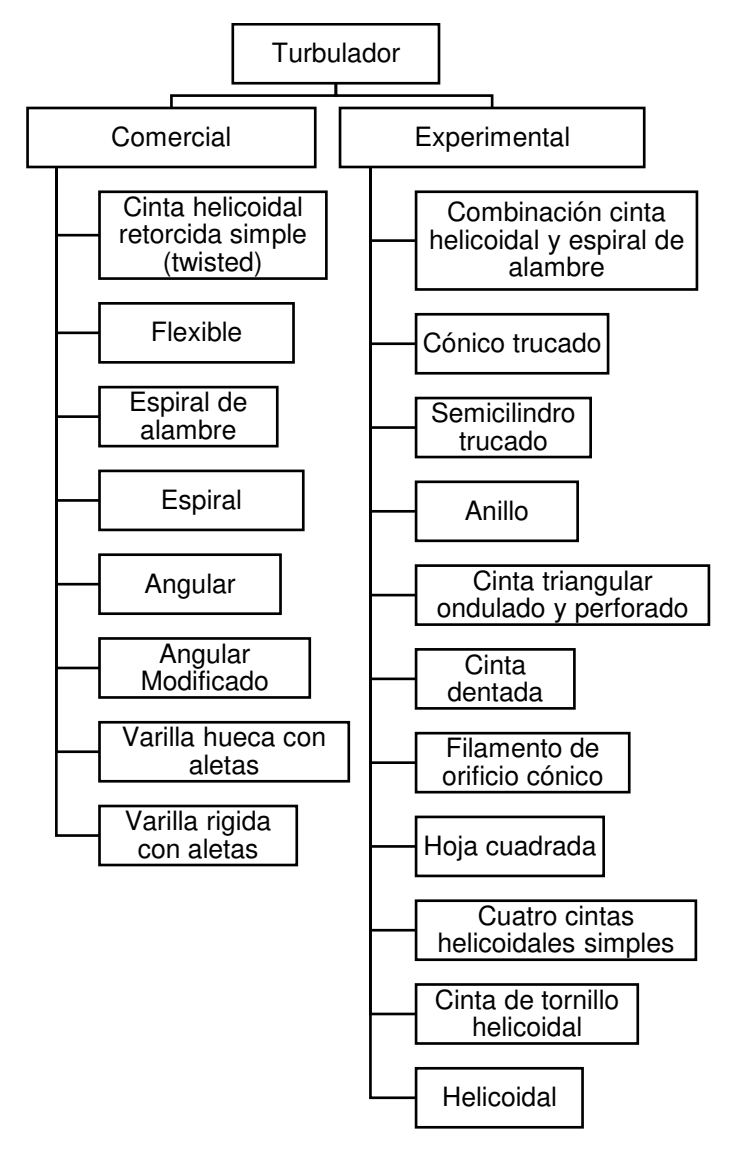

Figura 1.12. Clasificación de turbuladores por su finalidad. (fuente: propia)

A continuación, se presenta los turbuladores que más se han desarrollado industrialmente

✓ **Cinta Helicoidal Retorcida (twisted):** es uno de los turbuladores más antiguos y estudiados a nivel mundial, considerado también el de mayor éxito comercial del último siglo, consisten en cintas metálicas retorcidas de apariencia helicoidal cuya forma, dimensión y longitud se la realiza mediante técnicas apropiadas de torsión, la longitud del turbulador puede ser total a la longitud del tubo de la caldera o parcial [6], [31], [40], [44], [45].

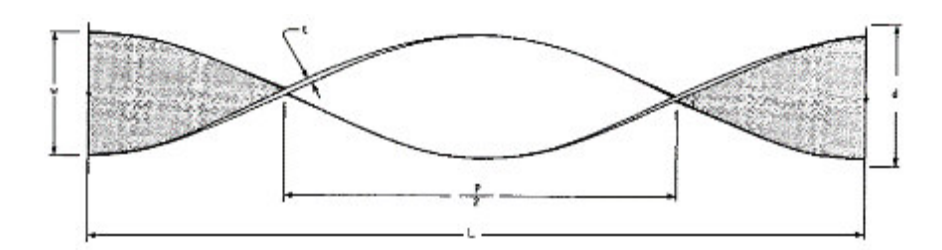

Figura 1.13. Dimensiones de la cinta helicoidal retorcida. (fuente: [31])

Donde, l: longitud total w: ancho p: paso (a torsión completa 360º) t: espesor d: diámetro del tubo y: relación de torsión (w/d)

Yousif, en una revisión exhaustiva de los diferentes tipos de cintas helicoidales retorcidas, describió las características principales de cada tipo de cinta realizada con fines de investigación y concluyó lo siguiente (ver tabla 1.8) [41], [46]:

| Detalles de la cinta utilizada                           | Observación                                                                                                    |
|----------------------------------------------------------|----------------------------------------------------------------------------------------------------|
| Cinta helicoidal retorcida de<br>longitud completa       | La tasa de transferencia de calor aumenta,<br>pero también se observa un aumento en el<br>factor de fricción.                                                                                                    |
| Cinta helicoidal retorcida de<br>longitud corta          | Se observa un factor de fricción bajo y un<br>número de Nusselt bajo a medida que se<br>reduce la longitud de la cinta, se reduce el<br>factor de fricción y también se reduce el<br>coeficiente de transferencia de calor. |
| Cinta helicoidal retorcida<br>simple (paso uniforme)     | Funciona mejor que la cinta de longitud que<br>disminuye gradualmente                                                                                                    |
| Cinta helicoidal retorcida de<br>paso creciente          | Rendimiento deficiente en comparación con la<br>cinta de paso uniforme.                                                                                                    |
| Cinta helicoidal retorcida con<br>agujeros y deflectores | Se observa una mejor tasa de transferencia de<br>calor, pero a medida que aumenta<br>-la<br>turbulencia, también se observa un aumento<br>en el factor de fricción.                                                         |
| Cinta helicoidal retorcida<br>ajustadas y sueltas        | Las cintas que tienen ajustes de apriete<br>permiten más pérdida por fricción, mientras<br>que la cinta de ajuste holgado ubicada en el<br>centro del tubo ofrece mejores resultados de<br>tasas de transferencia de calor. |

Tabla 1.8. Características de cintas helicoidal retorcidas. (fuente: [41])

✓ **Angular (zig – zag):** es una tira de metal delgada, estrecha, doblada y retorcida en forma de zigzag para permitir el contacto periódico con la pared del tubo [31].

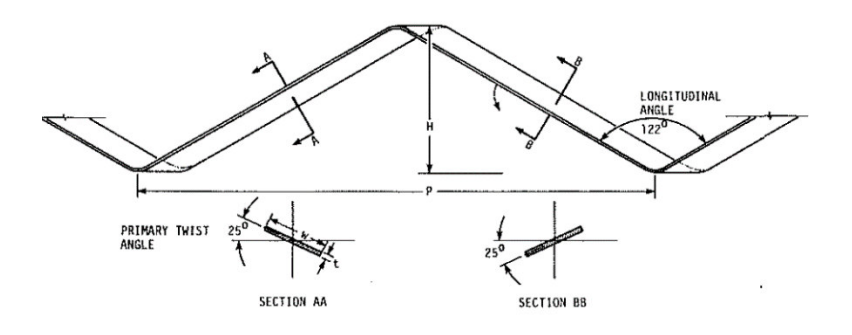

Figura 1.14. Dimensiones del turbulador angular (zig – zag). (fuente: [31])

Donde, l: longitud total p: paso (pico a pico) t: espesor h: altura

✓ **Espiral de alambre:** los insertos de alambre en espiral se instalan en los tubos debido a sus fuerzas elásticas y se fijan en ambos lados del tubo [41], es más efectivo en transferencia de calor en comparación con una cinta helicoidal retorcida. La razón es porque la bobina de alambre mezcla el flujo en la subcapa viscosa cerca de la pared de manera bastante efectiva, mientras que una cinta retorcida no puede mezclar adecuadamente el flujo en la subcapa viscosa, es usado habitualmente para calderas con tubos de diámetro grandes cercanos a los 60 mm [39].

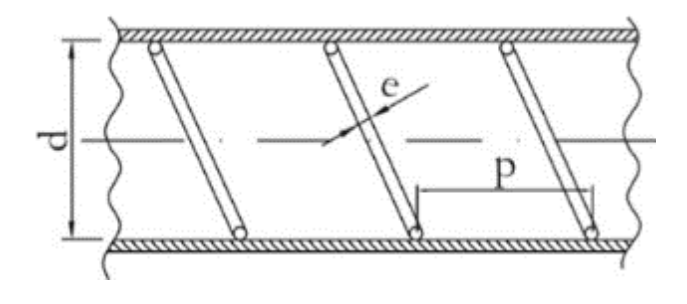

Figura 1.15. Dimensiones del turbulador espiral de alambre. (fuente: [39])

Donde, d: diámetro p: paso (hélice a hélice) e: espesor

#### **Instalación**

En la caldera pirotubular, los turbuladores son elementos que pueden ser incluidos desde la fase de diseño del equipo o se colocan como "hardware de actualización" internamente en los tubos de fuego, son simples, fáciles de instalar, fáciles de transportar, tienen bajo costo de fabricación y mantenimiento, por estas consideraciones son una excelente alternativa si se compara con un economizador, precalentador de aire, quemador, etc.

Su costo de instalación se estima que oscila entre \$ 10 - 15 por tubo, los diseños actuales no provocan un aumento significativo de las caídas de presión ni contribuyen a la formación de hollín en las calderas de gas natural, sin embargo, una evaluación inadecuada de la caída de presión puede provocar el ahogamiento del quemador, porque su ventilador no podría superar el aumento de la caída de presión del conjunto de turbuladores instalados [5], [41].

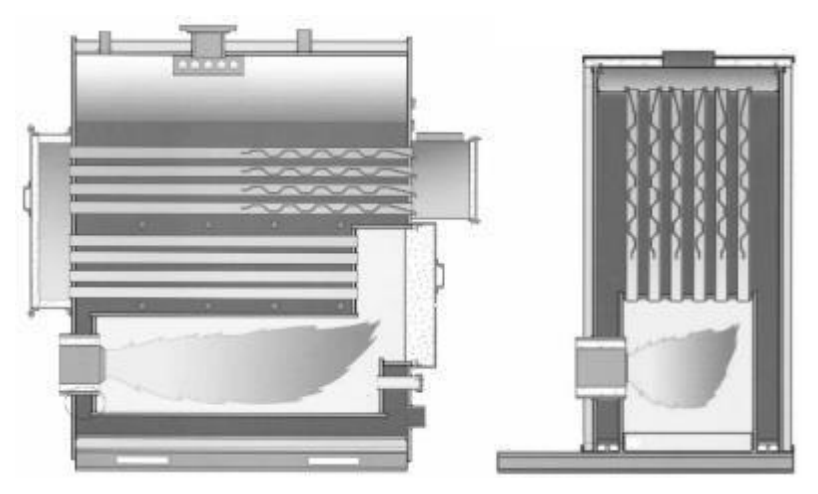

Figura 1.16. Esquema de instalación de turbuladores en calderas horizontal (izq) y vertical (der). (Fuente: [41])

Por el diseño pueden ser fabricados en varias formas, longitudes, espesores y anchos de acuerdo con cada necesidad. Los turbuladores se mantienen en los tubos con un cierre de resorte (ajuste con holgura) y se quitan fácilmente para permitir el cepillado del tubo, por el contrario existen instalaciones con ajuste de apriete, sin embargo esto no es muy recomendado por la dilatación térmica que sufre el tubo de la caldera [9], [41], [47], [48]:

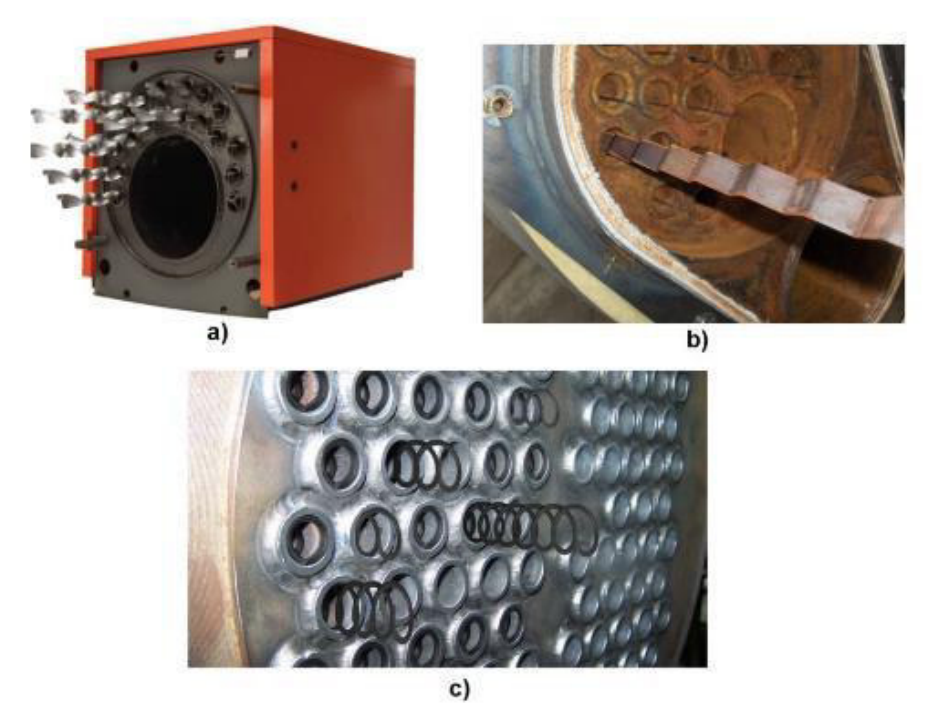

Figura 1.17. Instalación de turbuladores a) twisted, b) angular y c) espiral de alambre. (Fuentes: [41], [47], [48])

Para que el conjunto caldera-turbuladores funcione adecuadamente, se deben seguir las siguientes sugerencias operativas [49].

- ✓ Si la caldera es de múltiples pasos, los turbuladores se deben instalar en el último paso
- ✓ El quemador debe volver a sintonizarse o calibrarse después de que se hayan instalado todos los turbuladores
- $\checkmark$  Es necesario incrementar el tiro de las chimenea entre 5 10 % (sino no se dispone de ventilador [50])
- ✓ Para evitar corrosión en la superficie de la chimenea se debe verificar que la temperatura de los gases de combustión no descienda por debajo del punto de rocío
- $\checkmark$  Los turbuladores deben ser instalados por personal calificado

A continuación, se describe un diagrama de flujo sugerido para la instalación de los turbuladores y posterior verificación.

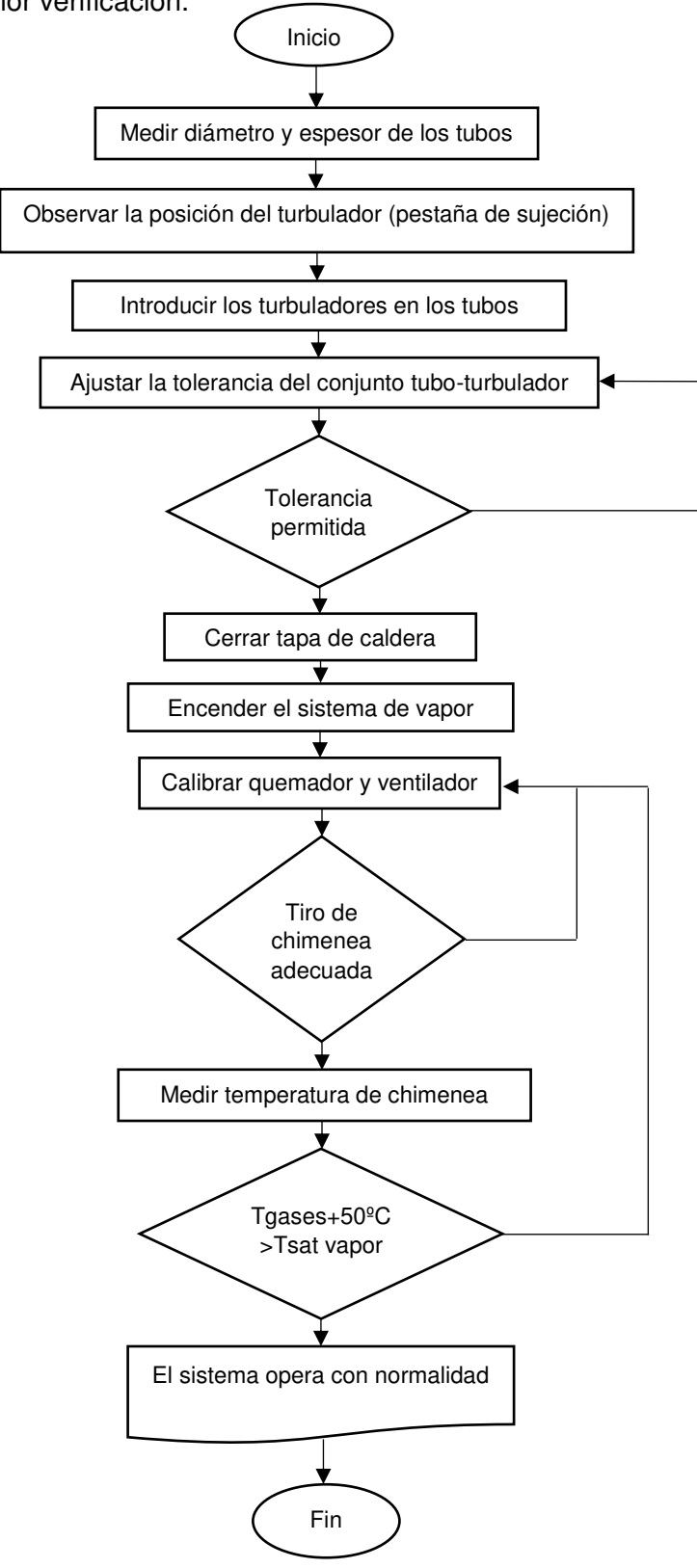

Figura 1.18. Diagrama de flujo recomendado para la instalación de turbuladores. (Fuentes: propia)

#### **Materiales de construcción**

Los materiales dependen exclusivamente del fabricante, propiedades mecánicas, propiedades térmicas y las condiciones geométricas de cada caldera, sin embargo, necesariamente deben ser resistentes a la corrosión y abrasión, en la tabla 1.9 se presenta un resumen de turbuladores comercializados en la actualidad y sus materiales asociados.

| <b>Materiales</b>                                                              | Tubo de la caldera        | .               | Turbuladores<br>comercializados                |                 |
|--------------------------------------------------------------------------------|---------------------------|-----------------|------------------------------------------------|-----------------|
|                                                                                | Diámetro<br>exterior [mm] | Espesor<br>[mm] | Turbuladores                                   | Espesor<br>[mm] |
| Cobre<br>Acero galvanizado                                                     |                           |                 | Cinta helicoidal<br>retorcida simple           | $0.4 - 3$       |
| Acero inoxidable 304 /<br>304L, 316 / 316L, 321,<br>etc.                       | $6.35 - 31.75$            |                 | Angular y espiral                              | $0.4 - 3$       |
| Latón<br>Acero al carbono<br>Aleaciones Cu, Fe<br>Aleaciones Ni, Cu<br>Titanio | $5.08 - 63.50$            | $0.88 - 2.77$   | Espiral de<br>alambre y varillas<br>con aletas | No<br>aplica    |

Tabla 1.9. Materiales de construcción y espesores típicos de algunos fabricantes. (fuente: [48], [51]–[53])

## **Criterios de evaluación del rendimiento**

El trabajo de determinar la eficiencia de los turbuladores es compleja y bastante difícil debido a la variedad de criterios, según A. Bergles en una reseña menciona "parece imposible en absoluto establecer un criterio de selección universal... " [31]. Además, en la eficiencia de los tubuladores, existen un gran conjunto de factores "indirectos" que no se han tomado en cuenta como: los costos económicos (desarrollo, creación, operación, mantenimiento y otros), producción (capacidad de manufactura, instalación y otros procesos de producción), confiabilidad (compatibilidad de medios y materiales, rigidez de estructuras y recursos), seguridad, etc.

Por lo tanto, la discusión estará limitada sólo por la eficiencia termohidráulica de los turbuladores, para esto se reducen a dos criterios cuantitativos "directos" para diferentes campos de aplicación, esto permitirá una comparación directa de los datos de intensificación de calor con las características de tubos lisos comparado con tubos que tengan turbuladores en su interior, especialmente de inserciones y superficies desarrolladas. Finalmente, la eficiencia se fundamenta en esencia a: la búsqueda del aumento óptimo de los coeficientes de transferencia de calor a partir de una evaluación de la eficiencia energética total de la caldera [41].

Sin embargo, la intensificación de la transferencia de calor durante la convección forzada siempre va acompañada de un aumento de las pérdidas de presión, por lo tanto, existe un método muy práctico a nivel comercial para evaluar la eficiencia de los turbuladores. La empresa Concept Engineering International, ha desarrollado un método interesante para ofrecer con facilidad estos elementos a sus clientes, la empresa propone una ecuación que relaciona el % de incremento de transferencia de calor vs % de incremento de caída de presión, siendo así, un indicador apropiado para la selección del turbulador respecto a cada necesidad [54].

$$
Ef = \frac{\% \text{ incremento de transferencia de calor}}{\% \text{ de incremento de caída de presion}}; [4]
$$

#### **1.6.3. Comparación entre las alternativas tecnológicas disponibles**

En este segmento, se resumen las alternativas tecnológicas disponibles en el mercado para aprovechar eficientemente los gases de combustión, estas opciones son el resultado de pruebas e investigaciones en plantas comerciales, industriales, etc. Cabe señalar que estas alternativas de eficiencia son limitadas y sólo serán aplicables algunas en una planta determinada.

Por lo tanto, es necesario comprender el funcionamiento de una planta para identificar las causas del desperdicio de energía en la combustión e identificar la alternativa más rentable, no pretende ser una guía técnica, sino más bien, proporciona una referencia para obtener información técnica más detallada e identificar acciones y oportunidades para mejorar el rendimiento de la caldera, reducir costos operativos y mejorar resultados ambientales.

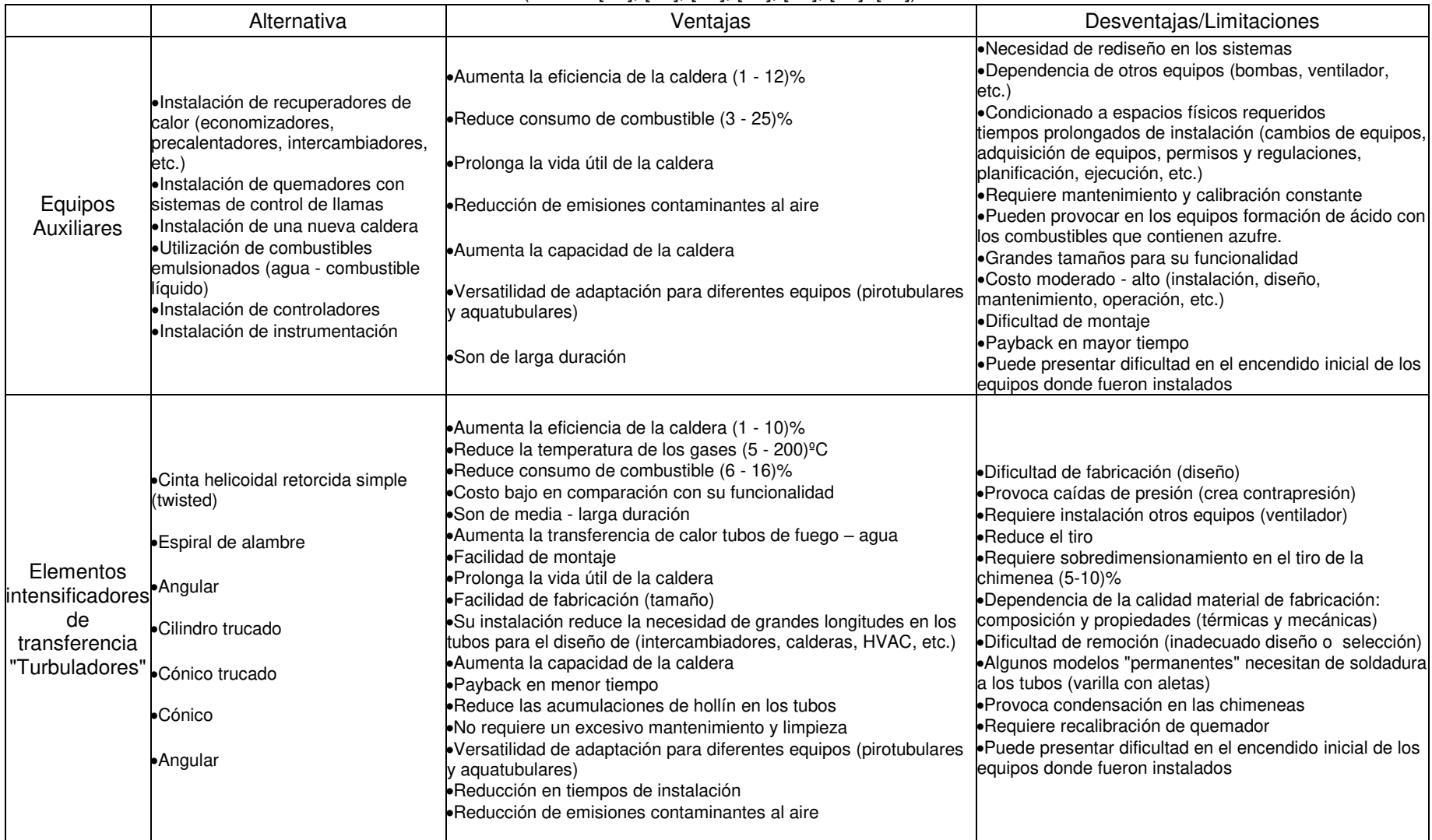

#### Tabla 1.10. Ventajas y desventajas de cada alternativa disponible. (fuente: [16], [48], [49], [51], [52], [55]–[57])

# **CAPÍTULO II**

# **2. METODOLOGÍA**

La eficiencia térmica se obtendrá mediante el método directo, por lo tanto, la metodología desarrollada para la evaluación de la eficiencia de caldera se sustentará como fuente principal en las sugerencias de la norma ASME PTC 4 – 2013, mientras que, el procedimiento experimental de la instalación y puesta a prueba de los turbuladores tendrá como base las sugerencias del fabricante BROCK TURBULATORS, para lo cual, se realizaron mediciones de parámetros para el cálculo de la eficiencia térmica de la caldera sin turbuladores y posteriormente con turbuladores, las mediciones se realizaron en condiciones de trabajo similar, adicionalmente se realizaron mediciones de parámetros complementarios, estas mediciones complementarias ayudarán a comprender mejor el comportamiento físico de la caldera, finalmente se contrastaron los resultados para evaluar el comportamiento energético de la caldera.

# **2.1. Descripción general de la empresa**

Reylacteos C.L. es una empresa dedicada a la fabricación de productos lácteos (excepto congelados), su sede principal se encuentra en la ciudad de Guayaquil y tiene una sucursal en la ciudad de Quito, cantón Rumiñahui calles Darío Figueroa 339 y Gonzalo Rivera Sangolquí, Ecuador (Figura 2.1), donde se enfocan en la fabricación de productos lácteos envasados en tetrapack. La planta produce las 24 horas del día por lo que el uso de vapor es constante y de vital importancia para sus diferentes procesos.

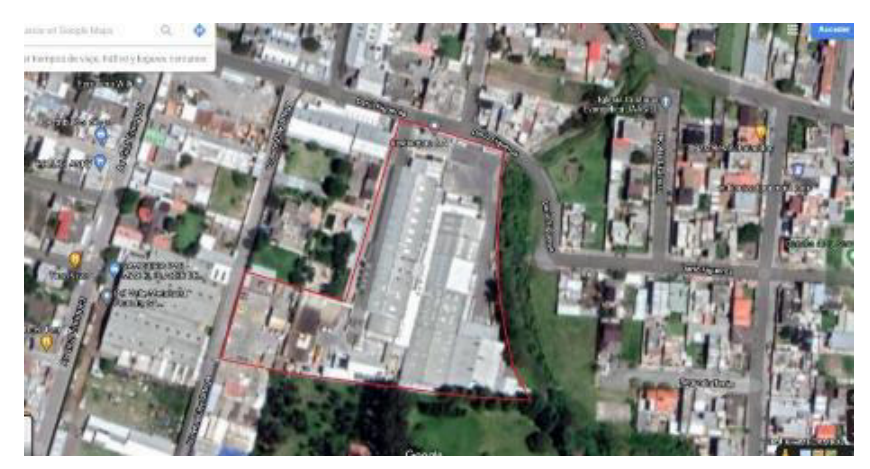

Figura 2.1 Vista satelital de la planta de Reylacteos. (fuente: Google Maps)

# **2.1.1. Descripción general de las calderas**

Reylacteos C.L. cuenta con dos calderas para generación de vapor saturado a 125 psi, una caldera Cleaver Brooks de 250 BHP del año 2004 y una caldera ABCO de 350 BHP del año 1982, el trabajo de la implementación de turbuladores se lo realizará en la caldera ABCO puesto que esta caldera reúne las características necesarias para el uso de turbuladores.

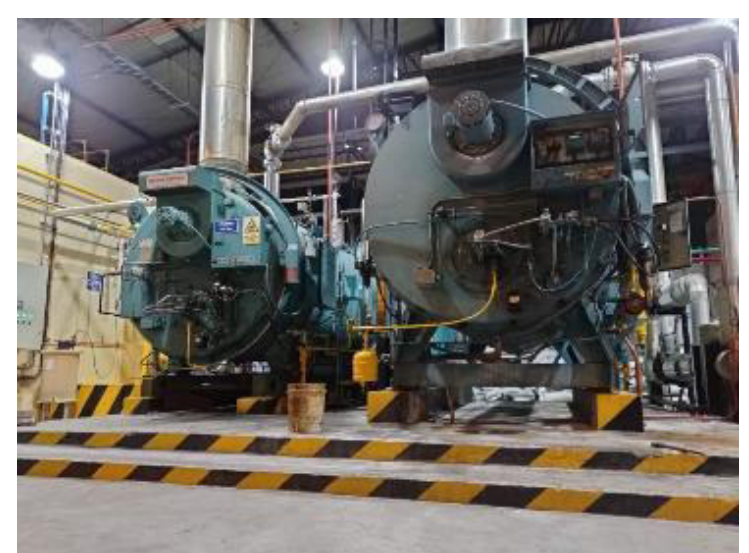

Figura 2.2. Caldera Cleaver Brooks 250 BHP (izq.) y caldera ABCO 350 BHP (der.). (fuente: propia)

# **2.1.2. Principales consumos de vapor en Reylacteos C.L.**

El vapor producido en las calderas, son consumidos en las diferentes líneas de producción de la empresa, las que se detallan a continuación.

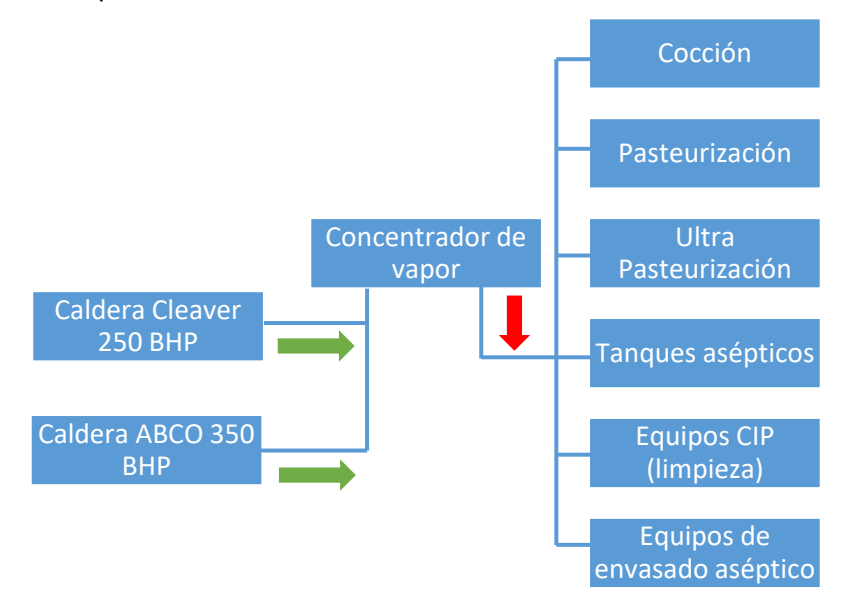

Figura 2.3. Esquema de generación de vapor y puntos de consumo. (fuente: propia)

# **2.2. Pre-evaluación del estado de la caldera ABCO**

# **2.2.1. Descripción general de la caldera**

La caldera ABCO de 350 BHP con año de fabricación en 1982 tiene una baja eficiencia debido al alto consumo de combustible que reporta la empresa, con este trabajo se busca mejorar la eficiencia térmica del equipo, según los reportes de los operadores la caldera suele alcanzar 350 °C de temperatura en chimenea cuando está a máxima carga, la caldera es de dos pasos, considerando estas características la implementación de turbuladores es una excelente opción para mejorar la eficiencia térmica de esta.

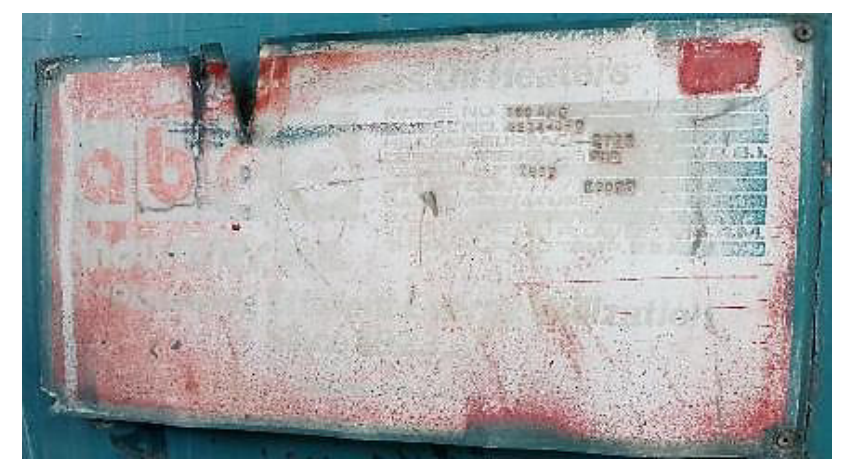

Figura 2.4. Placa de datos técnicos de la caldera ABCO. (fuente: propia)

En la figura 2.4., se observa la placa de la caldera en avanzado estado de deterioro, los datos presentes en esta placa se indican en la tabla 2.1. Se tiene que la superficie de transferencia es de 1750 pies cuadrados y 350 BHP de potencia, lo que representa un factor de 5 pies cuadrados por cada BHP, este factor es de mucha utilidad para clasificar una caldera en base a su capacidad de transferencia de calor, este valor de área de transferencia necesaria para producir un BHP está en vigencia desde los 60's según indica la ABMA (American Boiler Manufacturers Association) y se mantiene hasta la actualidad como un valor estándar en diseño y construcción de calderas [58].

| (Tuerite, propia)           |                           |  |  |  |
|-----------------------------|---------------------------|--|--|--|
| Modelo                      | 350 AMC                   |  |  |  |
| Serie                       | 8214-350                  |  |  |  |
| Superficie de transferencia | 1750 [pies <sup>2</sup> ] |  |  |  |
| Presión de diseño           | 200 [psi]                 |  |  |  |
| Año de construcción         | 1982                      |  |  |  |
| Generación de vapor         | 12075 [lb/hr]             |  |  |  |

Tabla 2.1. Datos extraídos de la placa de la caldera ABCO.  $(f<sub>u</sub>)$ 

La caldera tiene las siguientes especificaciones técnicas y características operativas. Las especificaciones técnicas son datos obtenidos del fabricante, mientras que, las características operativas son las descritas por los operadores.

- Gran capacidad de generación de vapor, 12075 libras de vapor por hora.
- Año de fabricación 1982.
- Presión máxima de trabajo 200 psi.
- 2 pasos de gases calientes.
- Tubo central de 80 cm de diámetro, corrugado.
- 176 tubos de fuego.
- Altas temperaturas de gases en chimenea.
- Alto consumo de combustible.

Actualmente, no se dispone de manuales ni de información digital relacionado a esta marca de calderas, por lo cual tratar de encontrar datos sobre su diseño no está a nuestro alcance. Según los reportes obtenidos en Reylacteos C.L. la caldera ABCO solía alcanzar fácilmente temperaturas de chimenea superiores a los 300 °C como indica la figura 2.5. Posteriormente se tomó acciones correctivas respecto a la calibración de la combustión en el quemador, logrando disminuir las altas temperaturas en chimenea, obteniendo un análisis de gases previo a la instalación de los turbuladores (ANEXO I).

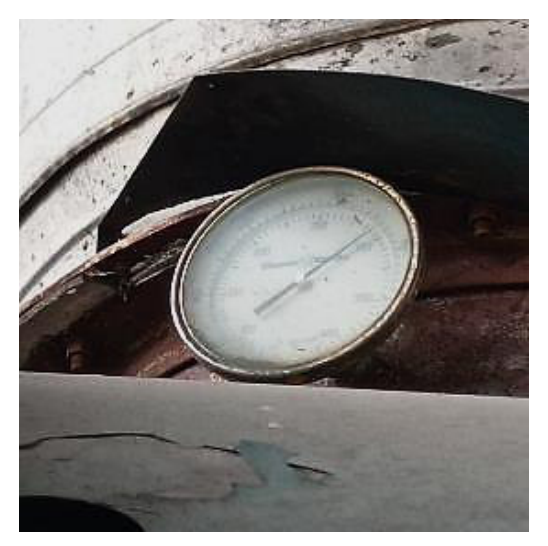

Figura 2.5. Dial del termómetro ubicado a la salida de los gases de chimenea (300 ºC) . (fuente: propia)

Las temperaturas elevadas a la salida de los gases en chimenea muestran una baja eficiencia de la caldera, una de las razones es el diseño de esta, puesto que es de dos

pasos, y no existe una buena transferencia de calor entre los gases de combustión y los tubos de fuego.

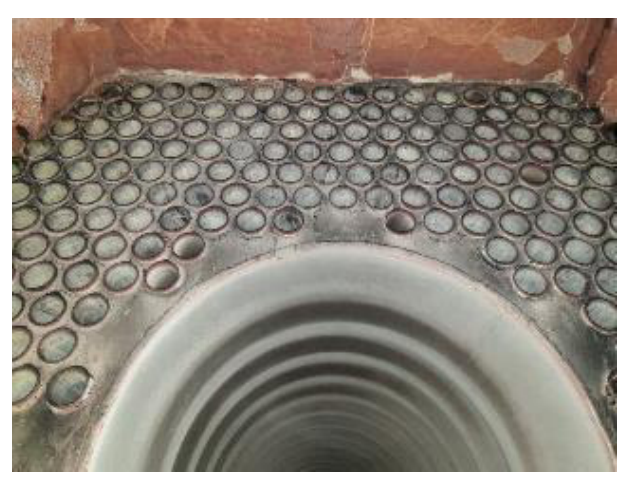

Figura 2.6. Tubos de fuego y hogar de la caldera. (fuente: propia)

# **2.2.1.1. Componentes**

La caldera consta de los siguientes componentes detallados a continuación;

| (luclilo, piùpia)<br><b>Componente</b>        | <b>Marca</b>           |  |  |  |  |
|-----------------------------------------------|------------------------|--|--|--|--|
| <b>Elementos externos</b>                     |                        |  |  |  |  |
| Quemador                                      | N/E                    |  |  |  |  |
| Control de nivel                              | McDonnell & Miller 194 |  |  |  |  |
| Presuretrol control de llama                  | Honeywell              |  |  |  |  |
| Presuretrol seguridad                         | Honeywell              |  |  |  |  |
| Presuretrol de redundancia                    | Honeywell              |  |  |  |  |
| Modutrol                                      | Honeywell              |  |  |  |  |
| Reductora de presión para aire de atomización | Parker                 |  |  |  |  |
| Filtro para aire de atomización               | Parker                 |  |  |  |  |
| Reductora de presión para gas, llama piloto   | N/E                    |  |  |  |  |
| Tanque pulmón de gas                          | N/E                    |  |  |  |  |
| Válvulas de seguridad                         | Apolo                  |  |  |  |  |
| Bomba de ingreso de agua                      | Grunfos                |  |  |  |  |
| <b>Tablero de control</b>                     |                        |  |  |  |  |
| Controlador del quemador                      | <b>Cleaver Brooks</b>  |  |  |  |  |
| Anunciador expandido                          | <b>Cleaver Brooks</b>  |  |  |  |  |
| <b>Tuberías</b>                               |                        |  |  |  |  |
| Ingreso de agua 2"                            | N/A                    |  |  |  |  |
| Purgas 2"                                     | N/A                    |  |  |  |  |
| Gas, llama piloto 1/2"                        | N/A                    |  |  |  |  |
| Control de presión 3/4"                       | N/A                    |  |  |  |  |
| Aire de atomización 1/2"                      | N/A                    |  |  |  |  |

Tabla 2.2. Componentes generales la caldera ABCO. (fuente: propia)

# **2.2.1.2. Suministro de agua y combustible**

Las calderas están alimentadas por un solo tanque de condensado el cual tiene una capacidad de 3 m<sup>3</sup>.

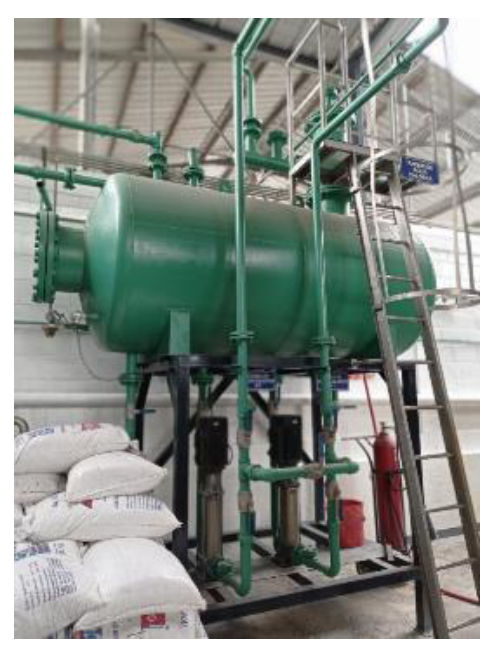

Figura 2.7. Tanque de retorno de condensado y alimentación de calderas. (fuente: propia)

El sistema de alimentación es suministrado por dos bombas con características similares marca grunfos de 4 kW.

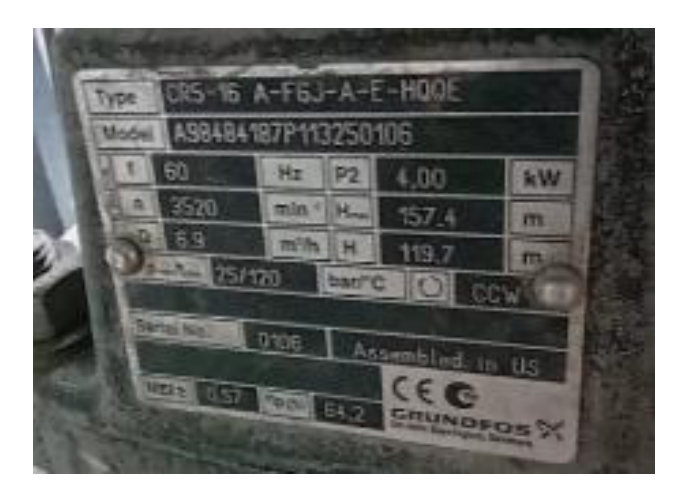

Figura 2.8. Placa de datos de la bomba de agua de ingreso a la caldera ABCO. (fuente: propia)

El combustible empleado en las calderas es diésel industrial, el cual está almacenado en un tanque nodriza de 11600 galones y un tanque diario de 350 galones.

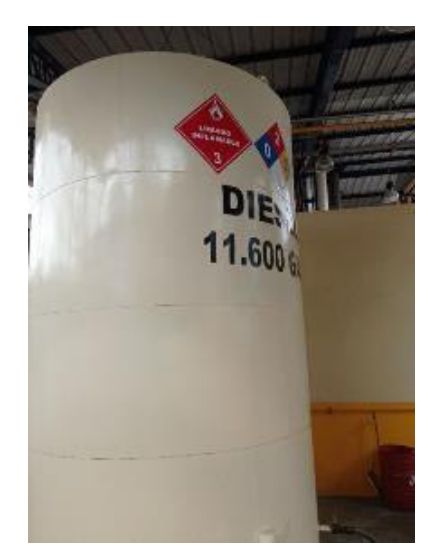

Figura 2.9. Tanque nodriza de 11600 galones. (fuente: propia)

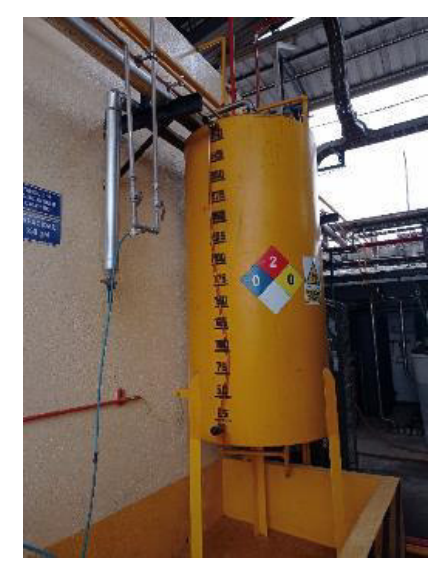

Figura 2.10. Tanque diario de 350 galones. (fuente: propia)

# **2.2.2. Inspección visual**

La caldera fue sometida a una inspección visual la que permitió observar que el refractario posterior se encuentra fisurado (ver figura 2.11), lo que provoca puntos de concentración de calor en la superficie exterior de la caldera.

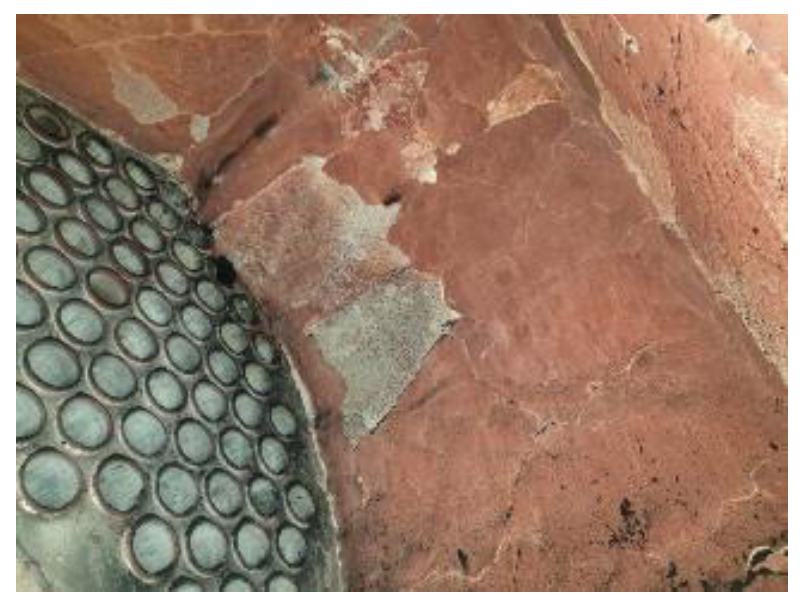

Figura 2.11. Espejo posterior, refractario en mal estado. (fuente: Reylacteos C.L. "Mantenimiento anual 2020")

No existe mucha presencia de hollín en el espejo posterior ni en los tubos de fuego, los tubos de fuego fueron cambiados aproximadamente hace 8 años (ver figura 2.13), los tubos actuales están expandidos sin reborde y posteriormente fueron soldados al espejo, dado que la caldera ha presentado lagrimeo y una re-expansión no corrigió el problema debido a incrustaciones en el lado de agua.

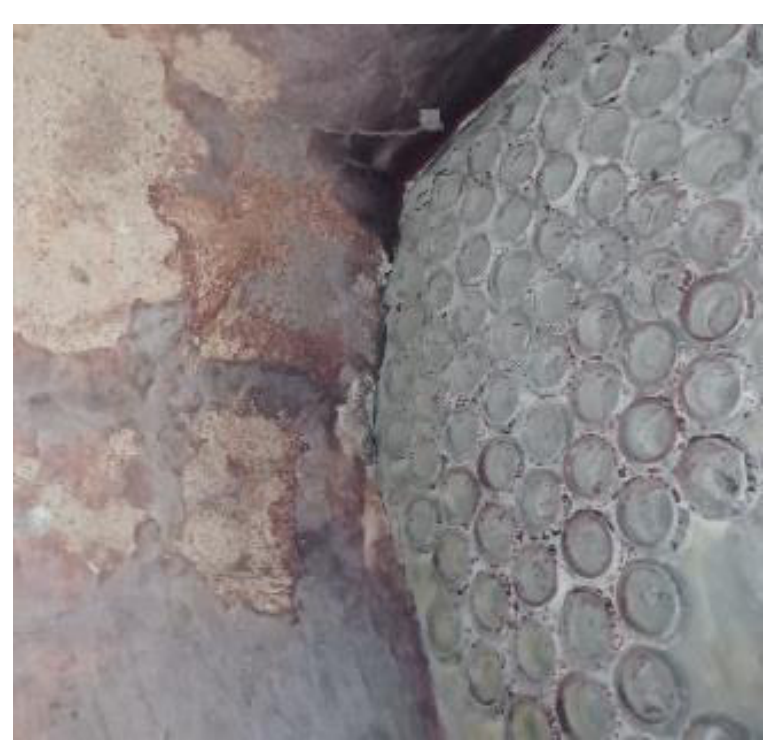

Figura 2.12. Espejo posterior, tubos soldados. (fuente: Reylacteos C.L. "Mantenimiento anual 2020")

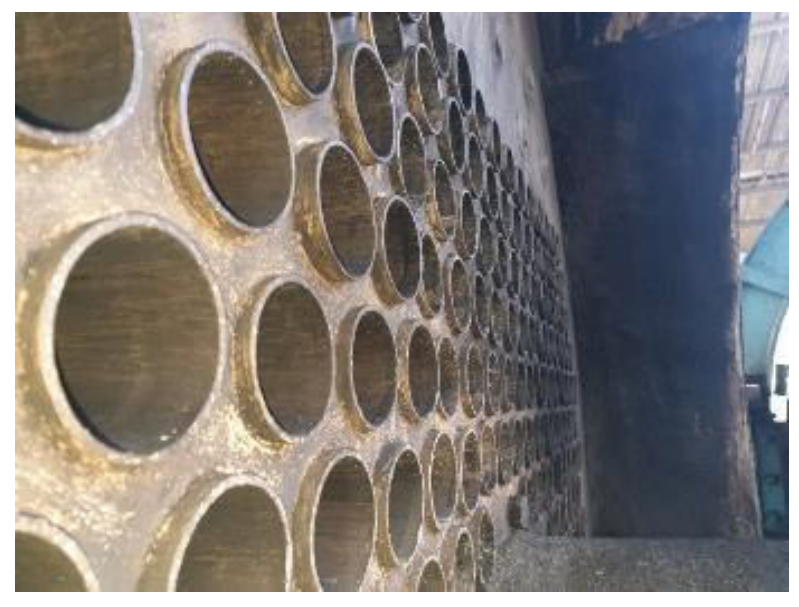

Figura 2.13. Espejo frontal, tubos expandidos. (fuente: Reylacteos C.L. "Mantenimiento anual 2020")

# **2.2.3. Mediciones realizadas**

Según ASME, las mediciones que van a ser tomadas en el proceso de evaluación tienen que ser realizadas cuando la caldera alcance el equilibrio térmico – químico o estado estacionario, por lo que, la recomendación para el cálculo de la eficiencia térmica por el método directo necesita un tiempo mínimo de "estabilización" de 1 hora, el tiempo mínimo de duración de la evaluación es de 2 horas y recolección de datos en intervalos no mayores a 15 minutos para equipos cuyo combustible sean gas o diésel, este tiempo mínimo sugerido por ASME tiene como objetivo que las mediciones reflejen un valor promedio de eficiencia [30]. Estas sugerencias fueron tomadas en cuenta en el proceso de evaluación antes y después de la instalación de los turbuladores en la caldera ABCO.

# **2.2.3.1. Mediciones consideradas según el método aplicado**

Las mediciones consideradas en el método directo son las siguientes:

- Presión operativa de la caldera.
- Temperatura de suministro de agua.
- Caudal de suministro de agua.
- Caudal de suministro de combustible.

#### **Presión operativa de la caldera**

La presión operativa oscila entre 125 y 135 psi, esta medición se la realizó utilizando el manómetro de operación de la caldera el cual está conectado a la línea de sensores de esta.

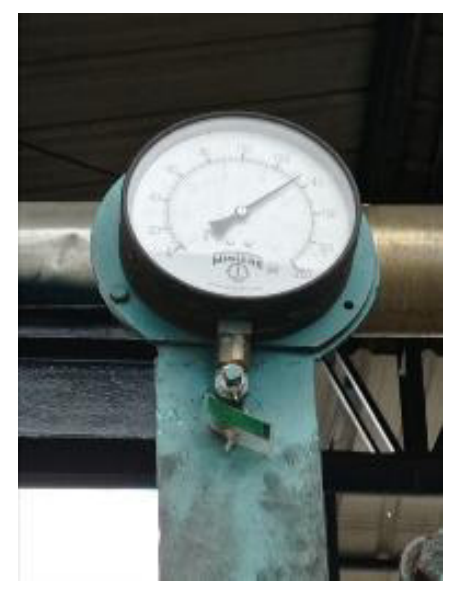

Figura 2.14. Dial de manómetro en la linea de salida de vapor . (fuente: propia)

# **Temperatura de suministro de agua**

La temperatura de ingreso tiene un valor promedio de 80ºC la misma que fue tomada de con la cámara fotográfica FLUKE TI200

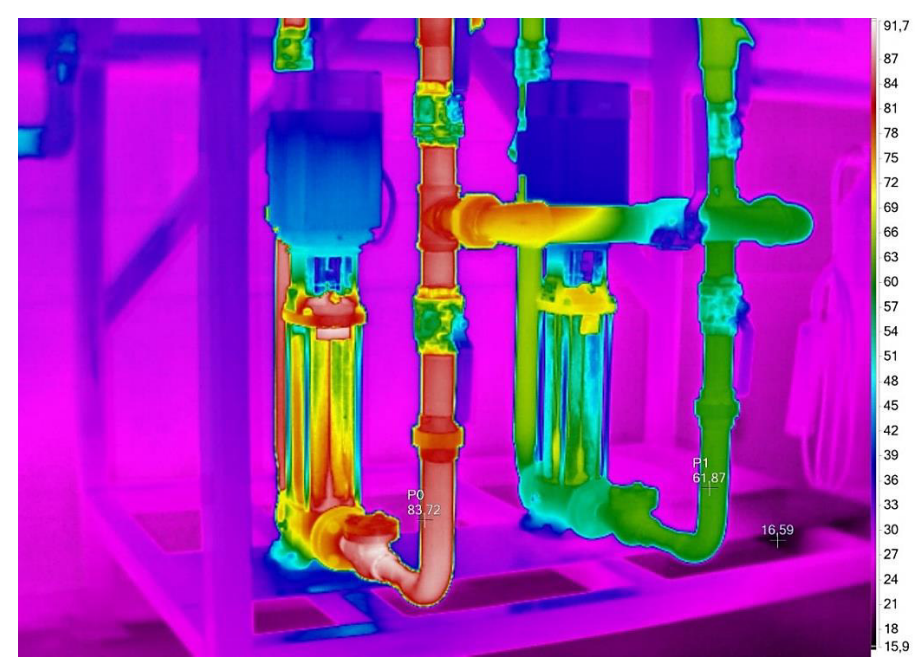

Figura 2.15. Lectura de temperatura de agua de suministro a la caldera. (fuente: propia)

# **2.2.3.2. Suministro de agua y combustible**

#### **Caudal de suministro de agua**

Para la medición del caudal de ingreso de agua, se dispone de una tubería de 2 pulgadas en donde se colocó el caudalímetro ultrasónico PROSONIC FLOW 93T, el cual permite una toma de datos automatizada, por especificaciones del fabricante de este equipo, la instalación debe realizarse en una sección donde el fluido este ocupando toda la tubería, puesto que la línea de entrada es un sistema presurizado se cumple este requerimiento y se ubicaron los sensores a más de 15 diámetros del accesorio aguas arriba de la tubería [59].

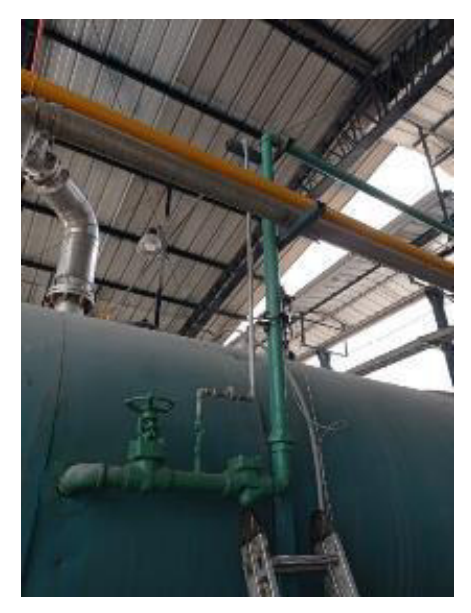

Figura 2.16. Sensores ultrasonicos instaldos en la tuberia de suministro de agua. (fuente: propia)

Mientras se realizaron las tomas de datos del consumo de agua en la caldera no se realizaron purgas, de esta manera se evitó considerar las pérdidas de agua producidas por las purgas.

#### **Caudal de suministro de combustible**

Para medir el consumo de combustible, se observó que en el quemador existe una tubería de ingreso y otra tubería para retorno de combustible, entonces, el caudalímetro se ubicó después de una reductora de presión en donde solo pasa el combustible que va a ser consumido, es decir, el retorno no afecta a las mediciones de caudal consumido de combustible.

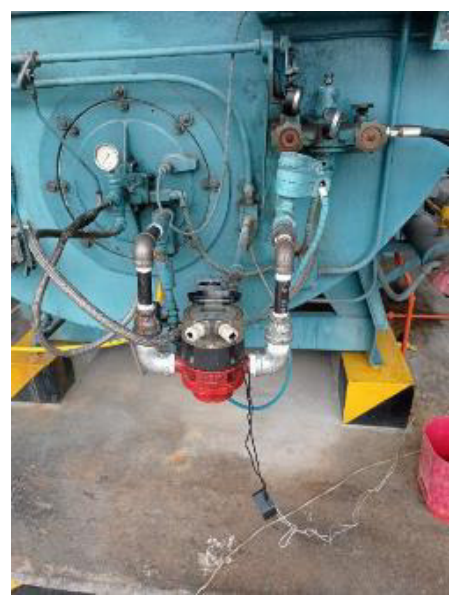

Figura 2.17. Instalación de caudalímetro antes del ingreso de combustible a la tobera del quemador. (fuente: propia)

# **2.2.3.3. Mediciones complementarias**

Para realizar las mediciones complementarias como son: temperatura de gases a la entrada de los turbuladores, temperatura y análisis de gases en chimenea y consumo eléctrico del soplador del quemador se trazaron 6 puntos escalonados dentro de la modulación de potencia del quemador como se indica en la figura 2.18, donde el primer punto es el punto de mínima potencia o llama baja y sexto punto es el punto de máxima potencia o llama alta del quemador.

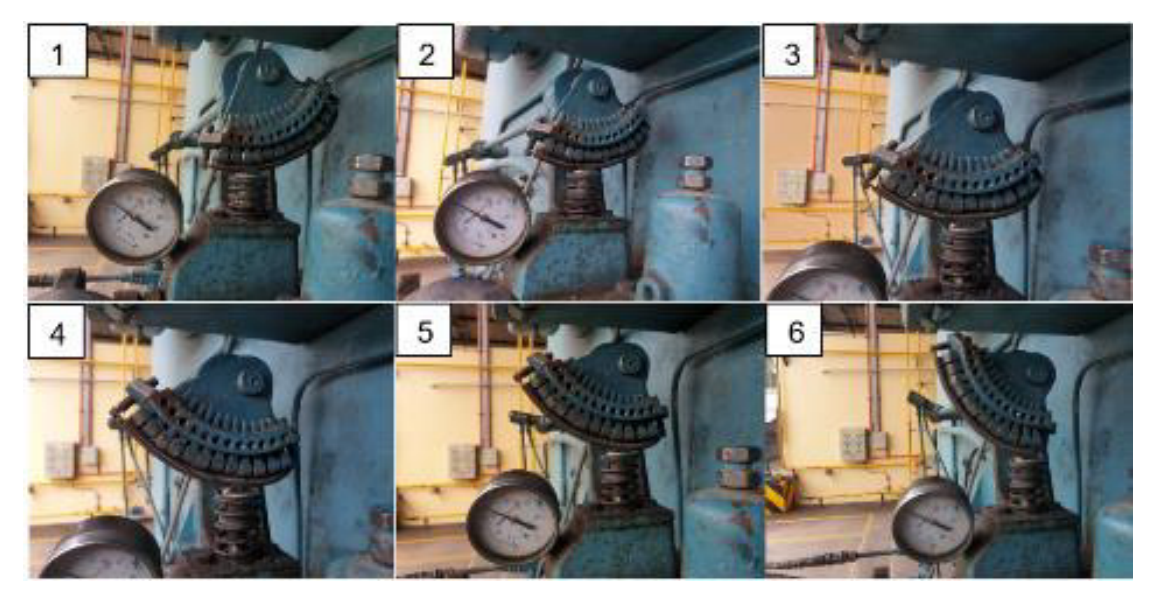

Figura 2.18. Puntos de medición en la modulación de potencia del quemador. (fuente: propia)

Las mediciones complementarias realizadas en la caldera sirven para ayudar a comprender mejor el comportamiento físico de la caldera bajo la influencia de los turbuladores, adicionalmente complementará el análisis de la influencia de los insertos sobre la eficiencia térmica del equipo.

## **Análisis de gases de chimenea**

Para la medición con el analizador de gases se utilizó el puerto de medición que existe en la chimenea para control ambiental.

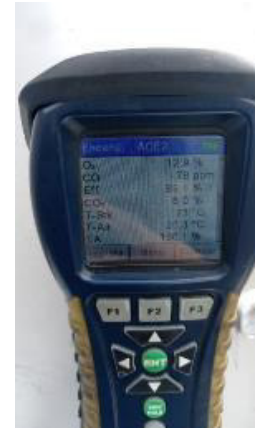

 Figura 2.19. Medición de gases de chimenea. (fuente: propia)

**Consumo eléctrico del soplador del quemador** 

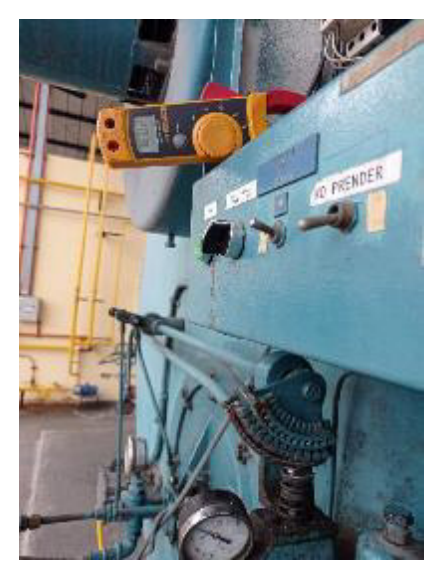

 Figura 2.20. Medición de amperaje del quemador. (fuente: propia)

El consumo eléctrico del soplador se obtuvo a través de la medición del voltaje y el amperaje en una de las líneas del contactor eléctrico del motor trifásico que impulsa al soplador.

### **Temperatura de entrada de gases a los turbuladores**

Para realizar la medición de la temperatura de los gases de entrada de los turbuladores (salida del hogar "entrada al segundo paso"), se ideó un método en la tapa posterior de la caldera, el método consistió en reemplazar la mirilla de llama de la caldera y colocar la termocupla tipo K con la ayuda de un tapón modificado como se indica en la siguiente figura 2.21. La captación de datos se la realizó con un controlador de temperatura MYPIN y la tabulación de estos datos fue de forma manual.

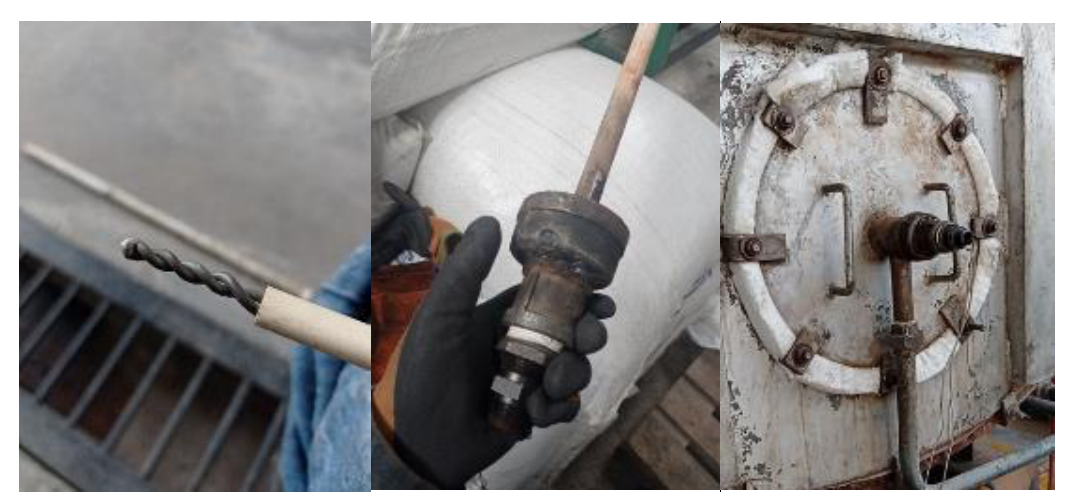

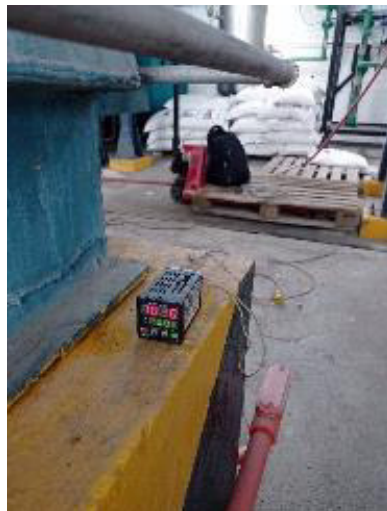

Figura 2.21. Termocupla tipo K con pozo cerámico adaptada en el tapón y controlador. (fuente: propia)

# **2.2.4. Análisis y tratamiento de datos sin la implementación de turbuladores.**

ASME dicta que, el cálculo por el método de entradas y salidas (directo), se necesita estos parámetros cuya influencia típica es "principal" de carácter "medible y calculable":

- $\checkmark$  Entrada (combustible): caudal de alimentación, propiedades del combustible y poder calorífico.
- $\checkmark$  Salida (vapor): caudal de vapor principal (calculable), caudal de agua, presión de vapor, temperatura de agua de alimentación y presión de agua de alimentación.

Durante la toma de datos simultáneos de caudal de agua de entrada y de combustible, se omitió realizar las purgas a la caldera, por lo tanto, la masa de agua que ingresa a la caldera será igual a la masa de vapor producido por la caldera, además la caldera se encuentra completamente caliente y en operación, de esta manera se considera a la caldera en estado estacionario, donde su energía no varía con respecto al tiempo, cabe recalcar que para iniciar las mediciones la caldera debía estar en su régimen de funcionamiento normal.

# **2.2.4.1. Adquisición de datos**

#### **Mediciones de consumo de agua y combustible**

Las mediciones se realizaron durante dos días, se midió de forma simultánea el consumo de combustible, y el consumo de agua.

| Hora  | Diésel [I] | Agua [I] |  |
|-------|------------|----------|--|
| 12:57 | 0          | ი        |  |
| 13:25 | 34,1       | 308,6    |  |
| 13:38 | 47,5       | 501,7    |  |
| 14:20 | 80,4       | 861,4    |  |
| 15:18 | 130,8      | 1309,2   |  |
| 16:15 | 192,6      | 1849,7   |  |
| 16:47 | 210,3      | 1999,1   |  |

Tabla 2.3. Mediciones de consumo, 19 de febrero del 2021. (fuente: propia)

| Hora  | Diésel [I] | Agua [I] |
|-------|------------|----------|
| 9:42  | 0          | ი        |
| 10:10 | 43,5       | 328,6    |
| 10:30 | 87,8       | 503,1    |
| 11:20 | 169,6      | 1534,3   |
| 11:44 | 201,9      | 1799     |
| 11:59 | 224,5      | 1996,7   |
| 12:10 | 246,8      | 2337,8   |
| 12:43 | 280,4      | 2870,3   |
| 13:00 | 303,6      | 2991     |

Tabla 2.4. Mediciones de consumo, 20 de febrero del 2021. (fuente: propia)

# **Obtención de caudales de agua y combustible**

Duración de la medición 19 de febrero:

$$
3\ h\ 50\ min=3.83[h]; [5]
$$

Caudal de agua:

$$
\frac{1999.1[l]}{3.83[h]} = 521.50 \left[ \frac{l}{h} \right]; [6]
$$

Caudal de combustible:

$$
\frac{210.3[l]}{3.83[h]} = 54.86 \left[ \frac{l}{h} \right]
$$

Duración de la medición 20 de febrero:

$$
3\ h\ 18\ min=3.3[h]
$$

Caudal de agua:

$$
\frac{2991[l]}{3.3[h]} = 906.36 \left[ \frac{l}{h} \right]
$$

Caudal de combustible:

$$
\frac{303.6[l]}{3.3[h]} = 92\left[\frac{l}{h}\right]
$$

Las tablas 2.3 y 2.4 muestran el consumo simultaneo de agua y combustible de la caldera ABCO, estas mediciones se las realizaron previo a la instalación de los turbuladores, las tomas de datos se las realizaron en intervalos cortos para evaluar el desempeño de la caldera, pero solamente el total consumido de agua y combustible va a ser utilizado para los cálculos de eficiencia, se realizaron las mediciones dos días para poder contrastar los datos obtenidos el primer día con los del segundo día y verificar si las mediciones realizadas convergen.

#### **2.2.5. Cálculo de eficiencia**

De las mediciones realizadas se obtuvieron los flujos volumétricos de agua y combustible por lo que es necesario transformar de flujo volumétrico a flujo másico considerando ρ<sub>agua@80°c</sub> =974 kg/m $^3$  y ρ<sub>diésel</sub> = 850 kg/m $^3$ , para usar los valores en la ecuación del método directo.

$$
Ef = 100 * \frac{energia de salida}{energia de entrada} = 100 * \frac{m_v * (h_v - h_a)}{m_c * PCS} *, \%
$$

Donde:

 $\dot{m_{\nu}}$ : flujo másico de vapor, kg/h  $h_{\mathcal{v}}$ : entalpía de vapor, kJ/kg  $h_a$ : entalpía de agua de alimentación, kJ/kg  $\dot{m_c}$ : flujo másico de combustible, kg/h : poder calorífico superior del combustible, kJ/kg

 $h_{\nu\omega 125 \text{nsi}} = 2771.28 \text{ kJ/kg}$  [23]  $h_{a@80°c} = 335.02 \frac{k}{kg}$  [23]  $PCS = 41973.73 \, kJ/kg$  [60]
## **2.3. Turbuladores**

Actualmente existe gran variedad de turbuladores en el mercado, cada uno tiene sus ventajas y limitaciones, por tal motivo, es importante realizar un estudio comparativo de estos elementos.

## **2.3.1. Selección**

La selección del turbulador se realizó mediante una matriz de criterios ponderados, para lo cual se analizaron la cantidad de veinte diseños distintos propuestos por diferentes autores y fabricantes. Los criterios de ponderación considerados para la discretización son los siguientes: dos criterios energéticos, tres criterios de construcción, un criterio logístico y un criterio bibliográfico, de la siguiente manera.

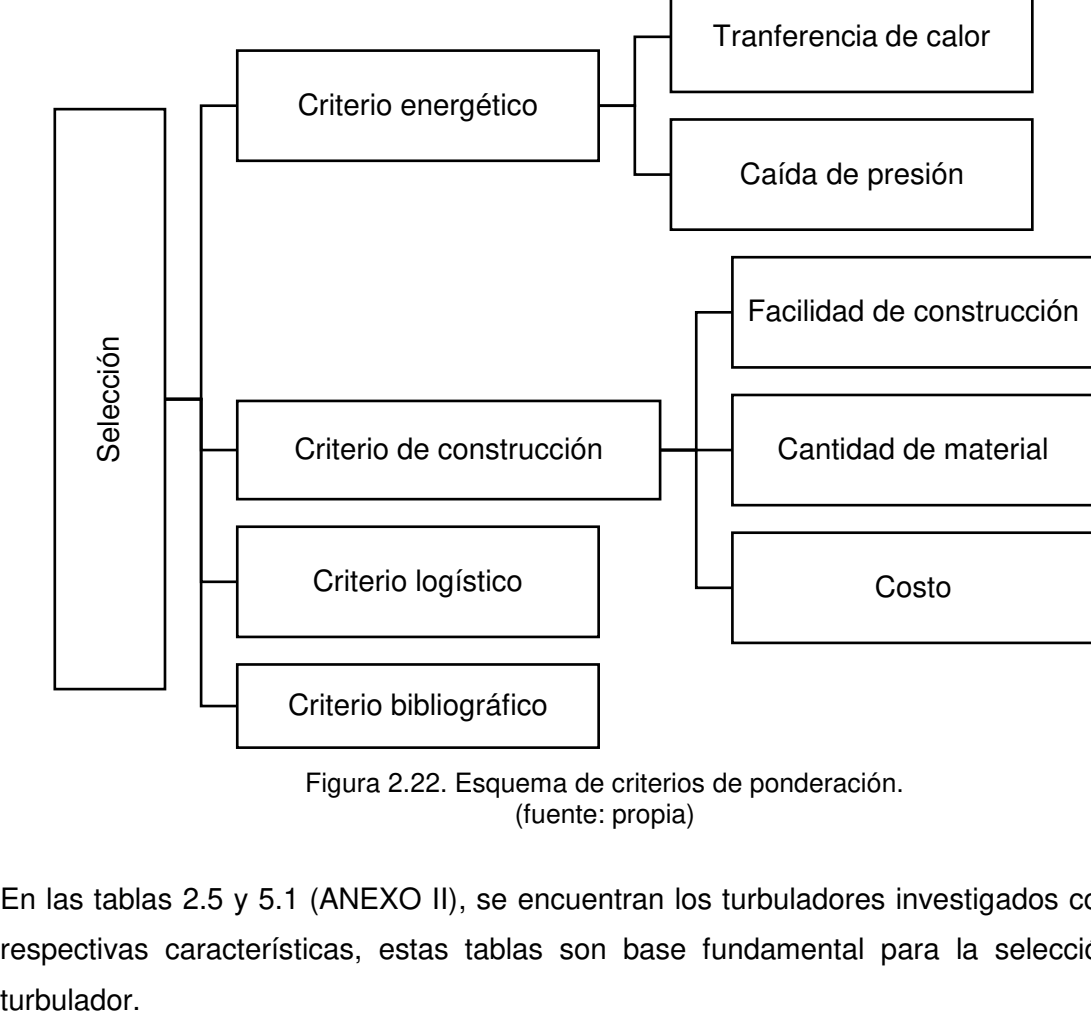

Figura 2.22. Esquema de criterios de ponderación. (fuente: propia)

En las tablas 2.5 y 5.1 (ANEXO II), se encuentran los turbuladores investigados con sus respectivas características, estas tablas son base fundamental para la selección del

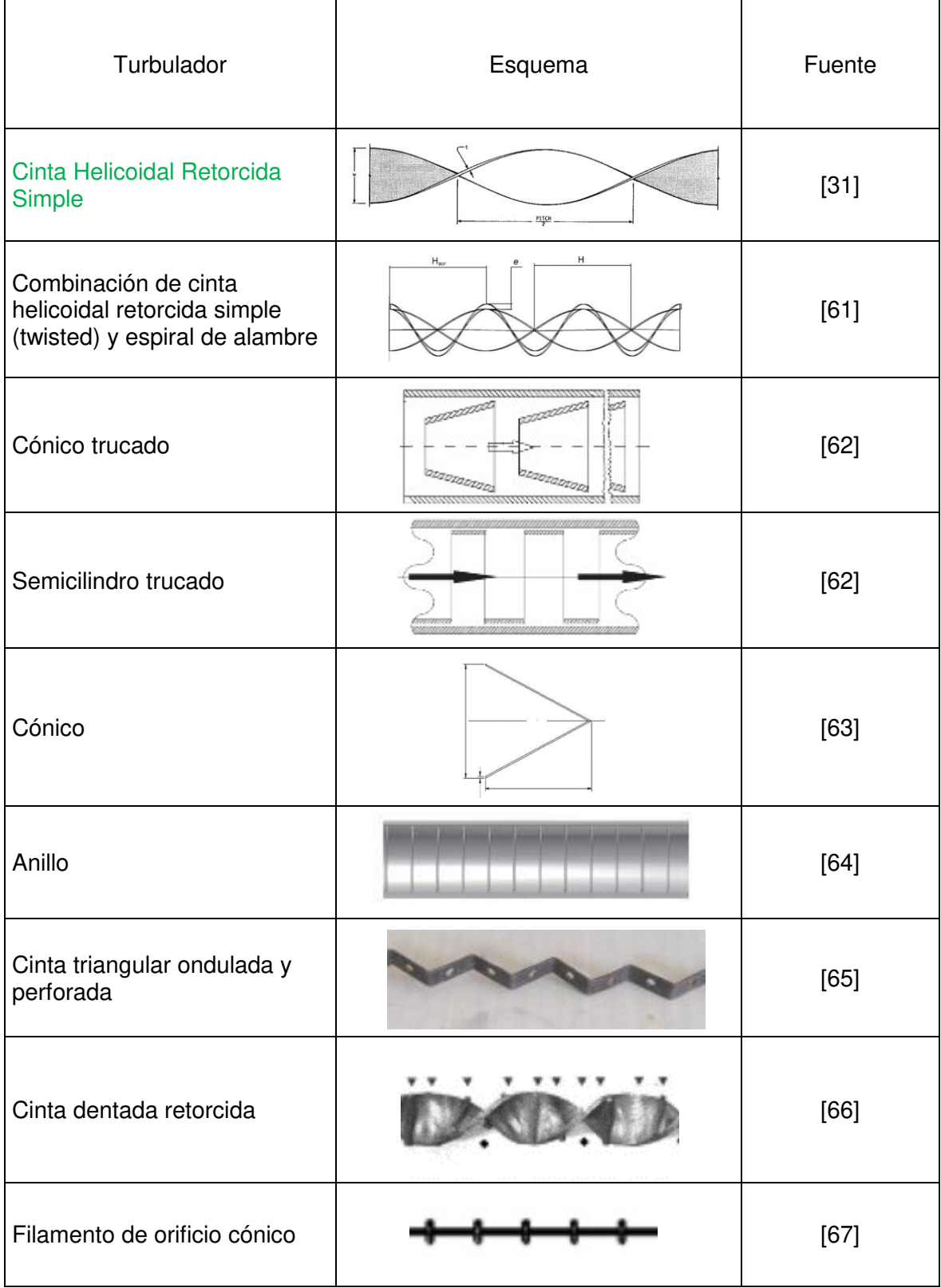

#### Tabla 2.5. Lista de turbuladores investigados. (fuente: propia)

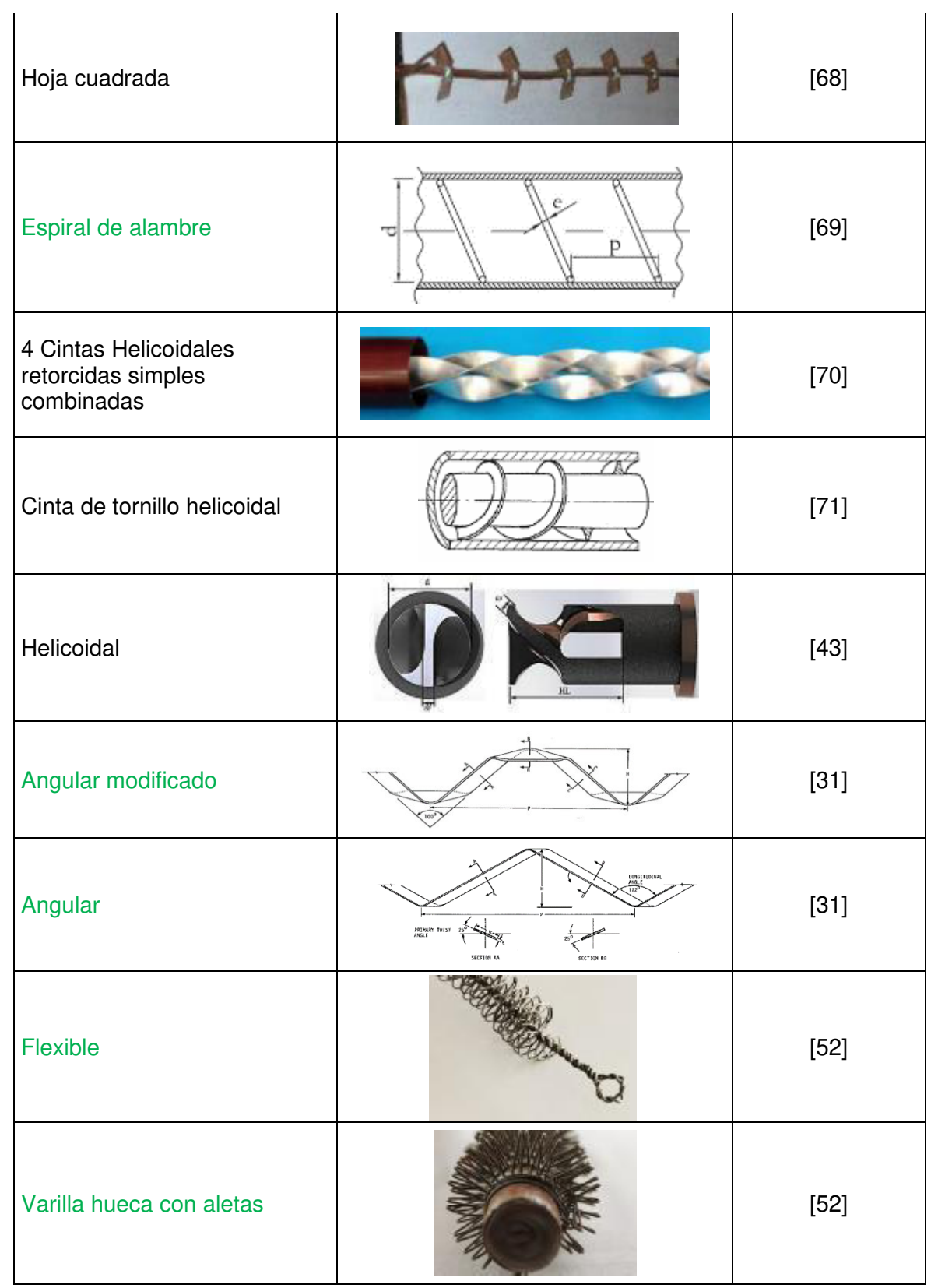

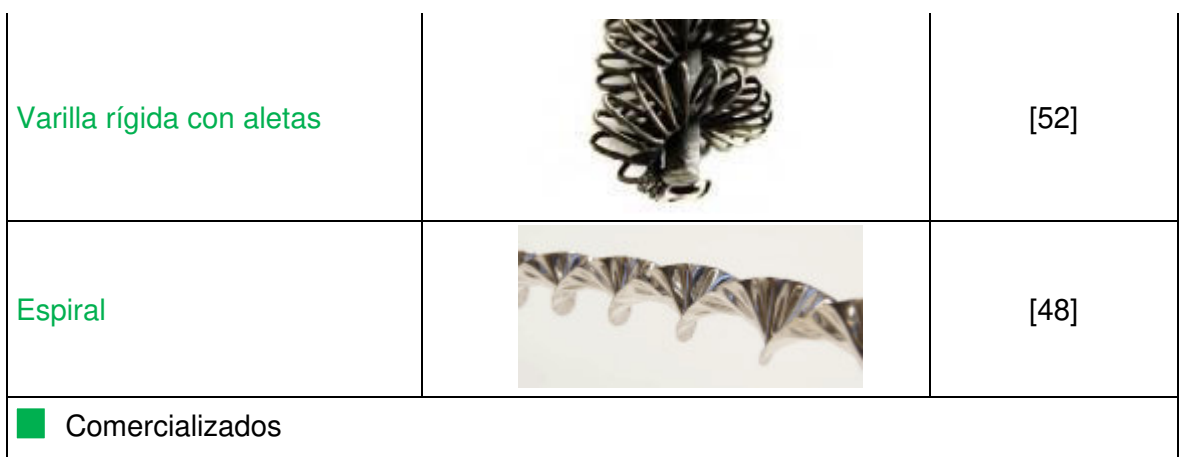

#### **2.3.2. Fabricación**

De los resultados obtenidos en la tabla 3.1, se concluye que el turbulador idóneo es el de cinta helicoidal retorcida simple, mientras que, el turbulador más inadecuado para la caldera ABCO es el turbulador de cinta de tornillo helicoidal. Posteriormente, se detalla el procedimiento de la construcción de los 176 turbuladores. La construcción y montaje de los turbuladores se realizó con la asesoría y apoyo del equipo de Contelserv, quienes son los proveedores de servicios en sistemas de vapor en Reylacteos C.L, dado que ellos van a realizar el seguimiento técnico y son el personal calificado para intervenir en las calderas de Reylacteos C.L.

### **2.3.2.1. Dimensionamiento**

Las dimensiones del turbulador estan condicionadas por las dimensiones del tubo de fuego de la caldera también llamados "pirotubos", cuyas características son las siguientes:

- Acero ASTM A 192 SMLS, HEAT Nº 208589 BKS
- Diámetro exterior  $\varphi$  =63.5 mm ó 2  $\frac{1}{2}$  in; espesor t = 2.9 mm
- Longitud total: N/E (sin medir)
- Cantidad de tubos 176

Ahora bien, según la información detallada en la tabla 5.1 (ANEXO II), se manifiesta que la longitud de los turbuladores no debe ser dimensionada para la totalidad de la longitud del tubo, debido a que se produciría mayor caída de presión y un ahogo del quemador [3], por lo tanto, se recomienda que el turbulador tenga una longitud parcial a la del tubo,

entonces considerando estas sugerencias las dimensiones del turbulador son (ANEXO  $III)$ :

- $\cdot$  Ancho w = 52 mm
- $\cdot$  Espesor t = 1.2 mm
- $\cdot$  Longitud I = 1200 mm
- Cantidad 176

### **2.3.2.2. Materiales**

Debido a la geometría del turbulador, el material de selección debe tener estas características mínimas: excelente capacidad de deformación plástica, resistencia a la corrosión y abrasión, resistencia a la dilatación térmica y un precio razonable, de este manera se garantiza que su manufactura en la fase de conformado y su vida útil cumplan satisfactoriamente su propósito, por lo tanto el material seleccionado más adecuado es acero laminado al frio AISI-SAE 1010, la ficha técnica se encuentra en el (ANEXO IV). Finalmente, se calcula la cantidad de material (planchas) necesarias para la fabricación de todos los turbuladores obteniendo lo siguiente:

| Tuerite. propia)                                  |                    |         |
|---------------------------------------------------|--------------------|---------|
| Plancha acero laminado al frio SAE-AISI 1010      | <b>Dimensiones</b> |         |
| Largo                                             | 2.4                | [m]     |
| Ancho                                             | 1.20               | [m]     |
| Espesor                                           | 0.0012             | [m]     |
| Densidad del acero                                | 7850               | [kg/m3] |
|                                                   | <b>Dimensiones</b> |         |
| Cantidad de acero necesaria para 176 turbuladores |                    |         |
| Longitud total                                    | 214.72             | [m]     |
| Volumen total                                     | 0.0134             | [m3]    |
| Masa total                                        | 105.178            | [kg]    |

Tabla 2.6. Cálculo de la cantidad de material de todos los turbuladores.  $(f_{t+1}$  propia in propial in  $\mathcal{L}$ 

Se necesitarán 3.81 = aprox. 4 planchas para la manufactura de todos los turbuladores.

### **2.3.2.3. Construcción**

En el proceso de construcción se seleccionó el acero SAE-AISI 1010 disponible en el mercado como planchas de 1200 mm x 2400 mm las cuales fueron cortadas para obtener flejes de 52 mm de ancho y 1200 mm de largo. La conformación fue en frío

mediante un motorreductor de velocidad que torsionó a los flejes para obtener la característica helicoidal de los turbuladores.

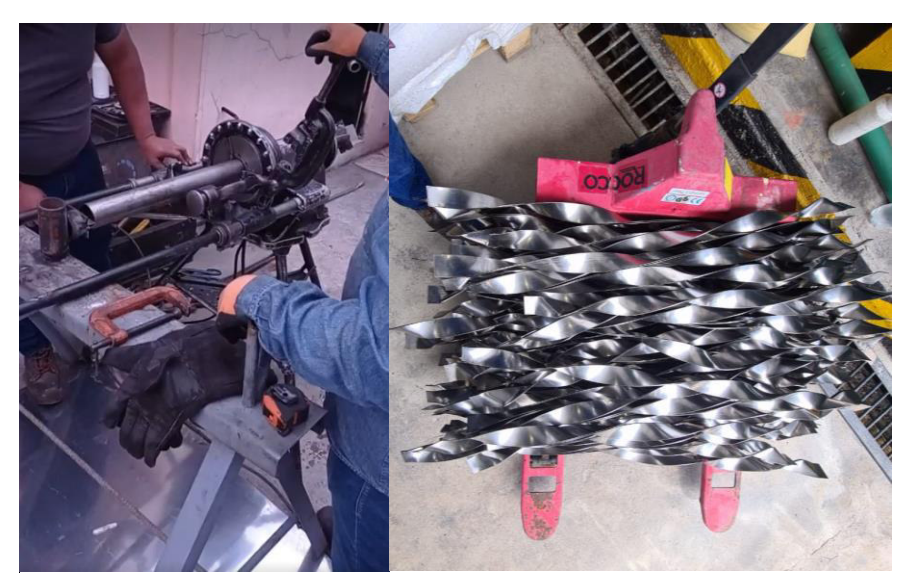

Figura 2.23. Fabricación de tubulador de cinta helicoidal retorcida. (fuente: propia)

## **2.3.3. Montaje**

El montaje se lo realizo manualmente introduciendo los turbuladores en cada uno de los 176 tubos de fuego de la caldera, de la siguiente manera.

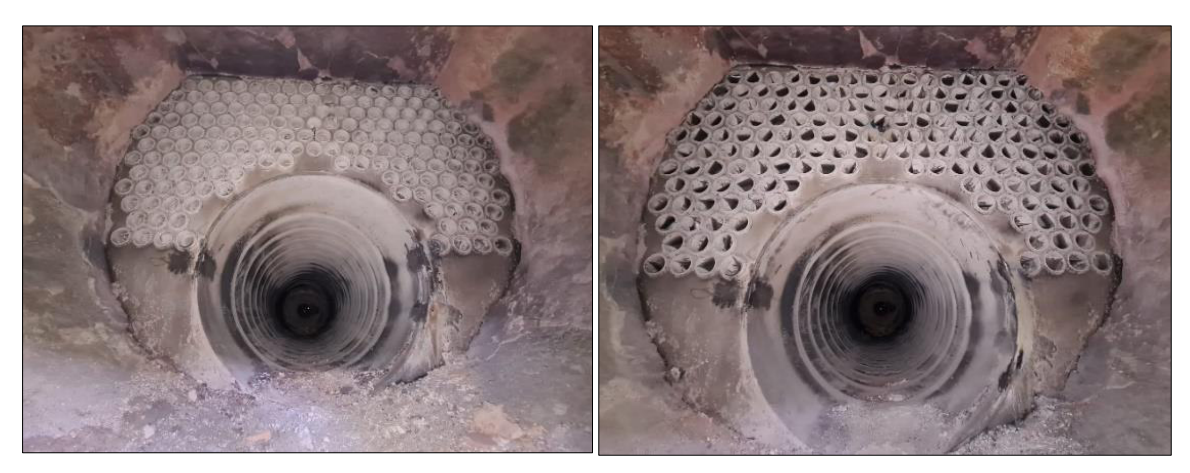

Figura 2.24. Montaje de los 176 turbualdores de cinta helicoidal retorcida. (fuente: propia)

### **2.3.4. Sintonización del quemador**

Después de operar por largos periodos de tiempo o realizar cambios en la caldera como lo es la inserción de turbuladores, deben realizarse ajustes para obtener una combustión eficiente.

La eficiencia de combustión se mide por la cantidad en porcentaje volumétrico de O<sub>2</sub> presente en los gases de chimenea. Las lecturas de  $O<sub>2</sub>$  determinan la cantidad total de exceso de aire sobre el punto de combustión estequiométrica o combustión perfecta. Siempre existirá exceso de aire en un proceso de combustión real para compensar los cambios de temperatura en el cuarto de calderas o el cambio de las condiciones atmosféricas o simplemente para asegurar una combustión total cuando no existe una mezcla aire combustible idónea.

Ajustes apropiados en la cantidad de aire y combustible deben ser establecidos con el uso de un analizador de gases de combustión. La apariencia o color de la llama no es un indicador de eficiencia.

La mayoría de analizadores de gases de combustión en la actualidad miden el contenido de  $O<sub>2</sub>$  y de CO, el CO<sub>2</sub> no es normalmente medido con los analizadores de gas actuales, pero este se obtiene mediante cálculos. Los niveles de  $O<sub>2</sub>$  deben ser medidos a lo largo de todo el rango de potencia del quemador, es decir desde la llama baja hasta la llama alta, asegurándonos que en cada posición los niveles de  $O<sub>2</sub>$  sean idóneos. No se recomienda salir del rango de diseño del quemador ya que esto puede ocasionar daños en el equipo.

Es importante entender que están mostrando las mediciones en el analizador de gases referente a cuando el quemador está calibrado, existe una relación directa entre la cantidad de  $O<sub>2</sub>$  y el exceso de aire presente para cada combustible, los valores recomendados de exceso de aire para combustibles líquidos van del 10% al 30% pero esto varía dependiendo del diseño de cada quemador y las condiciones atmosféricas.

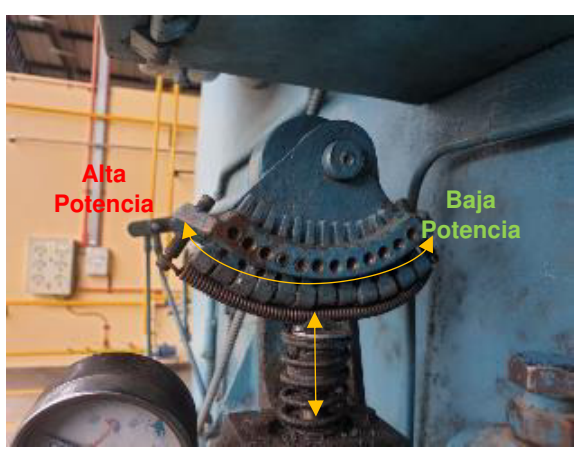

Nota: Todos los ajustes deben realizarse por personal calificado en el área.

Figura 2.25. Vástago y media luna de control de combustible del quemador. (fuente: propia)

Se puede calibrar tanto la entrada de aire mediante el mecanismo que acciona la apertura y cierre del damper de aire o el ingreso de combustible a través de la media luna que acción el vástago, este vástago a su vez permite el mayor o menor ingreso de combustible a la tobera del quemador. Ya que el damper de aire se encuentra operando dentro de todo su rango máximo de trabajo, se procede a realizar la calibración a través de la media luna mediante los siguientes pasos:

- 1. Posicionamos el control del quemador de automático a manual para manualmente manipular la posición de la media luna.
- 2. Debemos asegurarnos de que la presión que llega a la reguladora de ingreso al quemador está entre 30 y 45 psi.
- 3. Iniciando en la posición de llama baja, con una llave hexagonal se desbloquea el tornillo prisionero de la leva que está accionando el vástago en esta posición.
- 4. Una vez desbloqueada la leva podemos girar el tornillo que sube o baja la leva tomando en cuenta que cuando la leva sube permite mayor paso de combustible, y cuando la leva baja permite menor paso de combustible.
- 5. Cada vez que se modifique la altura de la leva se procede a revisar los valores de O2 en el analizador de gases.
- 6. Cuando los valores de  $O<sub>2</sub>$  son adecuados se procede a bloquear la leva con el tornillo prisionero hexagonal.
- 7. Colocamos la media luna en la segunda leva y repetimos el procedimiento anterior, sucesivamente con la tercera, cuarta, quinta leva, hasta llegar a la última leva que corresponde a llama alta.

## **2.4. Post-evaluación del estado de la caldera ABCO**

Análogamente se tomaron las mediciones durante dos días consecutivos, para realizar las mediciones de forma similar a las mediciones realizadas previo a la instalación, se midió de forma simultánea el consumo de combustible y el consumo de agua después de la instalación de los turbuladores en los tubos de fuego.

#### **2.4.1. Mediciones realizadas**

Las mediciones post instalación de turbuladores fueron relativamente menos complicadas, debido a que los equipos de medición e instrumentación utilizada no tenían que ser instalados nuevamente, razón por la cual, se tomaron más datos, los mismos que se detallan a continuación.

## **2.4.1.1. Suministro de agua y combustible**

Se tomaron las siguientes mediciones de consumo de agua y consumo de combustible en la caldera ABCO:

| (fuente: propia) |            |          |  |  |
|------------------|------------|----------|--|--|
| Hora             | Diésel [I] | Agua [I] |  |  |
| 11:42            | 0          | 0        |  |  |
| 12:42            | 61,2       | 685,6    |  |  |
| 12:51            | 77,2       | 995      |  |  |
| 13:06            | 104,3      | 1248,8   |  |  |
| 13:15            | 119,1      | 1376,9   |  |  |
| 13:38            | 160        | 1880,4   |  |  |
| 13:54            | 170,6      | 2131,5   |  |  |
| 14:14            | 200        | 2390     |  |  |
| 14:44            | 225,1      | 2685,6   |  |  |
| 15:53            | 296,1      | 3647,3   |  |  |
| 16:02            | 312,4      | 3799,4   |  |  |
| 16:12            | 324,3      | 3951     |  |  |
| 16:39            | 365,1      | 4389,4   |  |  |
| 16:57            | 381,1      | 4636,7   |  |  |
| 17:08            | 395,8      | 4777,7   |  |  |
| 17:14            | 400,1      | 4951,3   |  |  |

Tabla 2.7. Mediciones de consumo de agua, 22 de febrero del 2021.

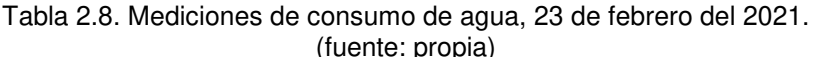

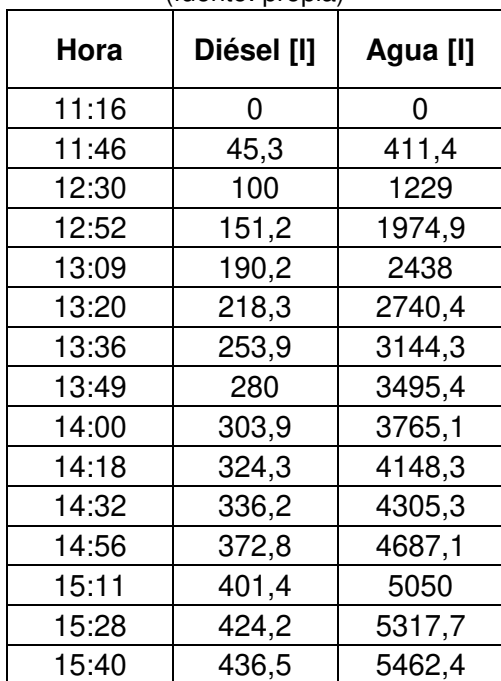

#### **Obtención de caudales de agua y combustible**

Duración de la medición 22 de febrero:

$$
5 h 32 min = 5.53[h]
$$

Caudal de agua:

$$
\frac{4951.3[l]}{5.53[h]} = 894.81 \left[ \frac{l}{h} \right]
$$

Caudal de combustible:

$$
\frac{400.1[l]}{5.53[h]} = 72.31 \left[ \frac{l}{h} \right]
$$

Duración de la medición 23 de febrero:

 $4 h 24 min = 4.4[h]$ 

Caudal de agua:

$$
\frac{5462.4[l]}{4.4[h]} = 1241.45 \left[ \frac{l}{h} \right]
$$

Caudal de combustible:

$$
\frac{436.5[l]}{4.4[h]} = 99.20 \left[ \frac{l}{h} \right]
$$

Las tablas 2.7 y 2.8 muestran las mediciones simultáneas de agua y combustible consumidos por la caldera ABCO después de la instalación de los turbuladores en los tubos de fuego, nuevamente estas mediciones se realizaron dos días consecutivos para verificar si los datos obtenidos en cada día convergen, y así asegurarnos de que la toma de datos está realizada correctamente.

#### **2.4.2. Análisis y tratamiento de datos con los turbuladores implementados en la caldera.**

Se realizó el mismo procedimiento realizado previo a la instalación de los turbuladores, donde debemos indicar que las condiciones de operación de la caldera fueron similares a las previas a la instalación de los turbuladores.

Durante la toma de datos simultáneos de caudal de agua de entrada y de combustible, se omitió realizar las purgas a la caldera, por lo tanto, la masa de agua que ingresa a la caldera será igual a la masa de vapor producido por la caldera, además la caldera se encuentra completamente caliente y en operación, de esta manera se considera a la caldera en estado estacionario, donde su energía no varía con respecto al tiempo, cabe recalcar que para iniciar las mediciones la caldera debía estar en su régimen de funcionamiento normal.

#### **2.4.3. Cálculo de eficiencia**

De las mediciones realizadas se obtuvieron los flujos volumétricos de agua y combustible por lo que es necesario transformar de flujo volumétrico a flujo másico como se lo realizó en las mediciones previo al uso de turbuladores considerando  $\rho_{a\alpha\alpha\alpha\beta\alpha\gamma\gamma} = 974$  kg/m<sup>3</sup> y  $\rho_{d\alpha\beta\gamma}$  $= 850$  kg/m<sup>3</sup>, para usar los valores en la ecuación del método directo.

$$
Ef = 100 * \frac{energia de salida}{energia de entrada} = 100 * \frac{m_v * (h_v - h_a)}{m_c * PCS} *, \%
$$

Donde:

 $\dot{m_{\nu}}$ : flujo másico de vapor, kg/h  $h_{\mathcal{v}}$ : entalpía de vapor, kJ/kg  $h_a$ : entalpía de agua de alimentación, kJ/kg  $\dot{m_c}$ : flujo másico de combustible, kg/h : poder calorífico superior del combustible, kJ/kg

 $h_{\nu\omega 125 n s i} = 2771.28 \, kJ/kg$  [23]  $h_{a@80^{\circ}C} = 335.02 \frac{kJ}{kg}$  [23]  $PCS = 41973.73 \frac{k}{kg}$  [60]

# **2.5. Evaluación técnica-económica post instalación de turbuladores.**

Según los datos del consumo de diésel registrados en la bitácora de los operadores en los dos días del presente estudio, los detalles de la bitácora de estos registros se encuentran en (ANEXO VI), para cual se obtuvo lo siguiente:

| (18011001100) |       |                                             |  |  |
|---------------|-------|---------------------------------------------|--|--|
| Periodo       |       | Consumo Antes (Gal)   Consumo Después (Gal) |  |  |
| Semana 1      | 5040  | 4920                                        |  |  |
| Semana 2      | 6200  | 5822                                        |  |  |
| Semana 3      | 4820  | 4115                                        |  |  |
| Semana 4      | 6000  | 5259                                        |  |  |
| Mes 1         | 22060 | 20116                                       |  |  |
| Semana 1      | 5195  | 3965                                        |  |  |
| Semana 2      | 4975  | 4660                                        |  |  |
| Semana 3      | 5385  | 4660                                        |  |  |
| Semana 4      | 5245  | 4530                                        |  |  |
| Mes 2         | 20800 | 17815                                       |  |  |

Tabla 2.9. Mediciones de consumo de diésel antes y después. (fuente: Reylacteos C.L)

Es necesario mencionar que la tabla 2.9 es el consumo reportado de las dos calderas Cleaver Brooks y ABCO, misma que será base fundamental para el cálculo de los indicadores de ahorro energético, ahorro económico y emisiones contaminantes.

### **2.5.1. Seguimiento y evaluación técnica**

Se realizó un seguimiento después de dos meses de haber instalado los turbuladores, por lo que a continuación se describen los problemas encontrados después de la instalación de los 176 turbuladores.

### **2.5.1.1. Aumento de contrapresión en el hogar**

Los turbuladores instalados en los tubos de fuego de la caldera generaron una mayor contrapresión de cámara dentro del hogar de la caldera, debido a que los gases ahora deben realizar un recorrido distinto al pasar por los tubos de fuego, por lo que la caldera altero su composición de gases de escape. Fue necesario realizar una nueva calibración de aire combustible para poder solventar este problema y la caldera trabaje dentro de parámetros óptimos de combustión.

## **2.5.1.2. Deterioro superficial y deformación de los turbuladores**

Una vez instalados los turbuladores y recalibrado el quemador la caldera operó sin presentar problemas, el comportamiento de esta fue igual de estable que sin el uso de turbuladores.

En la inspección realizada después de los dos meses de la instalación se pudo constatar que las puntas de los turbuladores que se encontraban expuestas a altas temperaturas se empezaron a oxidar y deformar.

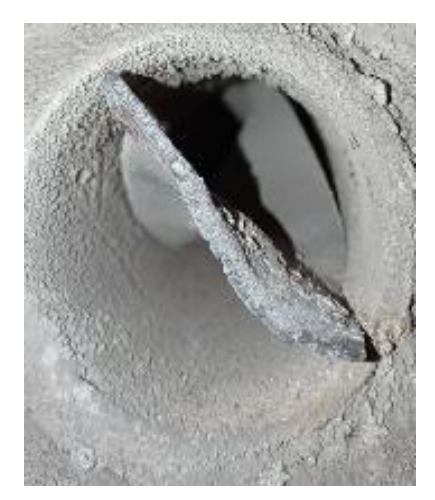

Figura 2.26. Turbuladores con ligero deterioro después de 2 meses de instalación. (fuente: propia)

### **2.5.2. Costo de fabricación de turbuladores y diésel**

Más adelante, se establecerá una relación costo/beneficio del dimensionamiento, fabricación y montaje de los turbuladores más el costo del combustible vs. el ahorro de consumo de combustible relacionado a su implementación en la calera ABCO.

#### **2.5.2.1. Costo de los turbuladores**

Para calcular el costo de fabricación e instalación de los turbuladores, se aplica el criterio de análisis de precios unitarios, de los cuales se desprende dos rubros: suministro plancha de acero laminado al frío SAE-AISI 1010; fabricación y montaje de turbuladores. Estos dos rubros se ejecutarán en cuatro días distribuidos de la siguiente manera, un medio día para suministro y tres días y medio para la ejecución, con un rendimiento aproximado de fabricación de 6 turbuladores por hora y con un VAE (valor agregado ecuatoriano) de 45.01% según los umbrales del año 2021, el presupuesto, cronograma y Apu's se exponen en las siguientes tablas.

#### Tabla 2.10. Rubros asociados al suministro, fabricación y montaje de turbuladores. (fuente: propia)

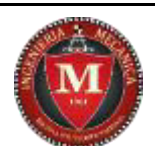

## **ESCUELA POLITÉCNICA NACIONAL**

#### **FACULTAD DE INGENIERÍA MECÁNICA**

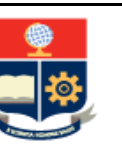

#### **ANÁLISIS DE PRECIOS UNITARIOS DE TURBULADORES PARA LA EMPRESA REYLACTEOS C.L.**

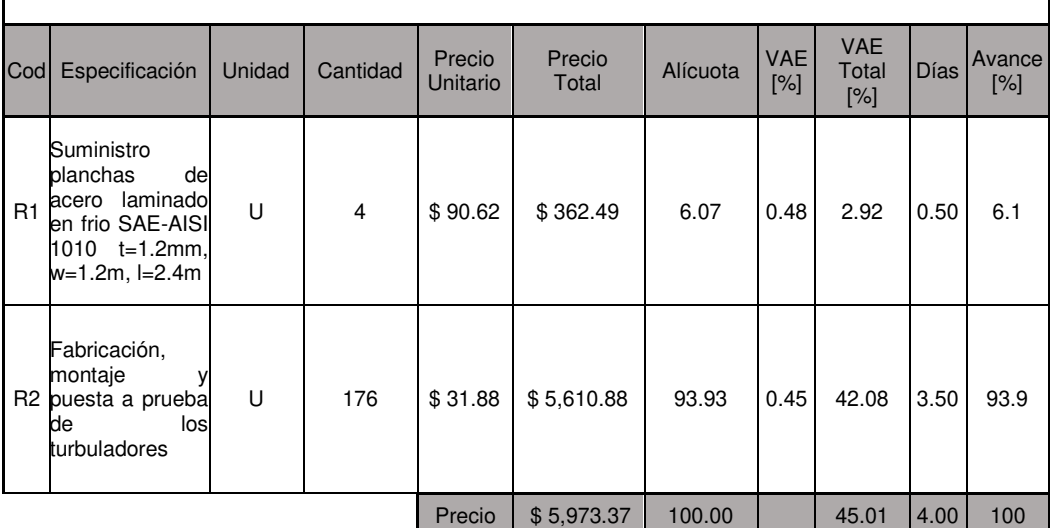

Tabla 2.11. Rubro suministro plancha de acero. (fuente: propia)

**ESCUELA POLITÉCNICA NACIONAL** 

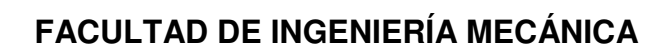

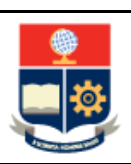

# **ANÁLISIS DE PRECIOS UNITARIOS DE TURBULADORES PARA LA EMPRESA REYLACTEOS C.L.**

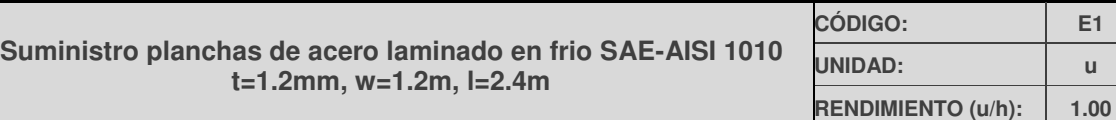

**DESCRIPCION** 

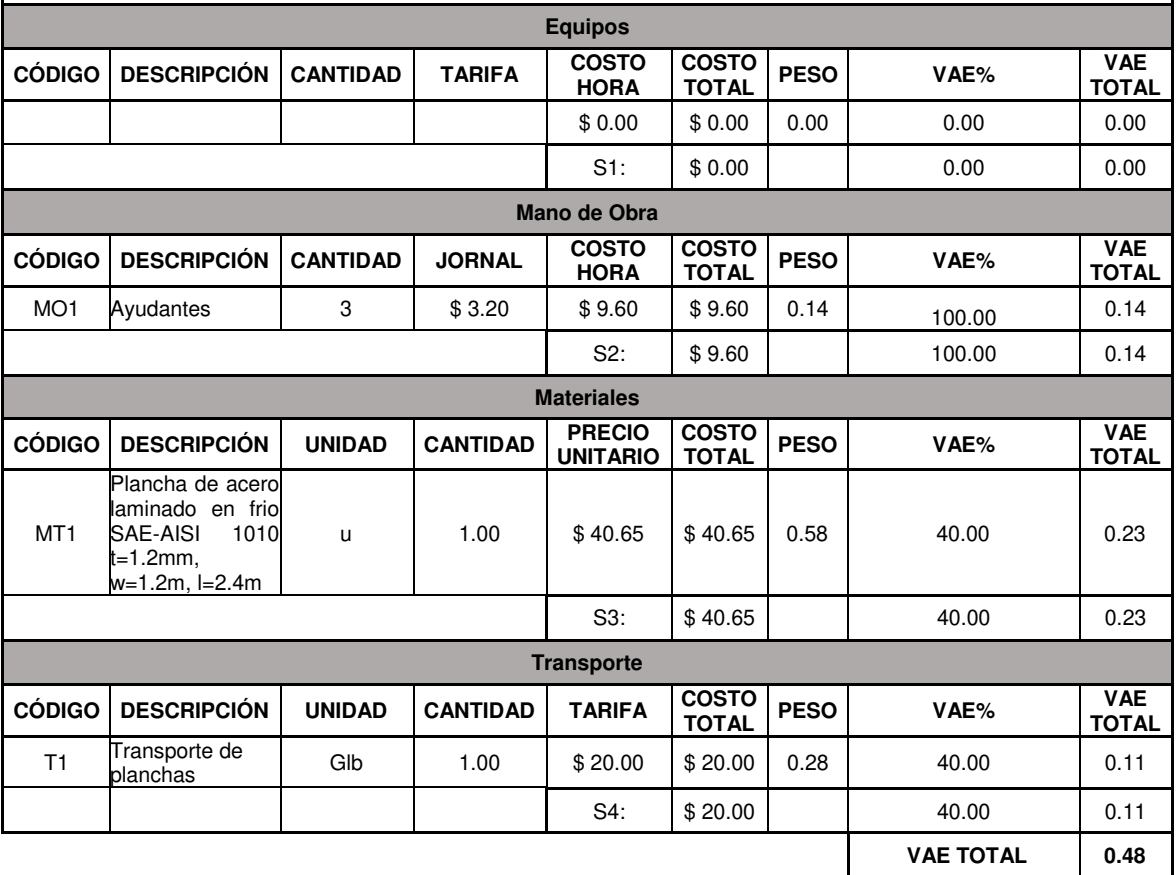

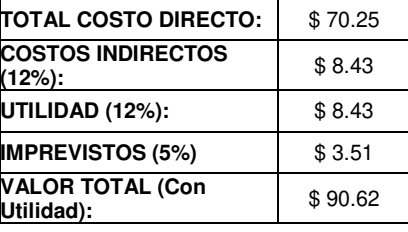

# Tabla 2.12. Rubro fabricación y montaje.

(fuente: propia) **ESCUELA POLITÉCNICA NACIONAL** 

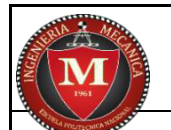

# **FACULTAD DE INGENIERÍA MECÁNICA**

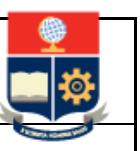

#### **ANÁLISIS DE PRECIOS UNITARIOS DE TURBULADORES PARA LA EMPRESA REYLACTEOS C.L.**

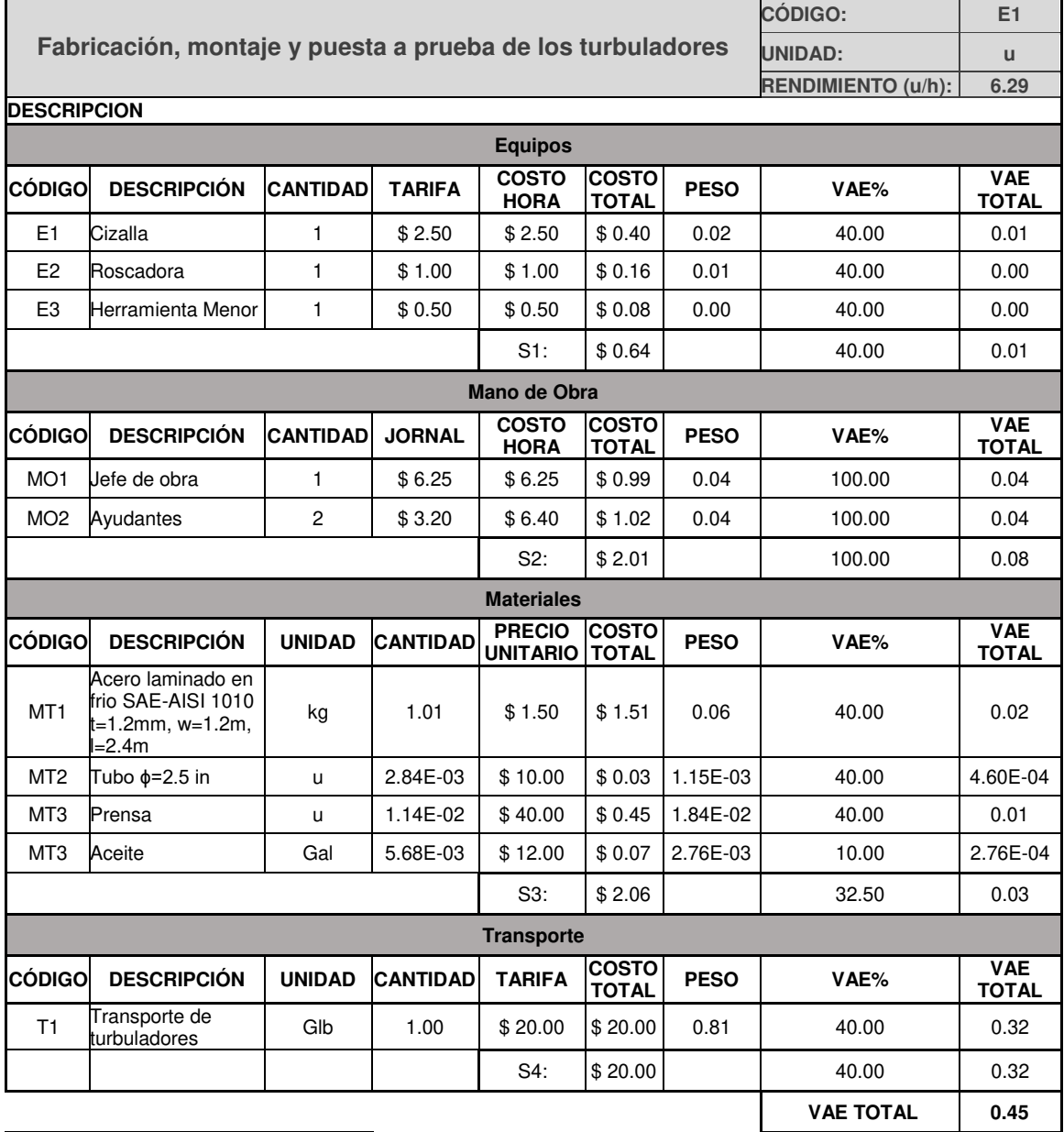

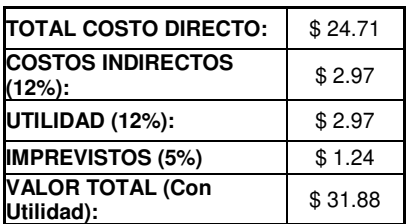

#### **2.5.2.2. Costo de diésel**

Actualmente, por el decreto ejecutivo Nº 1222, expedido el 11 de enero de 2021, en el Ecuador rige el sistema de bandas, el cual regula el costo del diésel Nº 2 industrial de acuerdo al mercado internacional, por lo tanto para el presente trabajo se realizará el análisis para los periodos febrero-marzo 1.832657 \$/gal y marzo-abril 1.909018 \$/gal [72].

#### **2.5.2.3. Emisiones contaminantes**

La caldera según la IPCC se considera una fuente contaminante estacionaria definida dentro del sector 1A (industrias de energía, manufactureras y de la construcción) [73], para lo cual propone la siguiente ecuación de cálculo de emisiones contaminantes.

*Emisions* [*kg GEI*] = *Consumo de combustible* [*Tj*] \* *Factor de emisión* 
$$
\left[\frac{kg\ gas}{Tj}\right]
$$
; [7]  
\n*Factor de emisión CO2 (diesel)* = 74100  $\left[\frac{kg\ CO2}{Tj}\right]$   
\n*Factor de emisión CH4 (diesel)* = 0.2  $\left[\frac{kg\ CH4}{Tj}\right]$   
\n*Factor de emisión N20 (diesel)* = 0.4  $\left[\frac{kg\ N20}{Tj}\right]$ 

## **CAPÍTULO III**

# **3. RESULTADOS Y ANÁLISIS**

En este capítulo se analizan los resultados obtenidos pre y post instalación de turbuladores en la caldera ABCO, se destaca que en los dos días de estudio evaluativo la caldera opero en condiciones normales y en donde durante las horas operativas de evaluación la caldera se mantuvo en estado estacionario.

El resultado de mayor relevancia será la eficiencia térmica de la caldera, de esto dependerán de forma directa las pérdidas de energía por chimenea y el costo de producción de vapor en la planta. Los resultados obtenidos son los siguientes:

## **3.1. Evaluación de la eficiencia**

#### **3.1.1. Eficiencia térmica obtenida previo a la instalación de turbuladores**

Primer día de mediciones 19 de febrero

Caudal de agua:

$$
521.50 \left[ \frac{l}{h} \right] = 507.95 \left[ \frac{kg}{h} \right]
$$

Caudal de combustible:

$$
54.86\left[\frac{l}{h}\right] = 46.63\left[\frac{kg}{h}\right]
$$

$$
Ef = \frac{507.95 \left[ \frac{kg}{h} \right] * (2771.28 - 335.02) \left[ \frac{kJ}{kg} \right]}{46.63 \left[ \frac{kg}{h} \right] * 41973.73 \left[ \frac{kJ}{kg} \right]} * 100\%
$$

$$
\eta=63.24\%
$$

Segundo día de mediciones 20 de febrero:

Caudal de agua:

$$
906.36 \left[ \frac{l}{h} \right] = 882.8 \left[ \frac{kg}{h} \right]
$$

Caudal de combustible:

$$
92\left[\frac{l}{h}\right] = 78.2\left[\frac{kg}{h}\right]
$$

$$
Ef = \frac{882.8 \left[\frac{kg}{h}\right] * (2771.28 - 335.02) \left[\frac{kJ}{kg}\right]}{78.2 \left[\frac{kg}{h}\right] * 41973.73 \left[\frac{kJ}{kg}\right]} * 100\%
$$

$$
\eta=65.54\%
$$

Promedio de eficiencia obtenida sin turbuladores:

$$
\eta = \frac{63.24 + 65.54}{2}
$$

$$
\eta = 64.39\%
$$

## **3.1.2. Eficiencia térmica obtenida post instalación de turbuladores**

Primer día de mediciones 22 de febrero:

Caudal de agua:

$$
894.81\left[\frac{l}{h}\right] = 871.55\left[\frac{kg}{h}\right]
$$

Caudal de combustible:

$$
72.31 \left[ \frac{l}{h} \right] = 61.46 \left[ \frac{kg}{h} \right]
$$

$$
Ef = \frac{871.55 \left[\frac{kg}{h}\right] * (2771.28 - 335.02) \left[\frac{kJ}{kg}\right]}{61.46 \left[\frac{kg}{h}\right] * 41973.73 \left[\frac{kJ}{kg}\right]} * 100\%
$$

 $η = 82.32%$ 

Segundo día de mediciones 23 de febrero:

Caudal de agua:

$$
1241.45\left[\frac{l}{h}\right] = 1209.18\left[\frac{kg}{h}\right]
$$

Caudal de combustible:

$$
99.2\left[\frac{l}{h}\right] = 84.32\left[\frac{kg}{h}\right]
$$

$$
Ef = \frac{1209.18 \left[ \frac{kg}{h} \right] * (2771.28 - 335.02) \left[ \frac{kJ}{kg} \right]}{84.32 \left[ \frac{kg}{h} \right] * 41973.73 \left[ \frac{kJ}{kg} \right]} * 100\%
$$

$$
\eta=83.25\%
$$

Promedio de eficiencia obtenida con turbuladores:

$$
\eta = \frac{82.32 + 83.25}{2}
$$

$$
\eta = 82.79\%
$$

#### **3.1.3. Comparación de resultados obtenidos de eficiencia**

La eficiencia térmica del equipo será el indicador de mayor importancia sobre la influencia del uso de turbuladores en la caldera, ya que de incrementarse esto indica un mejor aprovechamiento energético del sistema. Adicionalmente indica menores perdidas de energía, menores costos y emisiones contaminantes al medio ambiente, estos resultados

se los analizará como indicadores adicionales que complementan los resultados obtenidos de la eficiencia.

La eficiencia inicial calculada mediante el método directo previa instalación de turbuladores tiene un valor de 64.39 %, mientras que la eficiencia post instalación bonifica con un valor de 82.79 %, lo que indica un aumento de 18.4 %.

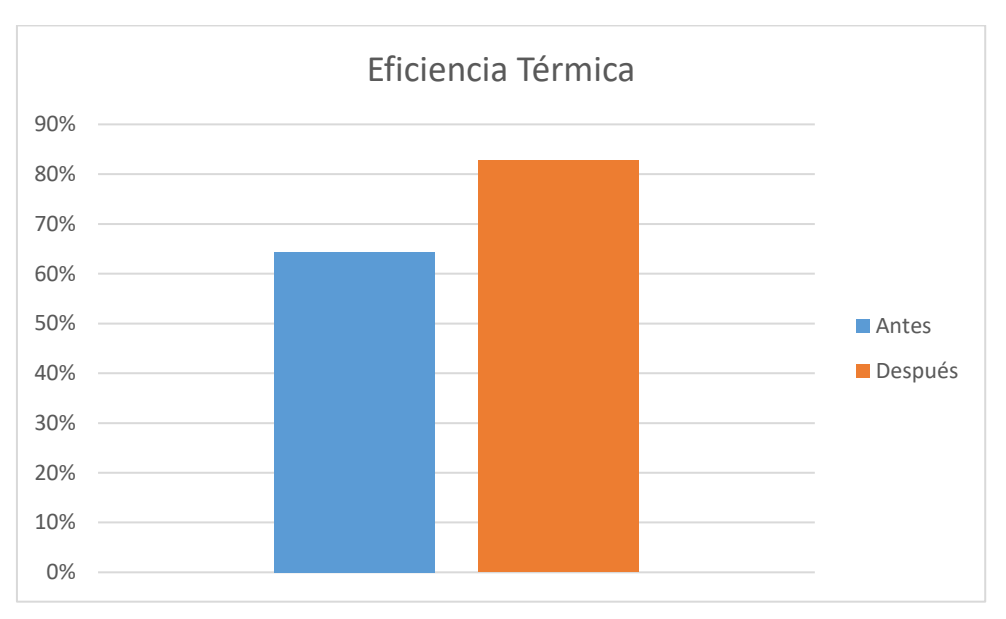

Figura 3.1. Comparación de resultados de la eficiencia termica caldera ABCO. (fuente: propia)

El aumento de eficiencia medido es inesperado debido a que en la bibliografía consultada se registraba un incremento de hasta 12%, para comprender, para visualizar mejor el efecto del aumento de eficiencia a continuación se presenta un gráfico donde se encuentra el consumo de combustible versus el vapor generado, antes y después de la implementación de turbuladores.

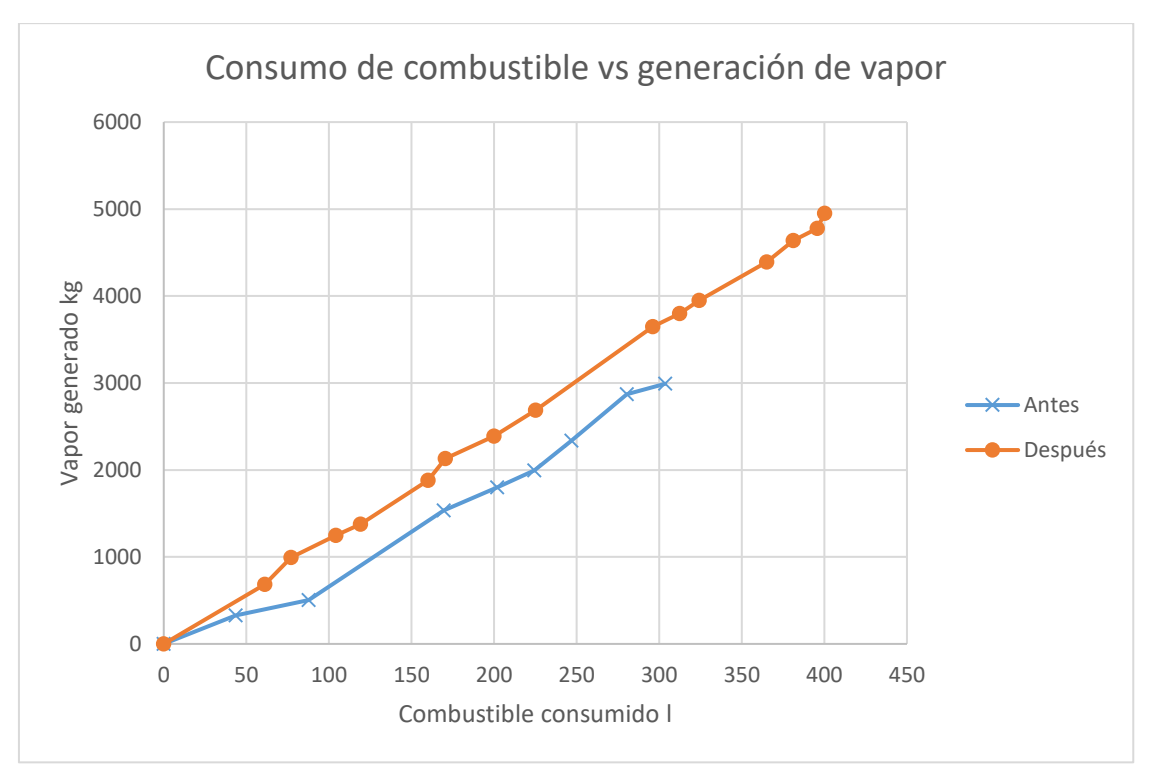

Figura 3.2. Consumo de combustible vs. generación de vapor. (fuente: propia)

En la figura 3.2., se observa que inicialmente la caldera con 300 litros (79.2516 Gal) de diésel producía aproximadamente 3000 kilogramos de vapor, y ahora con la misma cantidad de combustible produce cerca de 3750 kilogramos de vapor.

Adicionalmente, se analizó el histórico del consumo de combustible tabla 2.9., (ANEXO VI), en el que se detalla un consumo de dos meses sin turbuladores promedio de 21430 Gal, por el contrario, el consumo en dos meses posteriores con turbuladores muestra un promedio de 18966 Gal, por lo tanto, esto significa un ahorro promedio del 11.5 % de combustible mensual, mismo que en galones de diésel equivalen a un promedio de 2465 Gal mensual. Sin embargo, este consumo de bitácora mencionado anteriormente relaciona al consumo de las dos calderas CLEAVER y ABCO, por lo tanto, el consumo es de todo el sistema de generación de vapor.

## **3.2. Resultados e indicadores adicionales**

#### **3.2.1. Temperatura en la chimenea**

Uno de los indicadores habituales que sugieren diferentes autores es la influencia directa en la temperatura de la chimenea, siendo así que, un aumento de la eficiencia en una caldera se refleja en la disminución de temperatura de los gases de chimenea, esto supone

que una caldera eficiente aprovecha de mejor manera el intercambio de calor tubos/agua, sin que el calor se desperdicie en los gases de salida.

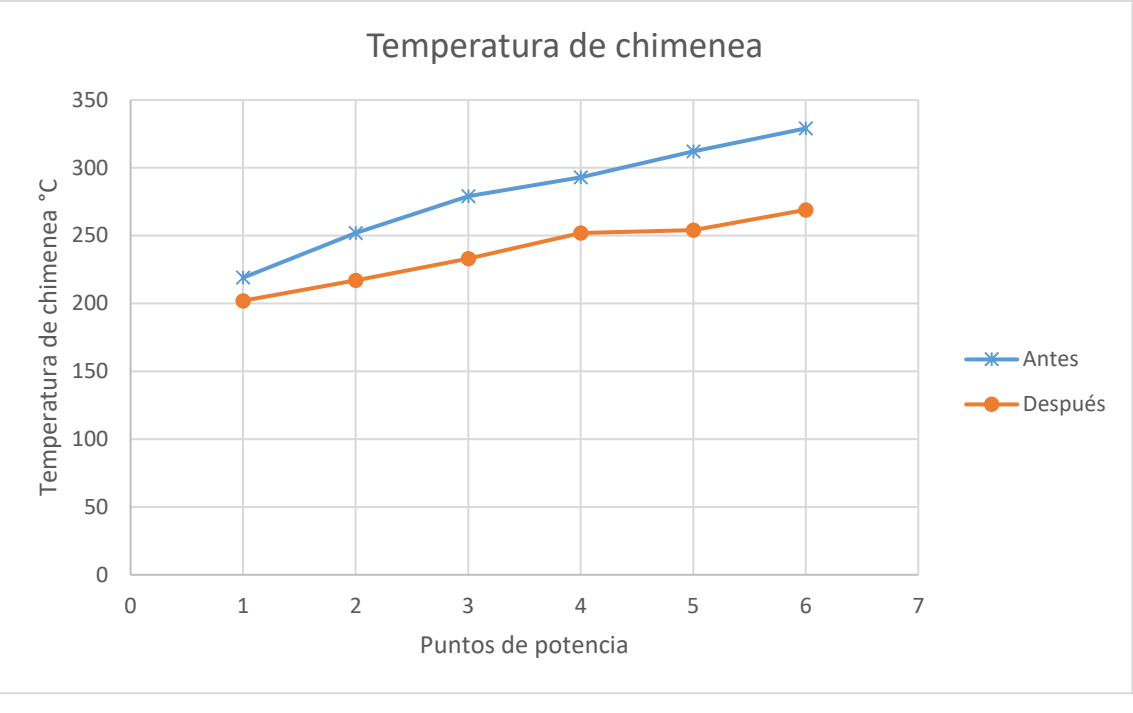

Figura 3.3. Temperatura de chimenea. (fuente: propia)

En la figura 3.3., se observa que la mínima disminución de temperatura corresponde al punto uno y es de 17 ºC y la máxima corresponde al punto seis de potencia del quemador y es de 60 ºC, el promedio de variación en la disminución de temperaturas de chimenea es de 42.8 ºC.

### **3.2.2. Costo/beneficio de la implementación**

En materia económica se exponen los siguientes resultados.

#### **3.2.2.1. Ahorro de combustible**

Para el cálculo de ahorro energético, se relaciona la eficiencia pre instalación con la eficiencia post instalación de turbuladores junto con el consumo de combustible detallado en la tabla 2.9., obteniendo lo siguiente:

Prom (consumo mensual pre instalación) =  $[22060]$   $[Gal]$  +  $[20800]$   $[Gal]$  $\frac{1}{2}$  ; [8] Prom (consumo mensual pre instalación) =  $21430[Gal]$ 

Ahorro promedio mensual de consumo = consumo mensual  $*\left(1-\dfrac{n_1}{n_2}\right)$  ; [9] Ahorro promedio mensual de consumo = 21430 [Gal]  $\ast \left( 1 - \frac{64.39[\%]}{82.79[\%]} \right)$ 

Ahorro promedio mensual de consumo  $=$  4763.37 [Gal]

Donde;

n1 = eficiencia pre instalación %

n2 = eficiencia post instalación %

A continuación, se presenta estos resultados en porcentaje:

Prom (consumo mensual post instalación) =  $20116$  [Gal] + 17815 [Gal]  $\frac{1}{2}$  = 18966 [Gal] Prom (consumo mensual pre instalación) =  $[22060]$   $[Gal]$  + 20800  $[Gal]$  $\frac{1}{2}$  = 21430 [Gal] Ahorro promedio mensual de consumo [%]  $= 100 *$  $[21430]$   $[Gal]$   $-$  18966  $[Gal]$  $\frac{1}{21430 \, [Gal]}$  ; [10]

Ahorro promedio mensual de consumo =  $11.497$  [%]

#### **3.2.2.2. Ahorro económico**

Para el ahorro económico mensual se tiene:

*Ahorro económica mensual* = 4763.37 [*Gal*] \* 1.909018 
$$
\left[\frac{\$}{Gal}\right]
$$
; [11]  
*Ahorro económica mensual* = 9093.3590  $\left[\frac{\$}{mes}\right]$ 

#### **3.2.2.3. Payback**

Para el payback se tiene lo siguiente:

Costo de los turbuladores = [\$] 5973.37  
Ahorro económica mensual = 9093.3590 
$$
\left[\frac{\$}{mes}\right]
$$

$$
Payback = \frac{\lbrack \$ \rbrack \ 5973.37}{9093.3590 \left[ \frac{\$}{mes} \right]} = 0.657 [mes] ; [12]
$$

Nota: No se considera *el costo "muerto" por el detenimiento de la caldera del día de*  instalación de los turbuladores en la caldera ABCO, dicho costo se asocia a pérdidas de producción.

Los turbuladores tienen un costo total de \$ 5973.37, lo que representan un costo de \$ 33.93 por cada turbulador, el ahorro de combustible obtenido por la instalación de los turbuladores representa un valor de 4763.37 Gal, lo que representa un ahorro significativo de 9093.35 \$/mes calculado para el precio de combustible en vigencia, evidentemente el beneficio es mucho mayor que el costo de inversión, por lo que, Reylacteos C.L. prácticamente pagaría el costo de los turbuladores y la instalación en 20 días aproximadamente.

#### **3.2.3. Emisiones contaminantes**

En cuanto a las emisiones contaminantes se obtuvo lo siguiente:

De acuerdo con la tabla 2.9 y ecuación 7 se tiene:

$$
Consumo de diésel prom antes [Tj]
$$
  
= 41973.73  $\left[\frac{kJ}{kg}\right] * 1 * 10^{-9} \left[\frac{TJ}{kJ}\right] * 850 \left[\frac{kg}{m3}\right] * 21430[Gal]$   
\*  $\left[\frac{0.00378541 m3}{1 Gal}\right]$ 

Consumo de diésel prom antes =  $2.89$  [Tj]

*Emisiones antes* [*kg CO2*] = 2.89[
$$
\frac{T+1}{T}
$$
] \* 74100  $\left[ \frac{kg CO2}{T+1} \right]$  = 214461.72 [*kg CO2*]  
\n*Emisiones antes* [*kg CH4*] = 2.89[ $\frac{T+1}{T}$ ] \* 0.2  $\left[ \frac{kg CH4}{T+1} \right]$  = 0.58 [*kg CH4*]  
\n*Emisiones antes* [*kg N20*] = 2.89[ $\frac{T+1}{T}$ ] \* 0.4  $\left[ \frac{kg N20}{T+1} \right]$  = 1.16 [*kg N20*]

Consumo de diésel prom después[Tj]

$$
= 41973.73 \left[ \frac{k}{kg} \right] * 1 * 10^{-9} \left[ \frac{TJ}{kf} \right] * 850 \left[ \frac{k}{m3} \right] * 18966 \left[ \frac{G}{G} \right]
$$

$$
* \left[ \frac{0.00378541 \, m3}{1 \, Gal} \right]
$$

Consumo de diésel prom después =  $2.56$  [Tj]

*Emisiones desp.* [*kg CO2*] = 2.56[
$$
\frac{T+1}{T}
$$
] \* 74100  $\left[ \frac{kg CO2}{T+1} \right]$  = 189807.15 [*kg CO2*]  
\n*Emisiones desp.* [*kg CH4*] = 2.56[ $\frac{T+1}{T}$ ] \* 0.2  $\left[ \frac{kg CH4}{T+1} \right]$  = 0.5123 [*kg CH4*]  
\n*Emisiones desp.* [*kg N2O*] = 2.56[ $\frac{T+1}{T}$ ] \* 0.4  $\left[ \frac{kg N2O}{T+1} \right]$  = 1.0246 [*kg N2O*]

A continuación, se presenta la disminución de emisiones por el aumento de la eficiencia en la caldera ABCO.

$$
\Delta[CO2] = 24.65 \left[ \frac{t}{mes} \right]
$$

$$
\Delta[CH4] = 6.65E^{-3} \left[ \frac{t}{mes} \right]
$$

$$
\Delta[NO] = 1.33E^{-3} \left[ \frac{t}{mes} \right]
$$

Los resultados obtenidos en manejo de emisiones hacia el medio ambiente también son alentadores, debido a que se consiguió una disminución de 25.65 t/mes, 6.65E^-03 t/mes y 1.33E^-03 t/mes, para CO<sub>2</sub>, CH<sub>4</sub> y NO<sub>2</sub> respectivamente, lo que significa una reducción significativa del efecto invernadero y posterior aumento del calentamiento global.

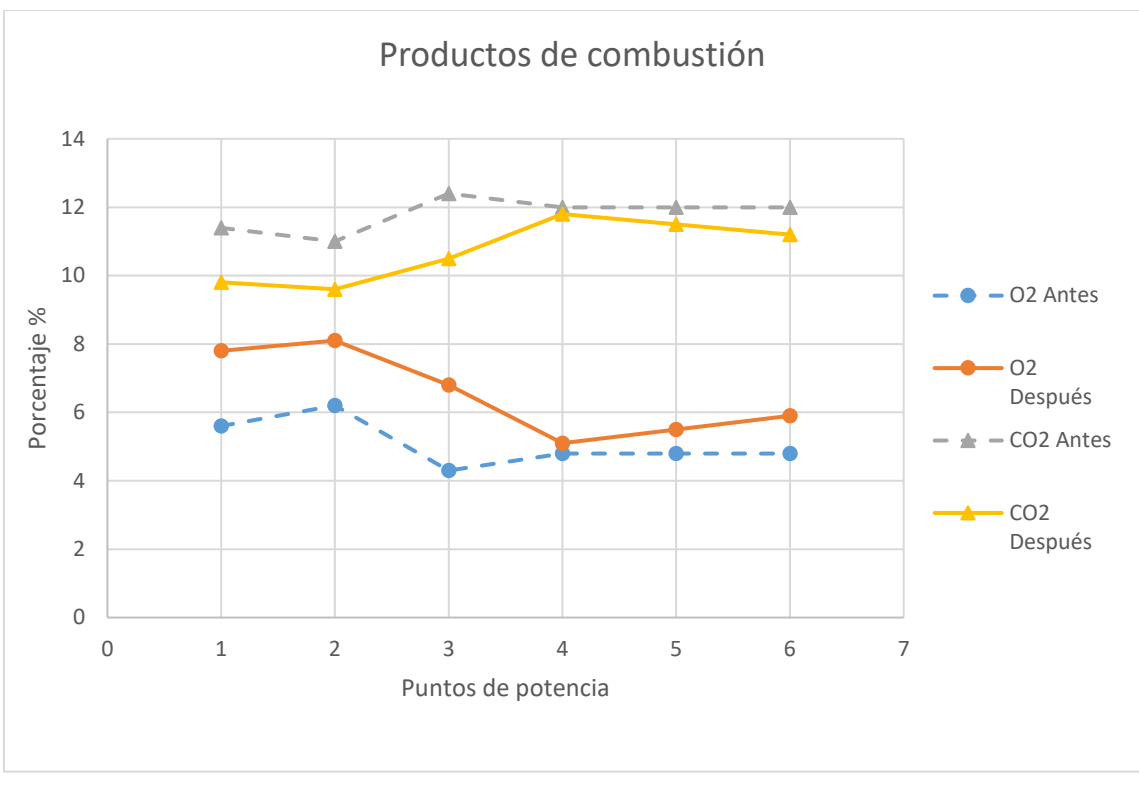

Figura 3.4. CO2 y O2 del analizador de gases. (fuente: propia)

En la figura 3.4 se observa el porcentaje volumétrico de  $O<sub>2</sub>$  y CO<sub>2</sub> antes y después de la instalación de los turbuladores, estos parámetros dependen de la variación en la calibración del quemador, se observa que el  $O<sub>2</sub>$  aumento después de la instalación de los turbuladores lo cual disminuye la cantidad de  $CO<sub>2</sub>$  en los gases de escape.

#### **3.2.4. Tiro de chimenea**

El tiro de chimenea medido por el analizador de gases que se indica en el ANEXO I, se compara para el análisis de gases previo y posterior a la implementación de turbuladores.

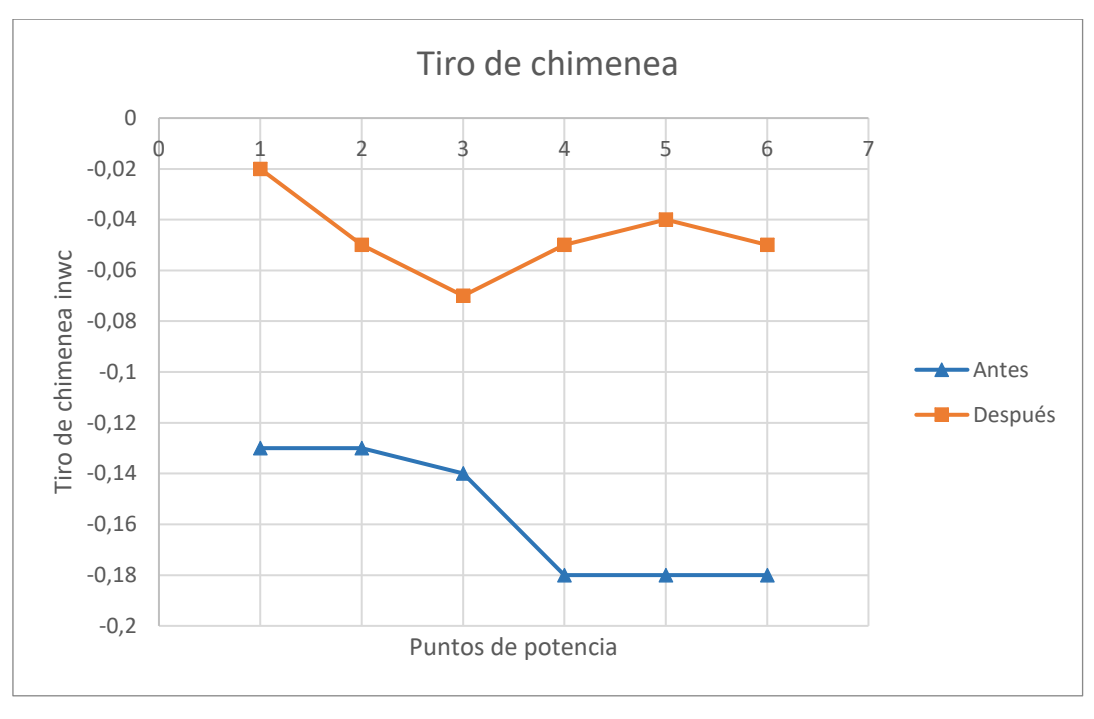

Figura 3.5. Tiro de chimena. (fuente: propia)

La figura 3.5 muestra la variación de los valores del tiro de chimenea después de la instalación de turbuladores en la caldera, se puede observar como la intensidad del tiro de chimenea se redujo, el promedio de reducción del tiro de chimenea es de 0.11 inwc.

### **3.2.5. Comparación y validación de resultados**

Para la validación es fundamental comparar los resultados de consumo dentro del mismo periodo para la caldera ABCO, entonces, bastaría en comparar los resultados "calculados y medidos" en los días 19/02/2021-20/02/2021 (pre instalación) y 22/02/2021-23/02/2021 (post instalación), respecto a los resultados "reportados" con la empresa en el (ANEXO VI), de esta manera:

Consumo medido post instalación

| Fecha      | Consumo<br>medido<br>(después)<br>[Gal] |
|------------|-----------------------------------------|
| 22/02/2021 | 105.6952172                             |
| 23/02/2021 | 115.311078                              |

Tabla 3.1. Consumo medido post instalación. (fuente: propia)

#### Consumo reportado por la empresa en su bitácora

| Fecha      | Consumo<br>reportado<br>(Antes)<br>[Gal] |
|------------|------------------------------------------|
| 19/02/2021 | 380                                      |
| 20/02/2021 | 380.                                     |

Tabla 3.2. Consumo reportado por la empresa pre instalación. (fuente: Reylacteos C.L.)

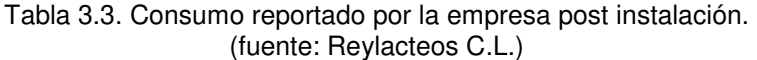

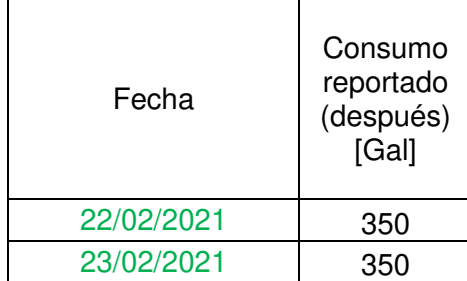

Ahora bien, los resultados reportados por la empresa son del consumo de todo el SISTEMA, es decir, de las dos calderas ABCO y CLEAVER BROOKS, entonces es necesario calcular únicamente el consumo de la caldera ABCO, para lo cual hay que considerar la nueva eficiencia calculada mediante el siguiente procedimiento:

Ahorro consumo 22/02/2021 ABCO = consumo diario  $*\left(1-\frac{n1}{n2}\right)$ Ahorro consumo diario 22/02/2021 ABCO = 105.69 [Gal]  $\ast \left( 1 - \frac{64.38[\%]}{82.78[\%]} \right)$ Ahorro consumo diario 22/02/2021 ABCO = 23.49 [Gal]

*Ahorro consumo* 23/02/2021 ABCO = *consumo diario* \* 
$$
\left(1 - \frac{n1}{n2}\right)
$$
  
*Ahorro consumo diario* 23/02/2021 ABCO = 115.31 [*Gal*] \*  $\left(1 - \frac{64.38[%]}{82.78[%]}\right)$   
*Ahorro consumo diario* 23/02/2021 ABCO = 25.63 [*Gal*]

Donde;

n1 = eficiencia pre instalación %

n2 = eficiencia post instalación %

Mientras que, los resultados en ahorro reportados por la empresa en las tablas 3.2 y 3.3, demuestran una disminución de consumo de combustible de 30 Gal en los días previos y posteriores a la instalación de los turbuladores.

Consumo reportado 19/02/2021 y 19/02/2021 ABCO = 380 [Gal]

Consumo reportado 22/02/2021 y 23/02/2021 ABCO = 350 [Gal]

Variación de consumo  $TOTAL = 30$  [Gal]

Finalmente, podríamos determinar un posible consumo si la caldera no tendría turbuladores detallado a continuación:

Consumo sin turbuladores ABCO

 $=$  consumo diario  $[Gal] + Ahorro$  consumo diario Gal; [15]

Consumo sin turbuladores ABCO 22/02/2021 = 105.69  $[Gal] + 23.49$   $[Gal]$ 

Consumo sin turbuladores ABCO 22/02/2021 = 129.19  $[Gal]$ 

Consumo sin turbuladores ABCO 23/02/2021 = 115.31  $[Gal] + 25.63$   $[Gal]$ 

Consumo sin turbuladores ABCO 23/02/2021 = 140.94 [Gal]

Los resultados expuestos anteriormente demuestran que la eficiencia calculada por el método directo corrobora lo reportado por la empresa, debido a que reportan 30 Gal de ahorro después de la instalación de los turbuladores en 9 horas de consumo, mientras que, los datos experimentados medidos en los días de análisis se realizaron en aproximadamente 5 horas, razón por lo cual el ahorro calculado en el consumo de combustible de la caldera ABCO es 23.49 Gal y 25.63 Gal en los dos días respectivos.

# **3.3. Resultado de la selección del turbulador**

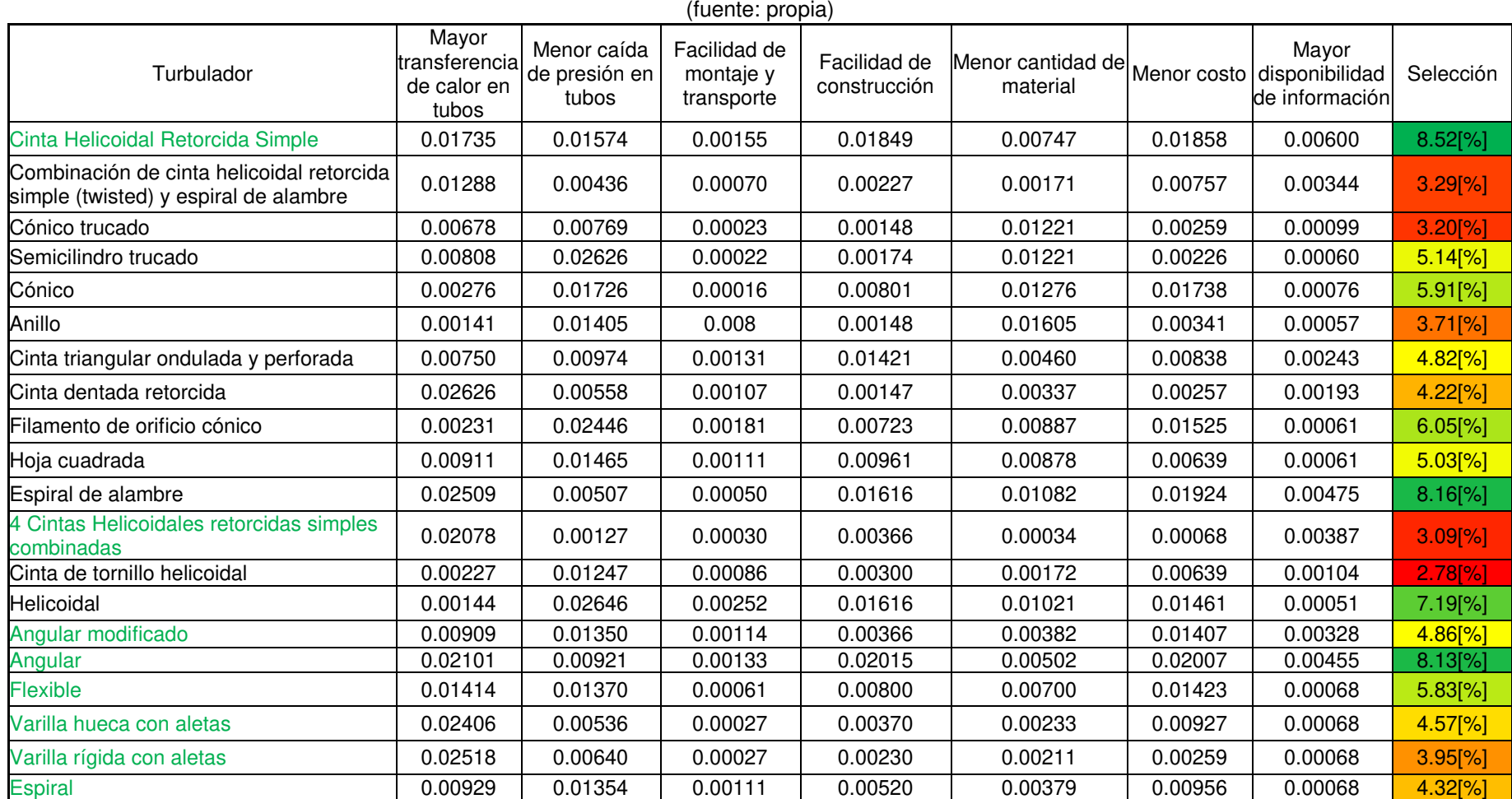

#### Tabla 3.4. Ponderación final de la selección del turbulador

# **CAPÍTULO IV**

# **4. CONCLUSIONES Y RECOMENDACIONES**

## **4.1. Conclusiones**

- La eficiencia de la caldera se incrementó 18.4%, desde un valor inicial de 64.39% hasta un valor una vez implementados los turbuladores de 82.79%. Según el reporte de consumo de combustible de Reylacteos C.L en los dos meses previos y posteriores a la instalación de los turbuladores en la caldera, se registró un ahorro de combustible de 11.5%. Con la mejora lograda por la implantación de turbuladores, la caldera genera 750 kgv adicionales con la misma cantidad de combustible utilizado a su previa instalación.
- La evidencia más fácil de medir para verificar el aumento de eficiencia en la caldera fue la disminución de la temperatura de los gases combustionados en la chimenea, los cuales llegaron a disminuir hasta 60°C en llama alta, esto indica que la caldera está absorbiendo mayor cantidad de calor que anteriormente era desechada al ambiente, a su vez al reducir el consumo de combustible se deja de emitir al ambiente cerca de 24.65 toneladas de CO2 al mes.
- Uno de los efectos de los turbuladores en la caldera fue el aumento en la contrapresión de cámara, y la reducción del tiro de chimenea que se evidenció en el medidor de presión diferencial del analizador de gases, este efecto secundario debe ser tomado en cuenta para poder calibrar el quemador de manera adecuada, en el caso de la caldera ABCO fue necesario aumentar ligeramente el exceso de aire para la combustión lo cual ocasiono una pequeña disminución en la temperatura de los gases al ingreso de los tubos de fuego, como se indica en el ANEXO Vlll.
- El método directo para el cálculo de eficiencia térmica de una caldera es menos preciso que el método indirecto, debido a que la precisión va a depender de la calibración de los instrumentos de medición y del valor que se considere para el poder calorífico de combustible, el beneficio de usar este método en este trabajo está vinculado a la facilidad de medir los parámetros, y a que el análisis de los resultados se los realiza en base a la variación de eficiencia medida.

# **4.2. Recomendaciones**

- Se recomienda realizar cambio de turbuladores una vez que se evidencie deterioro en el material producto de su operación normal a altas temperaturas y en presencia de gases de combustión.
- Se recomienda que los turbuladores no excedan un tercio de la longitud de los tubos en la caldera ABCO, de exceder esta longitud el quemador de la caldera no podría vencer la contrapresión de cámara de combustión y presentar dificultades en su funcionamiento.
- Se recomienda respetar los mantenimientos preventivos de la caldera ya que es necesario revisar el estado de los turbuladores y mantener libre de hollín la superficie de los tubos para asegurar una transferencia de calor óptima.
- Se recomienda la instalación de medidores de flujo de combustible y agua para poder monitorear constantemente la eficiencia de la caldera y el consumo de la planta.
- El método directo se encuentra limitado por la precisión de los instrumentos de medición, por lo cual se recomienda el uso de instrumentos de medición con certificado de calibración para minimizar incertidumbres en el cálculo de la eficiencia.

## **Referencias Bibliográficas**

- [1] Instituto de Investigación Geológico y Energético, "Balance Energético Nacional 2019," Quito, 2019.
- [2] M. C. Barma, R. Saidur, S. M. A. Rahman, A. Allouhi, B. A. Akash, and S. M. Sait, "A review on boilers energy use, energy savings, and emissions reductions," Renew. Sustain. Energy Rev., vol. 79, no. March 2016, pp. 970–983, 2017, doi: 10.1016/j.rser.2017.05.187.
- [3] MINISTERIO DEL AMBIENTE, "Guía metodológica para la construcción de Acciones Nacionales Apropiadas de Mitigación ( NAMA ) en Ecuador." p. 50, 2016.
- [4] U.S. Department of Energy, "Improving Steam System Performance : A Sourcebook for Industry Second Edition," Washington, D.C, p. 64, 2004.
- [5] A. Prof and K. E. Amori, "INVESTIGATION OF TWISTED TAPE TURBULATOR FOR FIRE TUBE BOILER Part I. Heat Transfer," J. Eng., vol. 17, no. 4, p. 20, 2011.
- [6] G. H. Jiinkhan, A. E. Bergles, V. Nirmalan, and T. Ravigururajan, "Investigation of turbulators for fire tube boilers," J. Heat Transfer, vol. 107, no. 2, pp. 354-360, 1985, doi: 10.1115/1.3247422.
- [7] C. DEMİRTAŞ, "KONİK HALKA YÜZEYLİ TÜRBÜLATÖRLERİN KAZAN VERİMİNE ETKİLERİ," KARADENİZ TEKNİK ÖNİVERSİTESİ, 1992.
- [8] Energy Efficiency and Conservation Authority, "Energy Efficiency Best Practice Guide Steam Systems , Hot Water Systems and Process Heating Systems," p. 59, 2010.
- [9] U.S. Department of Energy, "Consider Installing Turbulators on Two- and Three-Pass Firetube Boilers (steam tip 25)," vol. 35, no. January, Washington, DC, pp. 1455–1460, 2004.
- [10] D. A. López and C. A. Corpus, "INFLUENCIA DE LA PRESION DE OPERACIÓN EN LAS CARACTERISTICAS DE DISEÑO DE UN CALDERO PIROTUBULAR DE 2 TON / HORA DE VAPOR SATURADO," ESCUELA ACADEMICA PROFESIONAL EN ENERGIA CARTA, 2015.
- [11] A. Rodas and C. Vargas, "Análisis comparativo de la eficiencia térmica en la caldera bagacera n ° 4 en funcionamiento convencional," Universidad Señor De Sipan, 2016.
- [12] Bosh, "Eficiencia a gran escala Introducción Contenido," Madrid, pp. 1–32, 2018.
- [13] T. Tech, "Cleaver-Brooks Boilers." p. 8, 2021, Accessed: May 05, 2021. [Online]. Available: http://www.tti-fl.com/system-solutions/boilers/cleaver-brooks-boilers/.
- [14] E. V. Bautista, "Aumento de la eficiencia energética en las calderas mediante la recirculación de condensados en la industria gloria Colombia planta Cogua

(Cundinamarca)," UNIVERSIDAD SANTO TOMÁS, 2017.

- [15] W. E. Bocanegra, "Influencia de los parámetros de operación en el rendimiento de la caldera pirotubular en una planta de harina," UNIVERSIDAD SAN PEDRO, 2010.
- [16] D. Hincapie, "DEFINICIÓN DE UNA METODOLOGÍA DE DIAGNÓSTICO EN EFICIENCIA ENERGÉTICA APLICABLE A CALDERAS CONVENCIONALES DE VAPOR," UNIVERSIDAD PONTIFICIA BOLIVARIANA, 2015.
- [17] E. Rincon, "DESARROLLO DE HERRAMIENTA DE CÁLCULO PARA LA EFICIENCIA DE LAS CALDERAS GENERADORAS DE VAPOR," UNIVERSIDAD RAFAEL URDANETA, 2013.
- [18] J. Berrones and C. Ponce, "Auditoría Energética del Sistema de vapor del -hospital ed Niños Baca Ortíz," ESCUELA POLITÉCNICA NACIONAL, 2013.
- [19] J. Jurado and I. Tapia, "ANÁLISIS, EVALUACIÓN TERMODINÁMICA Y PUESTA A PUNTO DEL SISTEMA TÉRMICO DEL CALDERO YORK SHIPLEY," CARRERA DE INGENIERÍA MECÁNICA, 2019.
- [20] Technology Transfer Services, "Boiler Basics." Tampa, 2021, [Online]. Available: https://www.techtransfer.com/blog/boiler-basics/.
- [21] ASME, "ASME Boiler & Pressure Vessel Code," in ASME Boiler & Pressure Vessel Code, 2017th ed., ASME, Ed. New York: ASME, 2017, p. 305.
- [22] L. M. Reaño and C. A. Rengifo, "EVALUAR LA EFICIENCIA ENERGÉTICA DEL CALDERO PARA ESTANDARIZAR DATOS DE VARIABLES TERMODINÁMICAS Y SU USO EN LA PLANTA PILOTO DE LA FIQ – UNAP," UNIVERSIDAD NACIONAL DE LA AMAZONÍA PERUANA, 2015.
- [23] Y. Çengel and M. Boles, Termodinámica, VII. Mexico D.F., 2012.
- [24] Y. Çengel and J. Cimbala, Mecánica de fluidos: Fundamentos y aplicaciones, II., vol. 1. México D.F., 2006.
- [25] C. B. BORGNAKKE and R. SONNTAG, FUNDAMENTALS OF THERMODYNAMICS, 7th ed., vol. 7. U.S.A, 2009.
- [26] Y. Çengel and A. Ghajar, Transferencia de Calor y Masa Fudamentos y Aplicaciones, IV. Mexico D.F., 2011.
- [27] J. L. Palacios, "AUDITORÍA ENERGÉTICA DE LA CALDERA Y EL SISTEMA DE DISTRIBUCIÓN DE VAPOR DE LA PLANTA DE ELABORADOS Y EMBUTIDOS DE PRONACA," ESCUELA POLITÉCNICA NACIONAL, 2009.
- [28] Comision Nacional Para el Uso Eficiente De La Energía (Conuee), "Eficiencia en calderas y combustión," México D.F., p. 21, Oct. 2009.
- [29] Corporación Interamericana de Inversiones CII, "Eficiencia en calderas." 2005.
- [30] ASME, "ASME PTC 4-2013 Fired Steam Generators," vol. 2013, p. 262, 2013.
- [31] G. H. Jiinkhan, A. E. Bergles, V. Nirmalan, and T. Ravigururajan, "Tests of Turbulators for Fire-Tube Boilers," Iowa, 1982.
- [32] A. M. Lahijani and E. E. Supeni, "Evaluating the Effect of Economizer on Efficiency of the Fire Tube Steam Boiler," Innov. Energy Res., vol. 07, no. 01, 2018, doi: 10.4172/2576-1463.1000193.
- [33] Clayton Industries, "INFORMACIÓN TÉCNICA SOBRE OPERACIÓN DE CALDERAS SOBRE OPERACIÓN DE CALDERAS ECONÓMICA Y RENTABILIDAD Y AGUA CALIENTE DE VAPOR," Clayton Industries, Mexico, p. 100, 2010.
- [34] C. Hidalgo, "EFICIENCIA TÉRMICA DE LAS CALDERAS DE VAPOR DE LA CIUDAD DE LOJA Y SU CORRELACIÓN CON LA CONTAMINACIÓN AMBIENTAL," Universidad Nacional De Loja, 2015.
- [35] H. Popat, B. Dhemecha, V. Gondalia, and A. Chaturvedi, "Heat Transfer Enhancement in Super Heater Tube Using Geometric Modification," Int. J. Res. Eng. Technol., vol. 03, no. 06, pp. 42–46, 2014, doi: 10.15623/ijret.2014.0306007.
- [36] A. Kohan, "Equipos auxiliares de caldera y equipo externo de tratamiento de agua," Man. calderas principios Oper. mantenimiento, construcción, Instal. reparación, seguridad, requerimientos y Norm., p. 770, 2000, [Online]. Available: http://recursosbiblio.url.edu.gt/publicjlg/biblio\_sin\_paredes/fac\_ing/Manu\_cald/cap/1 2.pdf.
- [37] A. Mogra, P. K. Pandey, and K. K. Gupta, "Enhancement of boiling heat transfer performance using nano coating-A review," J. Adv. Res. Fluid Mech. Therm. Sci., vol. 71, no. 1, pp. 100–116, 2020, doi: 10.37934/ARFMTS.71.1.100116.
- [38] D. Reay and W. Bay, "HEAT TRANSFER ENHANCEMENT--A REVIEW OF TECHNIQUES AND THEIR POSSIBLE IMPACT ON ENERGY EFFICIENCY IN THE U.K.," Heat Recover. Syst. CHP, vol. I, no. 1, pp. 1–40, 1991.
- [39] A. Dewan, P. Mahanta, K. Sumithra Raju, and P. Suresh Kumar, "Review of passive heat transfer augmentation 2004.pdf," Guwahati, 2004.
- [40] M. Sheikholeslami, M. Gorji-Bandpy, and D. D. Ganji, "Review of heat transfer enhancement methods: Focus on passive methods using swirl flow devices," Renew. Sustain. Energy Rev., vol. 49, pp. 444–469, 2015, doi: 10.1016/j.rser.2015.04.113.
- [41] И. ПОПОВ, Х. МАХЯНОВ, and B. ГУРЕЕВ, "ФИЗИЧЕСКИЕ ОСНОВЫ И ПРОМЫШЛЕННОЕ ПРИМЕНЕНИЕ ИНТЕНСИФИКАЦИИ ТЕПЛООБМЕНА," BMC Public Health, vol. 5, no. 1, pp. 1–8, 2017, [Online]. Available: https://ejournal.poltektegal.ac.id/index.php/siklus/article/view/298%0Ahttp://reposito rio.unan.edu.ni/2986/1/5624.pdf%0Ahttp://dx.doi.org/10.1016/j.jana.2015.10.005%0
Ahttp://www.biomedcentral.com/1471-

2458/12/58%0Ahttp://ovidsp.ovid.com/ovidweb.cgi?T=JS&P.

- [42] Ş. Karagöz, H. Abdi, and G. Ömeroğlu, "Experimental InvestigationOf The Effect Of Turbulators On Heat Transfer In Horizontal Tubes," Afyon Kocatepe Univ. J. Sci. Eng., vol. 17, no. 2, pp. 810–817, 2017, doi: 10.5578/fmbd.59695.
- [43] C. R. Rubio Ramirez, G. Martheyn Lizarazo, and L. E. Vera, "Metodología para el cálculo del desempeño térmico de turbuladores helicoidales en calderas de vapor: modelo matemático y simulación," Sci. Tech., vol. 24, no. 3, pp. 390–396, 2019, doi: 10.22517/23447214.20521.
- [44] S. Eiamsa-ard and P. Seemawute, "Decaying swirl flow in round tubes with shortlength twisted tapes," Int. Commun. Heat Mass Transf., vol. 39, no. 5, pp. 649–656, 2012, doi: 10.1016/j.icheatmasstransfer.2012.03.021.
- [45] T. Alam, R. P. Saini, and J. S. Saini, "Heat and flow characteristics of air heater ducts provided with turbulators - A review," Renew. Sustain. Energy Rev., vol. 31, pp. 289– 304, 2014, doi: 10.1016/j.rser.2013.11.050.
- [46] A. H. Yousif and M. R. Khudhair, "Enhancement Heat Transfer in a Tube Fitted with Passive Technique as Twisted Tape Insert-A Comprehensive Review," Am. J. Mech. Eng., vol. 7, no. 1, pp. 20–34, 2019, doi: 10.12691/ajme-7-1-3.
- [47] A. Bisetto, D. Del Col, and M. Schievano, "Fire tube heat generators: Experimental analysis and modeling," Appl. Therm. Eng., vol. 78, pp. 236–247, 2015, doi: 10.1016/j.applthermaleng.2014.10.095.
- [48] JD-Turbulator, "Turbulators L-R Twisted / Efficiency+ / Spiral." p. 4, 2016.
- [49] LLC, "Brock Turbulators manufactured by Fuel Effciency," LLC, p. 36, 2001.
- [50] A. Durmus, "Heat transfer and exergy loss in cut out conical turbulators," Energy Convers. Manag., vol. 45, no. 5, pp. 785–796, 2004, doi: 10.1016/S0196- 8904(03)00186-9.
- [51] Be.Ca. Engineering, "Be.Tube Turbulators," Be. Tube Srl, Cesena, p. 28, 2005.
- [52] C. E. International, "Turbulator Division," Heat Transfer Specialists, Mumbai, p. 13, 2013.
- [53] CONCEPT ENGINEERING INTERNATIONAL, "Supplying To The World Of Quality Turbulators / Inserts Turbulators / Inserts," India, p. 8, 2015.
- [54] C. E. International, "Widest Range of In-Tube and On-Tube Heat Transfer Solutions," HTRI Member, Mumbai, p. 12, 2011.
- [55] H. Taplin, Boiler Plant and Distribution System Optimization Manual, Third Edit. Lilburn: The Fairmont Press, Inc, 2014.
- [56] J. Whitham, "the Effects of Retarders in Fire Tubes of Steam Boilers," J. Am. Soc.

Nav. Eng., vol. 8, no. 4, pp. 779–781, 1896, doi: 10.1111/j.1559- 3584.1896.tb00751.x.

- [57] The Department of Energy Office of Conservation and Renewable Energy, "Performance and Selection Criteria for Mechanical Energy Saving Retrofit Options for Single-Family Residences," Washington, 1984.
- [58] U.S. Department of Energy, "Steam Pressure Reduction : Opportunities and Issues Steam." pp. 1–23, 2015.
- [59] Endress+Hauser, "Proline Prosonic Flow 91W.".
- [60] EP-Petroecuador, "Reporte de resultados DIESEL 2." .
- [61] D. Neshumayev, A. Ots, J. Laid, and T. Tiikma, "Experimental investigation of various turbulator inserts in gas-heated channels," Exp. Therm. Fluid Sci., vol. 28, no. 8, pp. 877–886, 2004, doi: 10.1016/j.expthermflusci.2004.01.005.
- [62] B. Ayhan and C. Demirtas, "Investigation of Turbulators for Fire Tube Boilers Using Exergy Analysis," Turkish J. Eng. Environ. Sci., vol. 25, pp. 249–258, 2001.
- [63] B. Sungur, B. Topaloglu, H. Ozcan, and L. Namli, "Numerical analysis of the effect of conical turbulators to heat transfer performance of a liquid fuelled boiler," Res. Eng. Struct. Mater., 2017, doi: 10.17515/resm2016.53me0621.
- [64] E. Z. Ibrahim, "Heat Transfer Enhancement Inside Elliptic Tube by Means of Rings Inserts," Energy Sci. Technol., vol. 4, no. 2, pp. 12–19, 2012, doi: 10.3968/j.est.1923847920120402.549.
- [65] A. G. Matani and R. S. Choudhari, "Analysis of Heat Transfer Augmentation in Tube Using Triangular Wavy Tape Inserts," vol. 3, no. 3, pp. 113–119, 2015.
- [66] S. W. Chang, Y. J. Jan, and J. S. Liou, "Turbulent heat transfer and pressure drop in tube fitted with serrated twisted tape," Int. J. Therm. Sci., vol. 46, no. 5, pp. 506-518, 2007, doi: 10.1016/j.ijthermalsci.2006.07.009.
- [67] M. A. Abdullah and V. N. Kapatkar, "Enhancement of Heat Transfer With Conical Hole Filament Insert in a Flow through Circular Tube," vol. 5762, pp. 270–273, 2013.
- [68] S. N. Sarada, P. R. Reddy, and G. Ravi, "Experimental Investigations on Augmentation of Turbulent Flow Heat Transfer in A Horizontal Tube Using Square Leaf Inserts," Int. J. Emerg. Technol. Adv. Eng. ISSN, no. September 2008, pp. 2250–2459, 2013.
- [69] R. Vijay, K. Ajay, and R. Tri, "Numerical and Experimental Analysis of Efficiency Enhancement in Fire Tube Numerical and Experimental Analysis of Efficiency Enhancement in Fire Tube Boiler using Turbulators," Proc. IOE Grad. Conf. 2019- Summer, vol. 6, p. 10, 2029.
- [70] S. Chokphoemphun, M. Pimsarn, C. Thianpong, and P. Promvonge, "Thermal

performance of tubular heat exchanger with multiple twisted-tape inserts," Chinese J. Chem. Eng., vol. 23, no. 5, pp. 755–762, 2015, doi: 10.1016/j.cjche.2015.01.003.

- [71] C. A. Jhon, "Evaluación de la transferencia de calor al variar el ángulo de ataque de un turbulador helicoidal en un tubo de gases de combustión, mediante la simulación computacional.," vol. 4, no. 1, pp. 78–92, 2018.
- [72] EP-Petroecuador, "PRECIOS DE VENTA EN TERMINAL PARA LAS COMERCIALIZADORAS CALIFICADAS Y AUTORIZADAS A NIVEL NACIONAL PERIODO," vol. 53, no. 9. p. 6, 2021, [Online]. Available: http://dspace.ucuenca.edu.ec/bitstream/123456789/35612/1/Trabajo de Titulacion.pdf%0Ahttps://educacion.gob.ec/wp-

content/uploads/downloads/2019/01/GUIA-METODOLOGICA-EF.pdf.

[73] D. R. Gómez et al., "Combustión estacionaria," Directrices del IPCC 2006 para los Inventar. Nac. gases Ef. invernadero, pp. 1–47, 2006, [Online]. Available: http://www.ipcc-

nggip.iges.or.jp/public/2006gl/spanish/pdf/2\_Volume2/V2\_2\_Ch2\_Stationary\_Comb ustion.pdf%5Cnhttp://www.ipcc-nggip.iges.or.jp/public/2006gl/spanish/vol2.html.

- [74] D. A. Didion and L. Chern, "Prediction of Performance for a Fire-T ube Boiler With and With out Turbu lators," Washington, D.C, 1984.
- [75] C. Yildiz, Y. Biçer, and D. Pehlivan, "Effect of twisted strips on heat transfer and pressure drop in heat exchangers," Energy Convers. Manag., vol. 39, no. 3–4, pp. 331–336, 1998, doi: 10.1016/s0196-8904(96)00194-x.
- [76] Д. В. Остапенко, "CONVECTIVE HEAT TRANSFER IN THE BOILER TUBE WITH TURBOLATORS," pp. 15–22, 2014.

# **ANEXOS**

# **ANEXO I**

## Analizador de gases

**Committee Committee** 

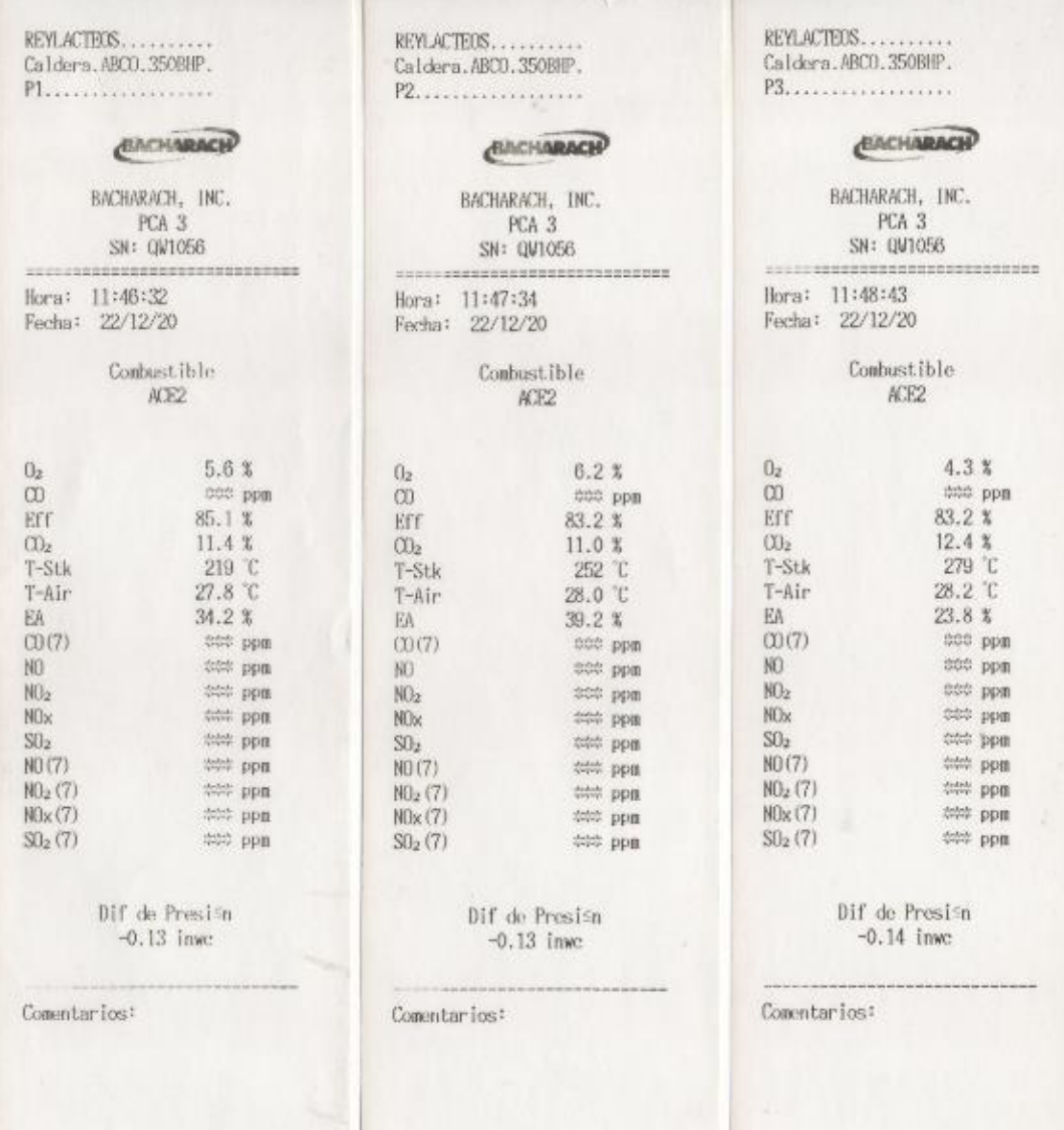

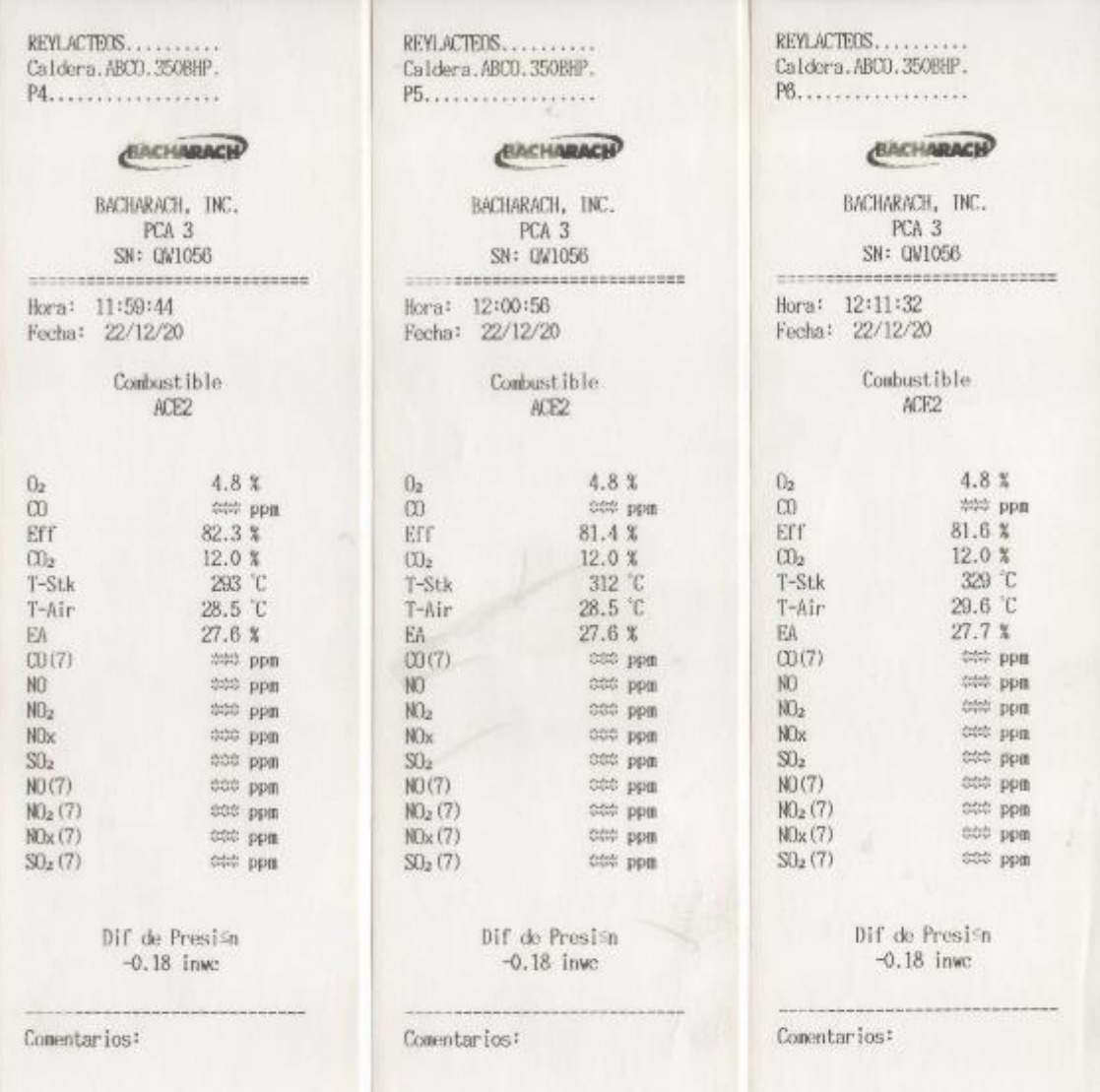

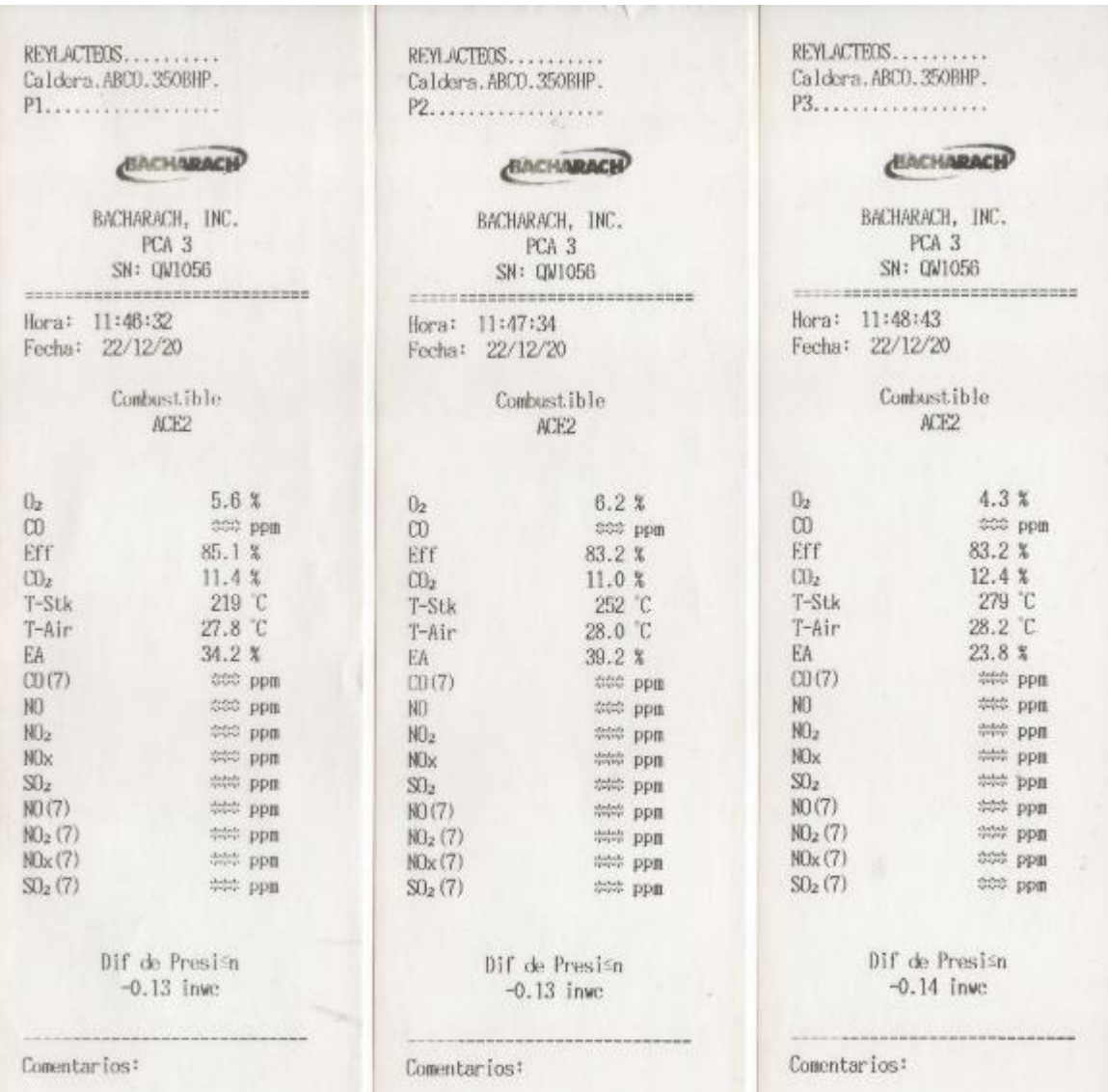

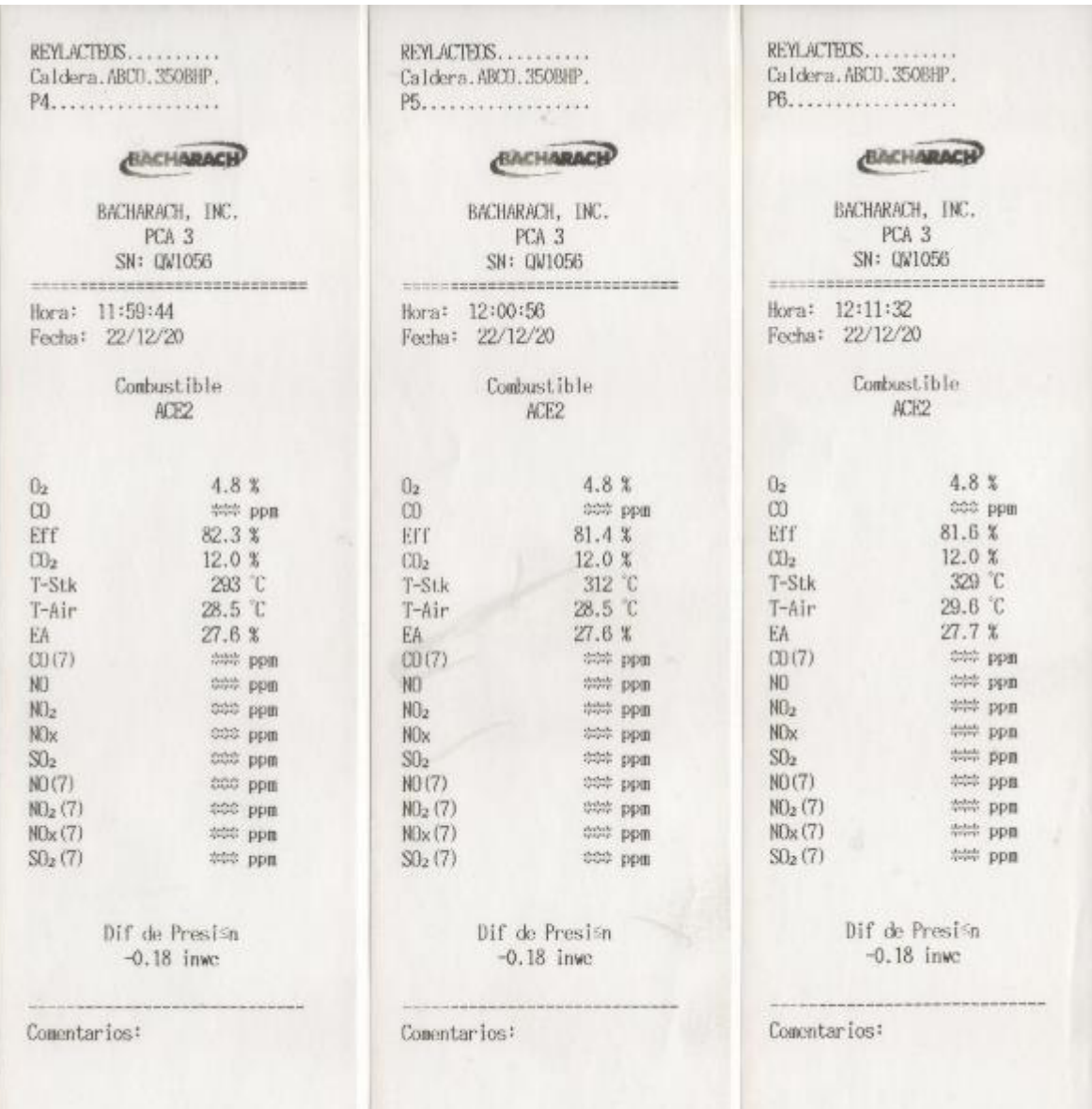

# **ANEXO II.**

Simple

#### Matrices de selección

#### Resultados relevantes de las investigaciones **Turbulador** Parámetros calculados/estimados **Longitud de prueba** Parámetros medidos  $\parallel$  Modalidad Fuente del Incremento en transferencia de calor [%]\* Incremento de caída de presión [%]\* Incremento de fricción # de veces\* Rango Heynolds Parcial Total Gradiente de temperatura gases chimenea disminuidos [ºC] Consumo de combustible [kg/h] Aumento eficiencia caldera [%] Laboratorio, investigación o simulación In Situ Cinta Helicoidal Retorcida 60 | - | 2.7-2.4 |10700-25000| - | X | - | - | - | X | - | [31] 75.2 | - | - | - | - | X | - | 7 | - | - | - | [5] - | - | - | - | X | - | - | 2.9-4 | 2.87 | X | - | [74]

#### Tabla 5.1. Resumen de indicadores de evaluación de los turbuladores.

(fuente: propia)

documento de investigación o catálogo

 $\overline{\phantom{a}}$ 

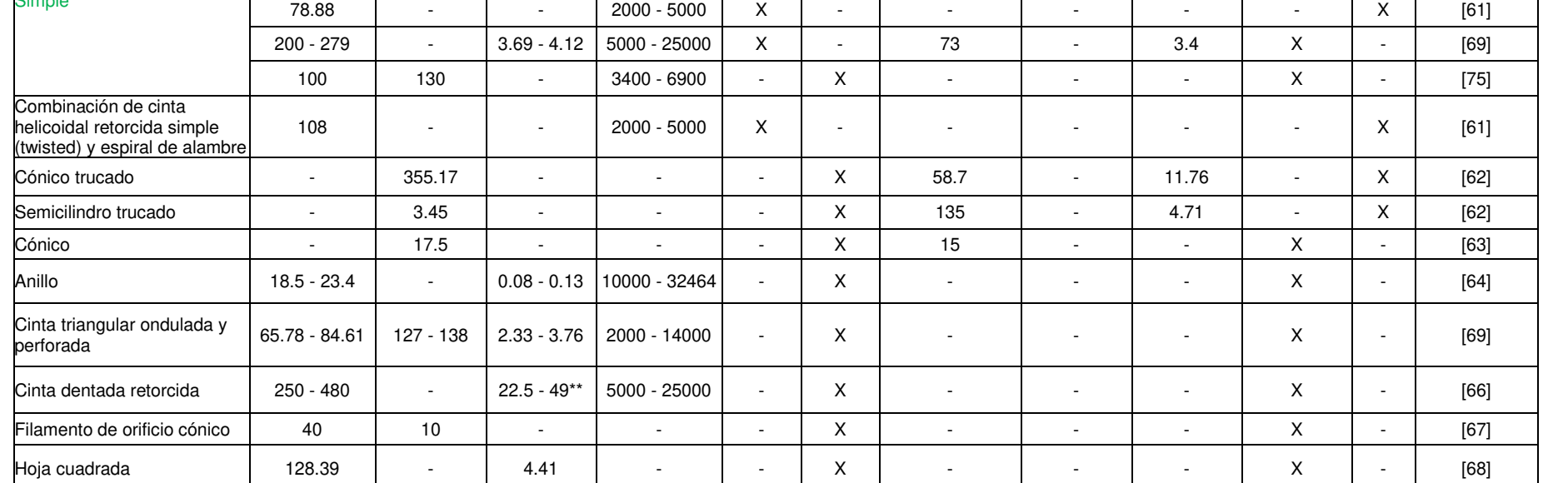

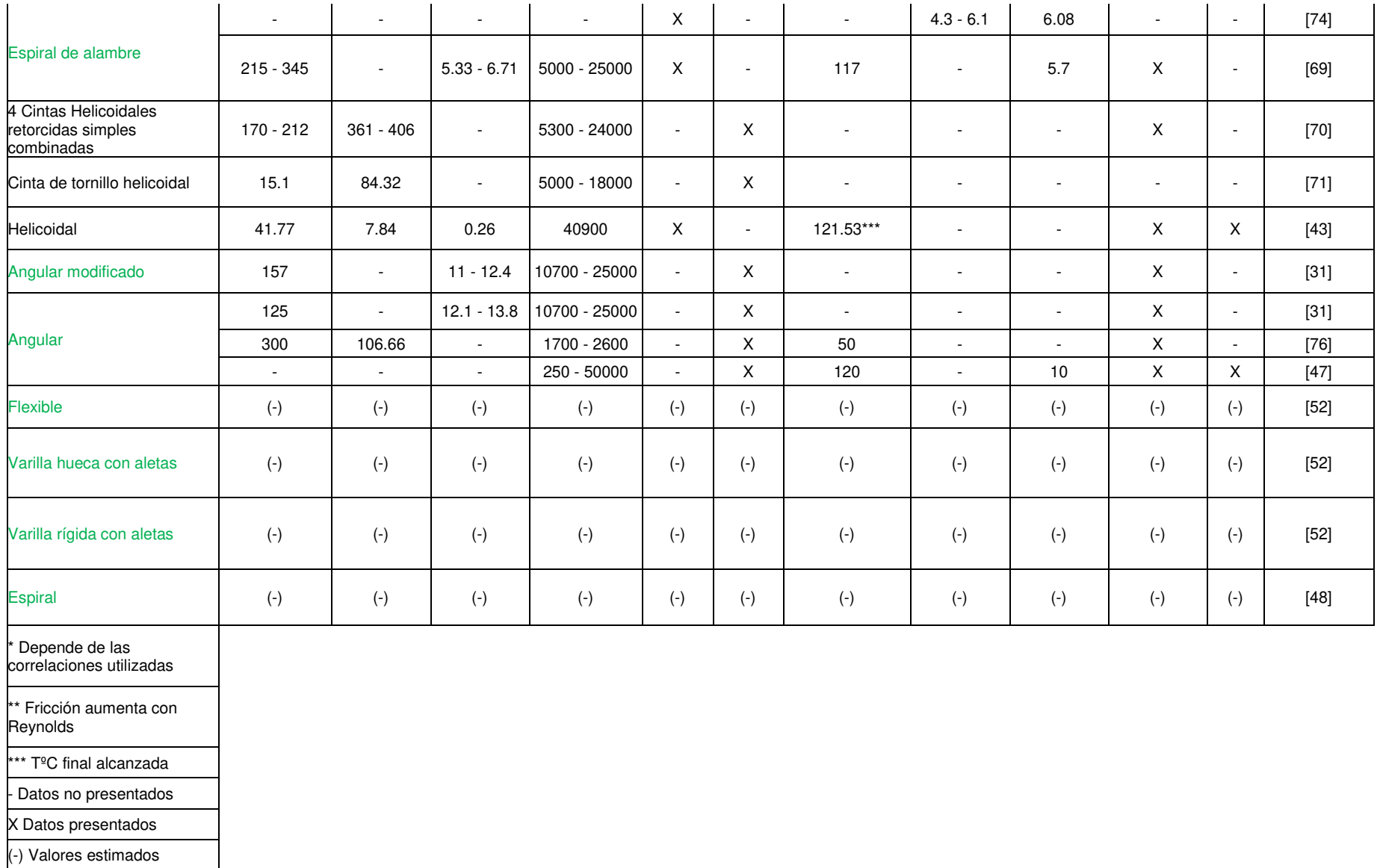

#### Tabla 5.2. Criterios de ponderación.

(fuente: propia)

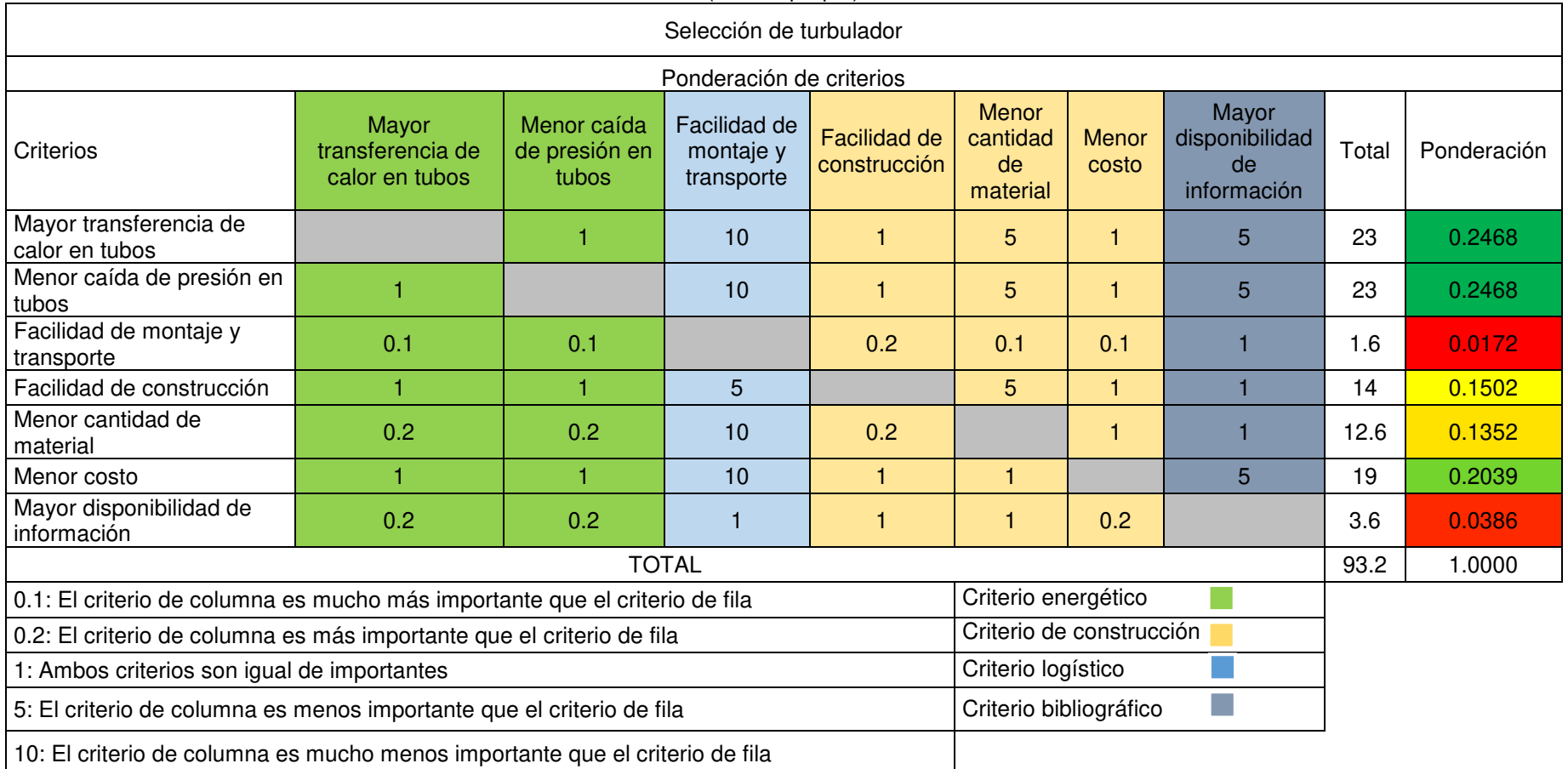

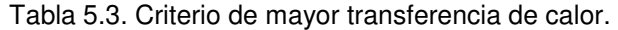

(fuente: propia)

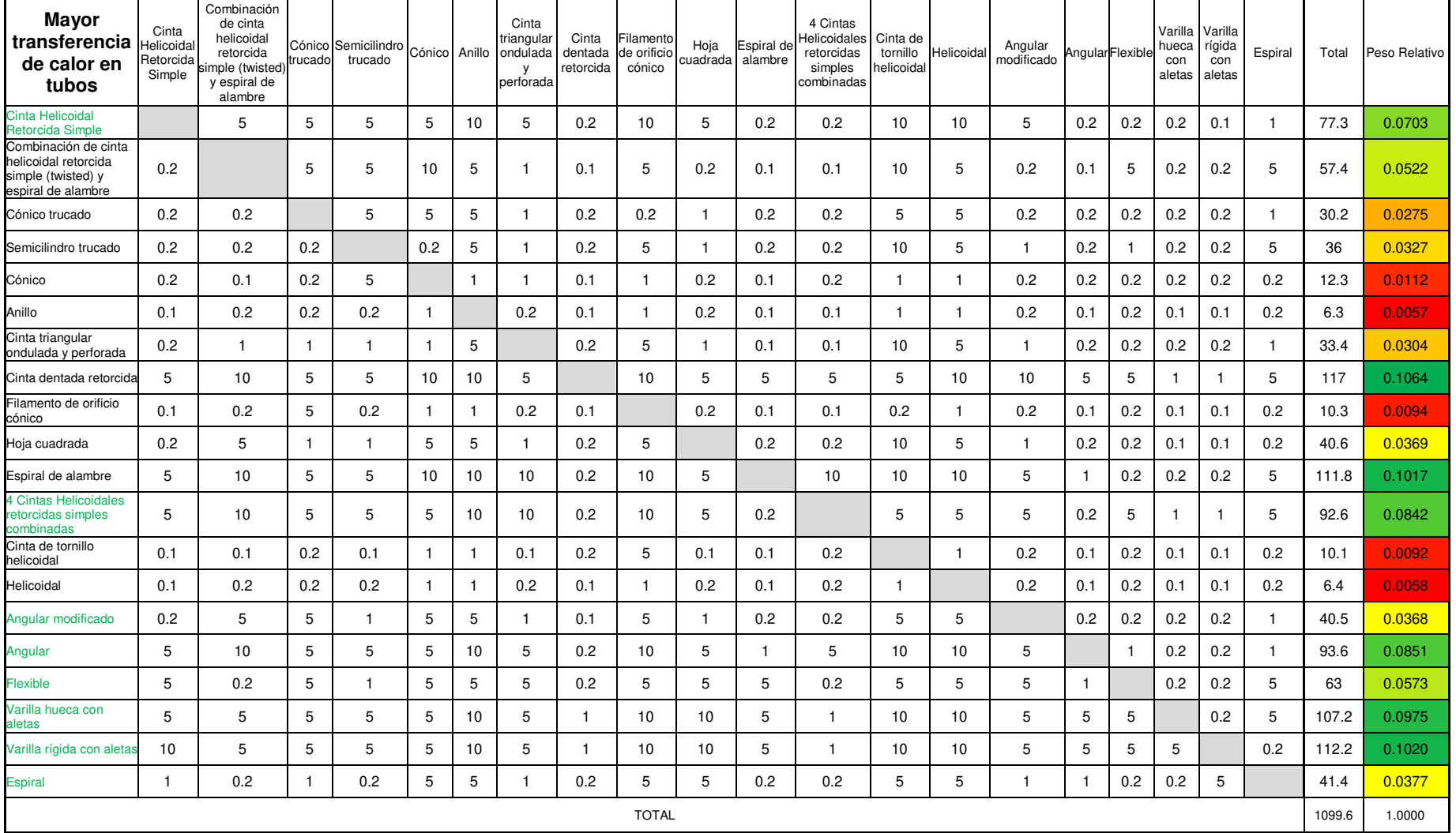

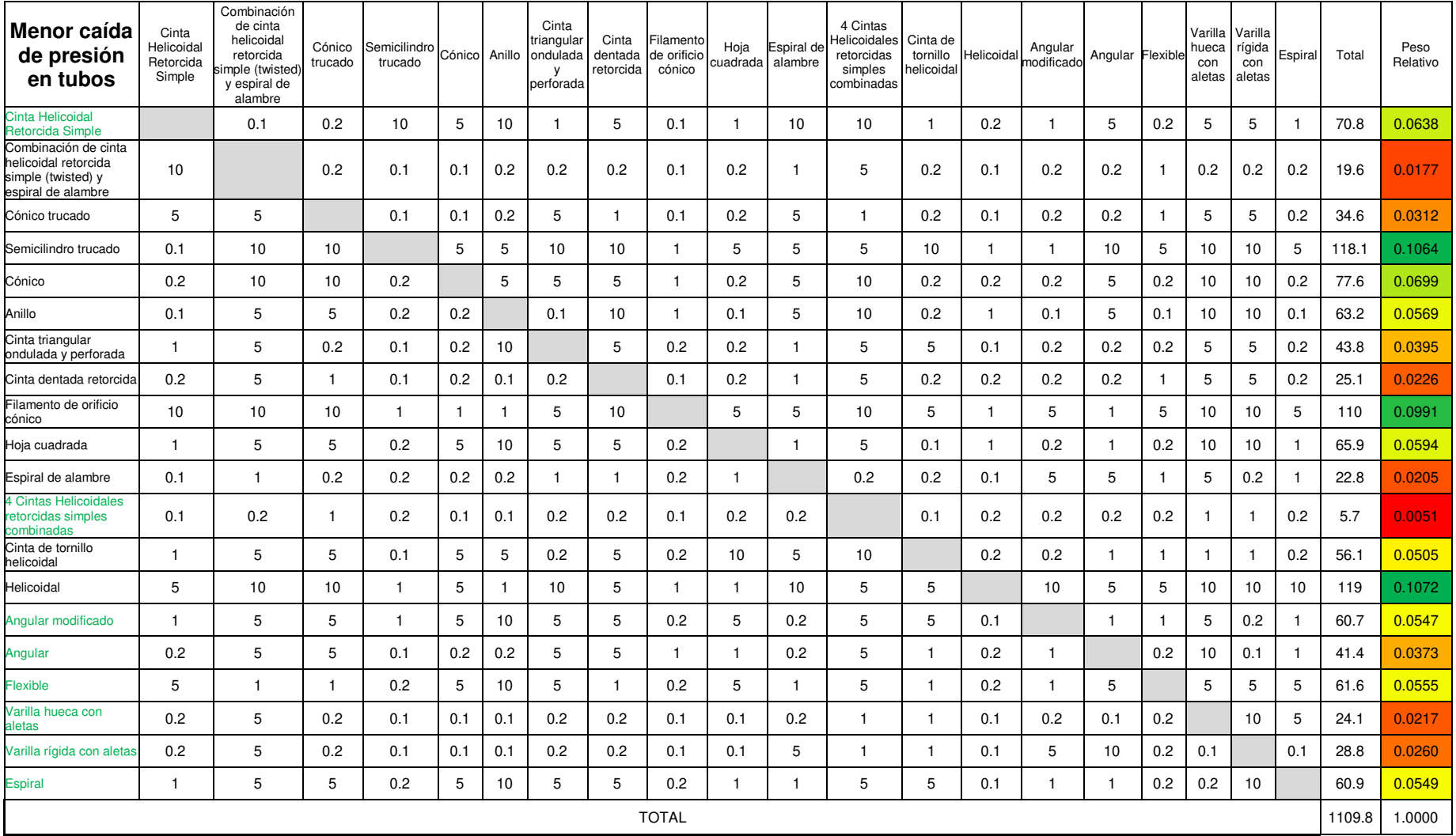

#### Tabla 5.4. Criterio de menor caída de presión. (fuente: propia)

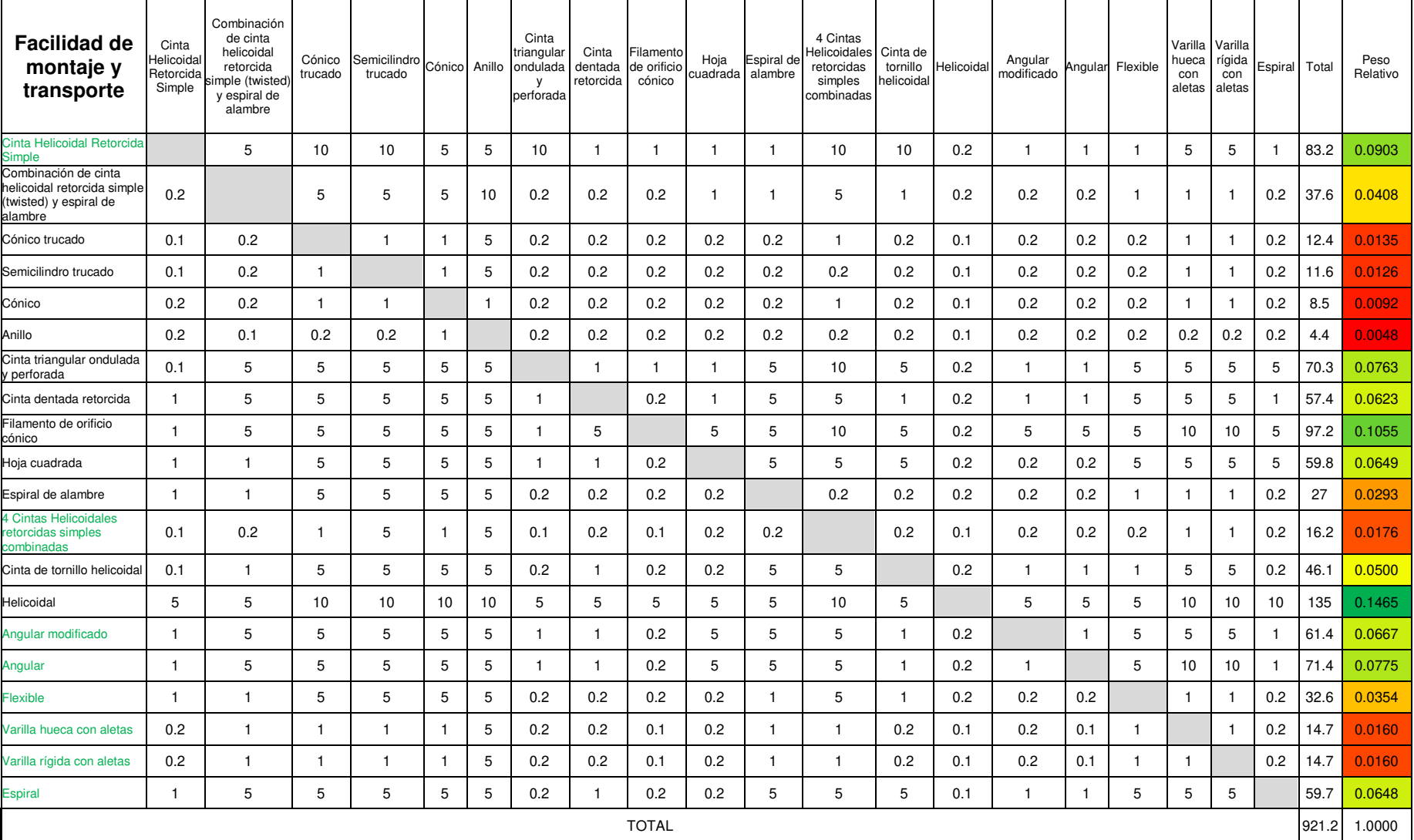

#### Tabla 5.5. Criterio de facilidad de montaje y transporte. (fuente: propia)

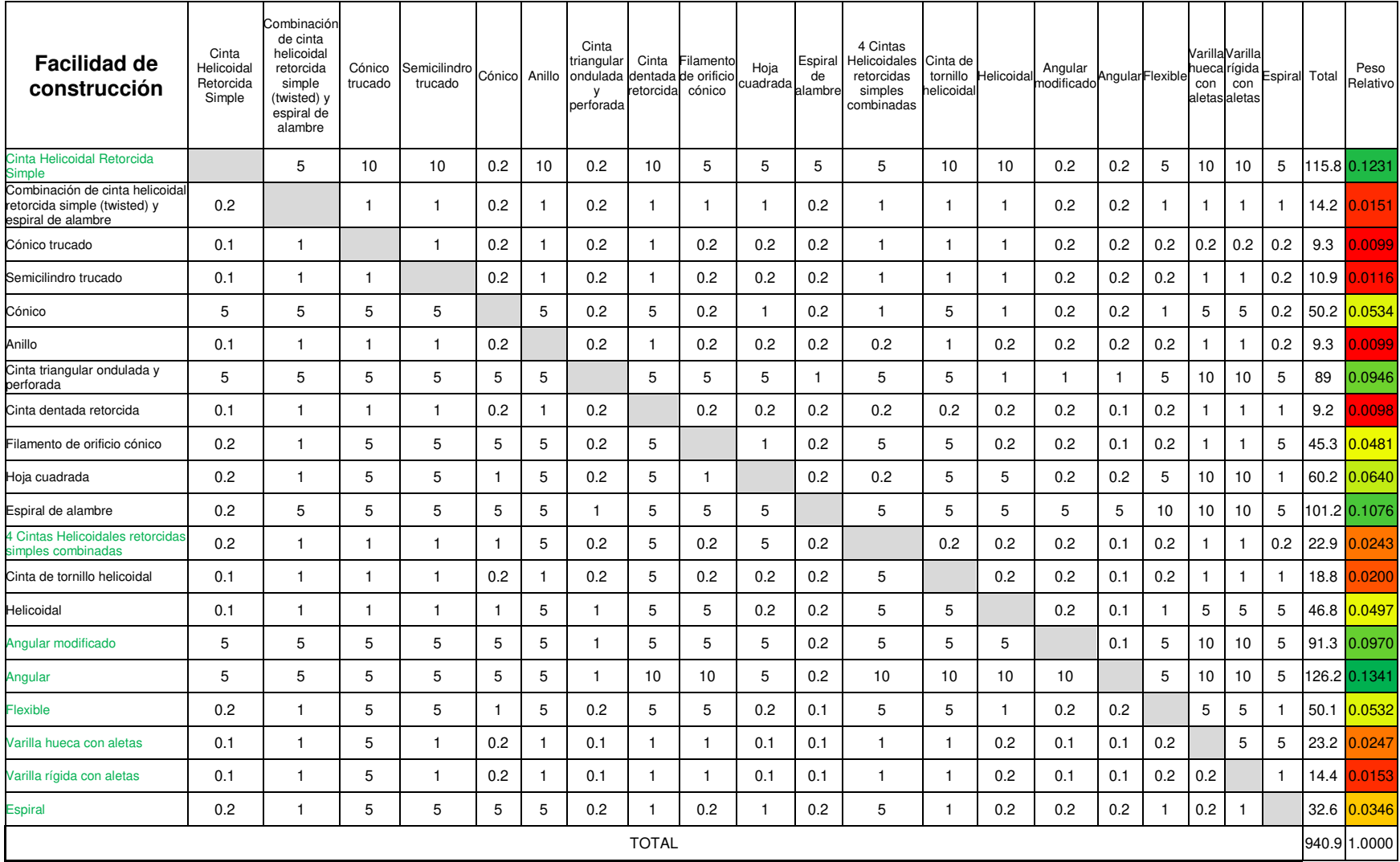

## Tabla 5.6. Criterio de facilidad de construcción.

(fuente: propia)

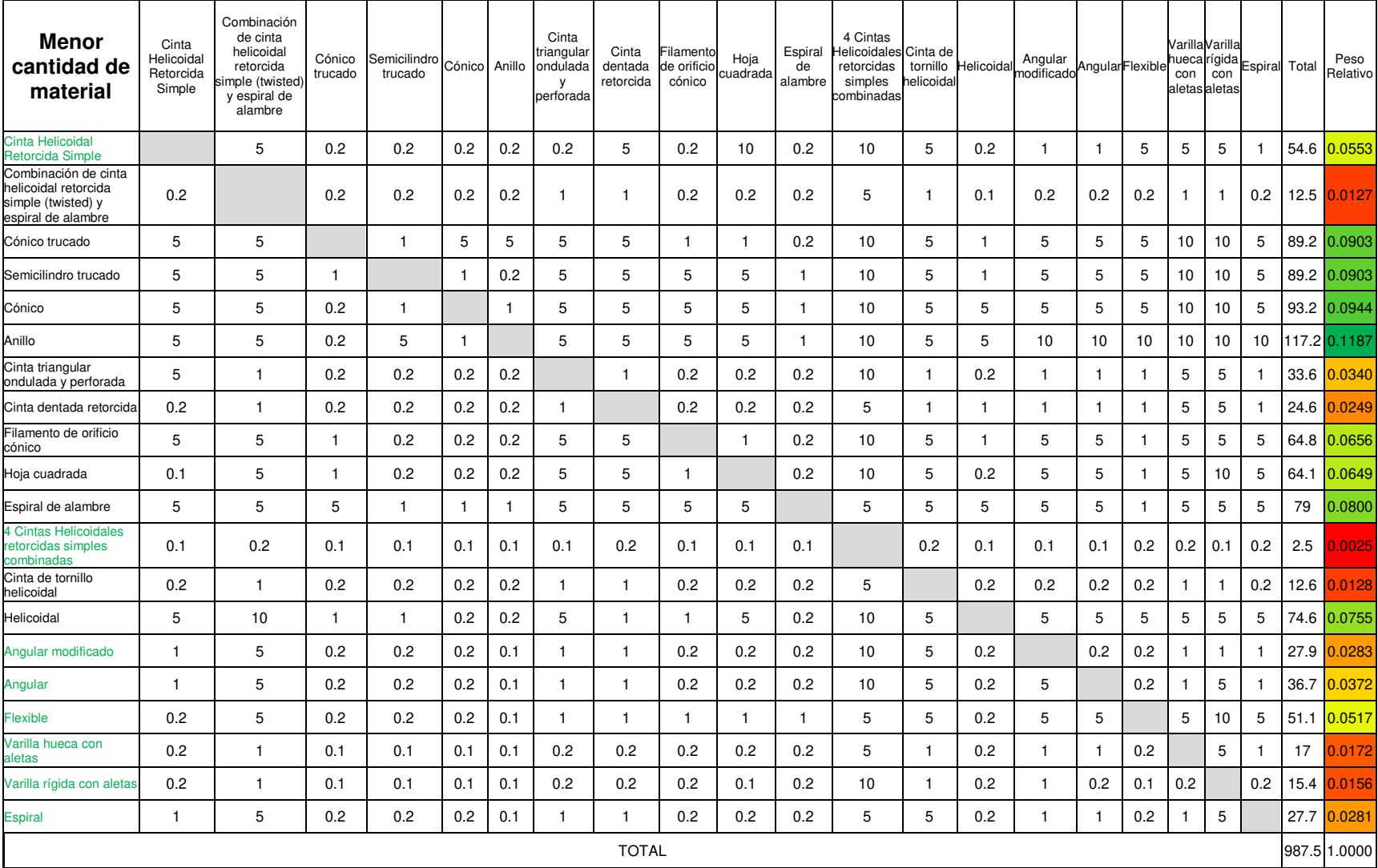

#### Tabla 5.7. Criterio de menor cantidad de material. (fuente: propia)

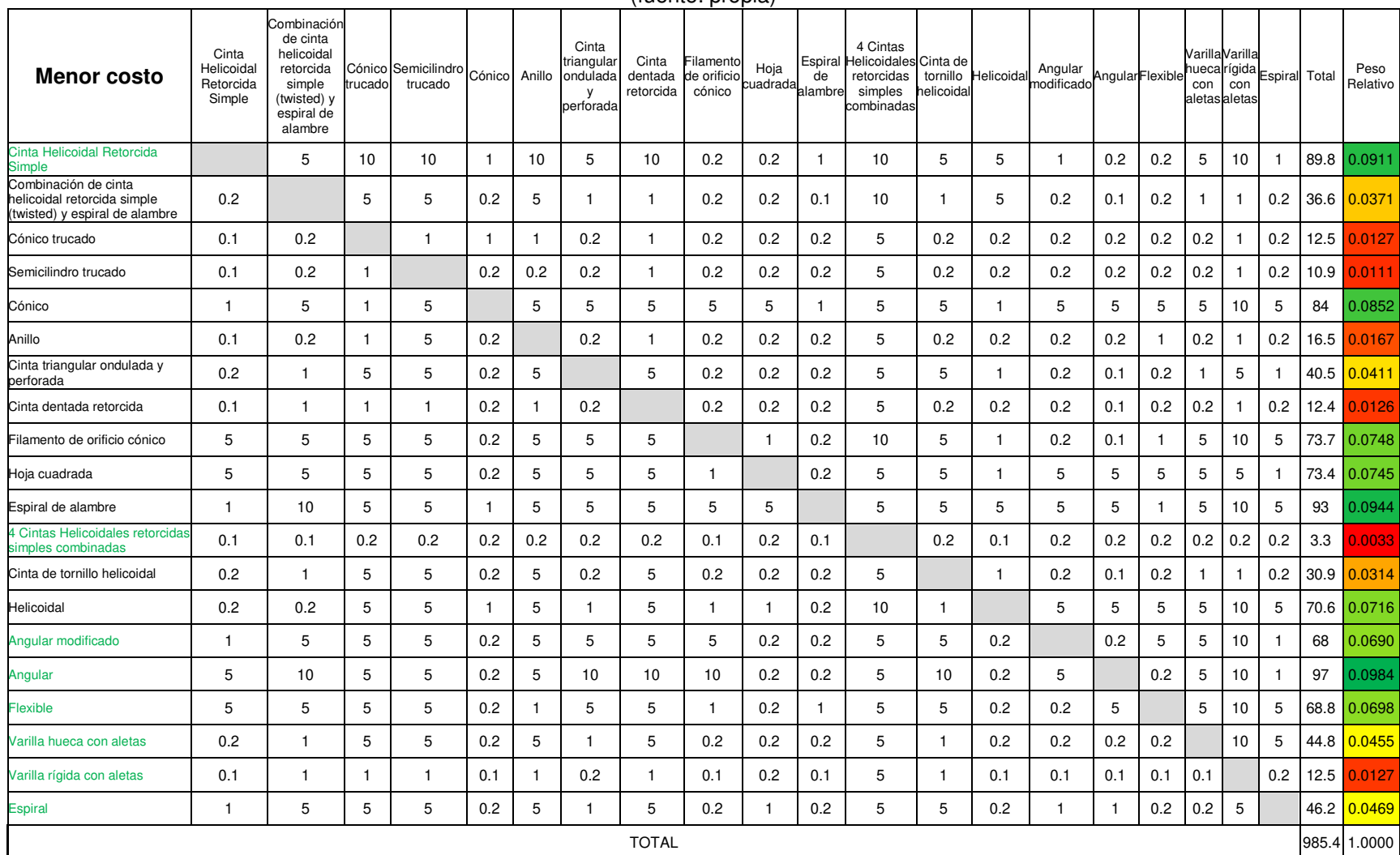

#### Tabla 5.8. Criterio de menor costo. (fuente: propia)

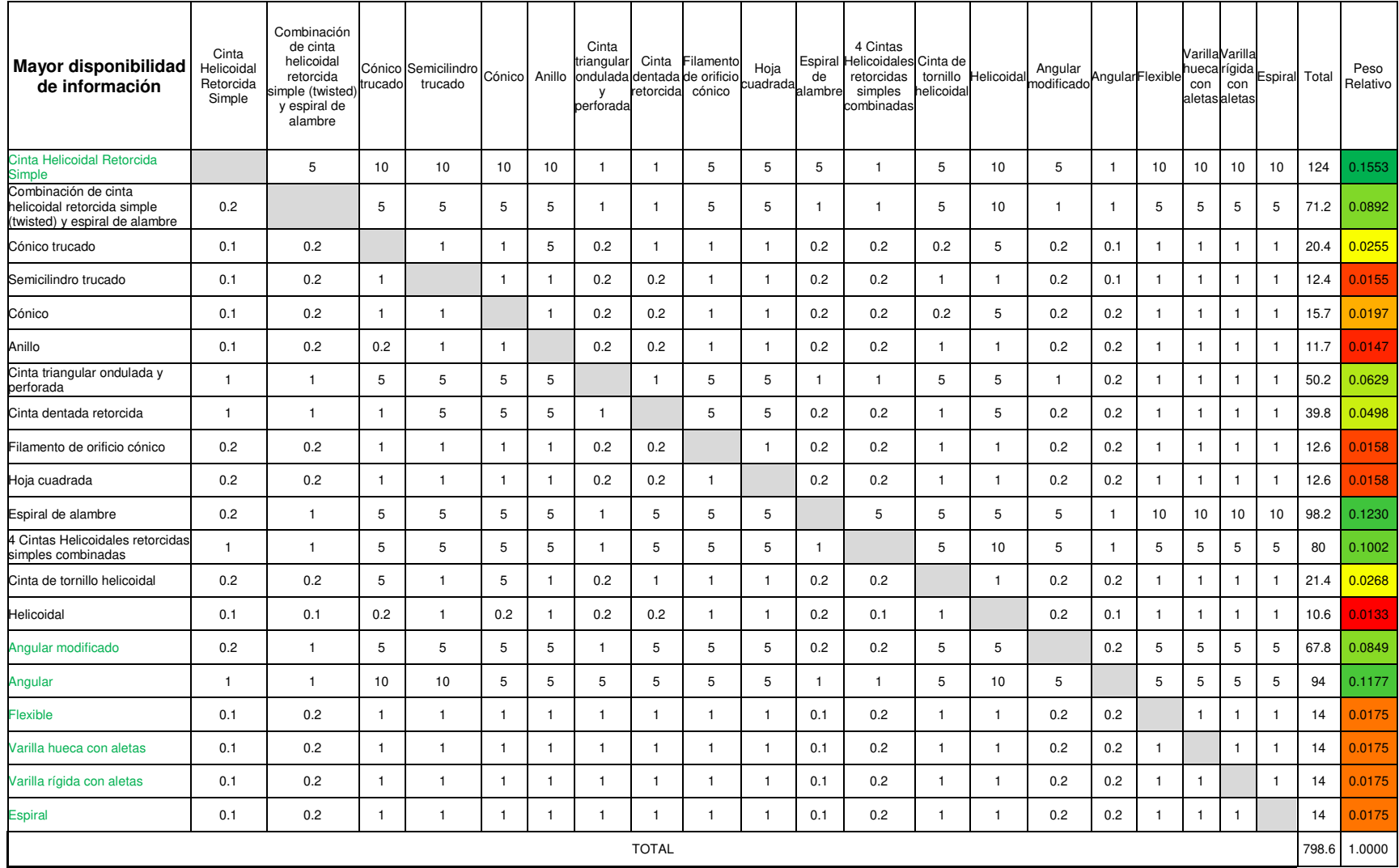

#### Tabla 5.9. Mayor cantidad de información.

(fuente: propia)

# **ANEXO III.**

Plano de taller

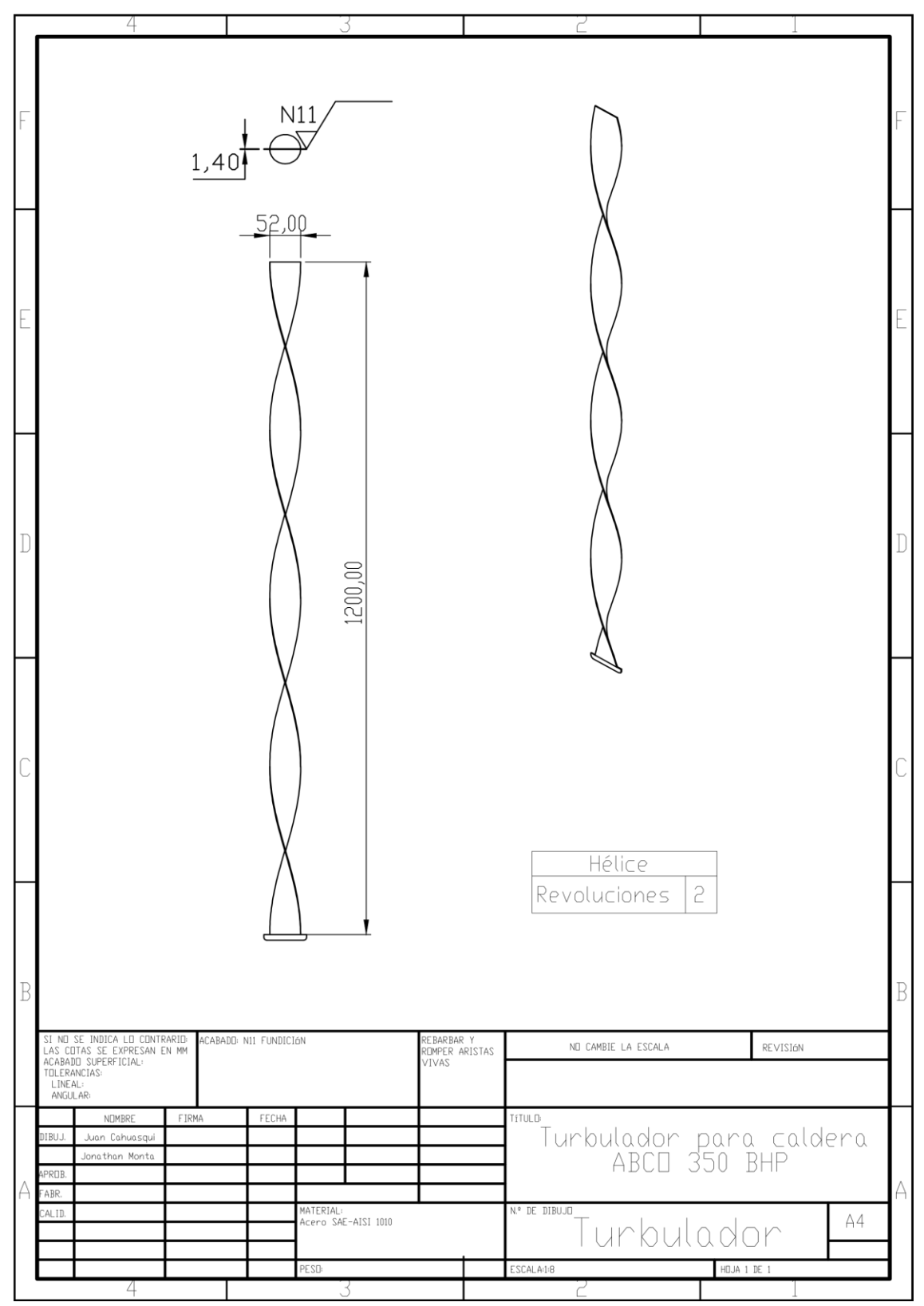

# **ANEXO IV.**

#### Ficha técnica acero SAE-AISI 1010

AISI 1010 Carbon Steel (UNS G10100)

# AISI 1010 Carbon Steel (UNS G10100)

Written by AZoM

Sep 21 2012

# **Topics Covered**

Introduction Chemical Composition **Physical Properties** Mechanical Properties **Thermal Properties** Other Designations Fabrication and Heat Treatment Machinability Forming Welding Heat treatment Forging Hot Working Cold Working Annealing Tempering Hardening Applications

# Introduction

AISI 1010 carbon steel is a plain carbon steel with 0.10% carbon content. This steel has relatively low strength but it can be quenched and tempered to increase strength.

The following datasheet provides more details about AISI 1010 carbon steel.

# **Chemical Composition**

The following table shows the chemical composition of the AISI 1010 carbon steel.

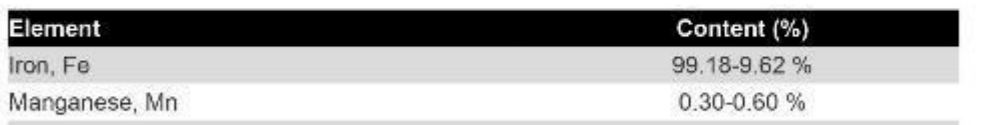

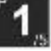

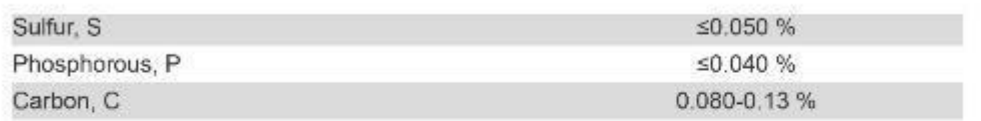

# **Physical Properties**

The physical properties ofAISI 1010 carbon steel are outlined in the following table.

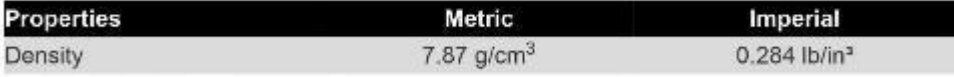

# **Mechanical Properties**

The mechanical properties of AISI 1010 cold drawn carbon steel are tabulated below.

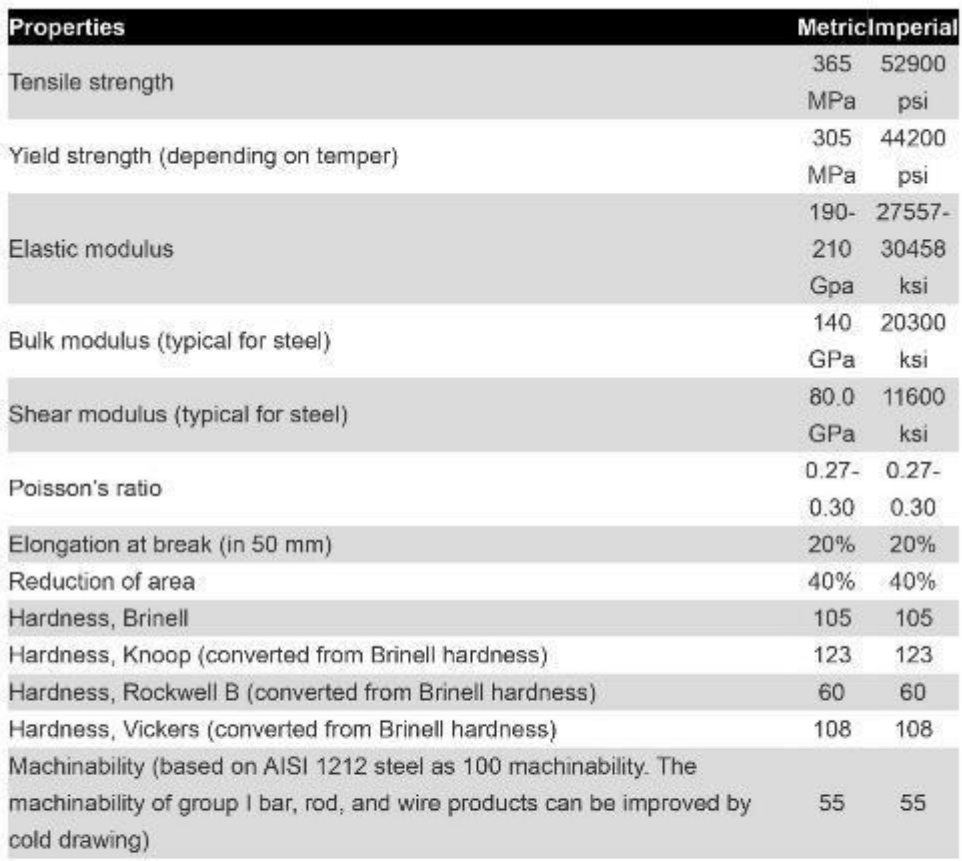

# **Thermal Properties**

The thermal properties of AISI 1010 carbon steel are tabulated below.

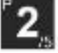

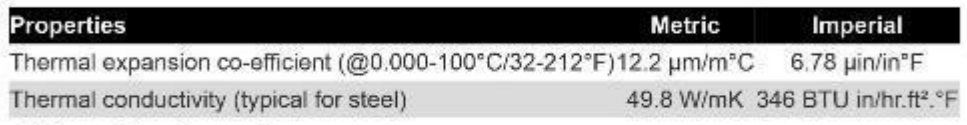

# **Other Designations**

Equivalent materials to AISI 1010 carbon steel are as follows.

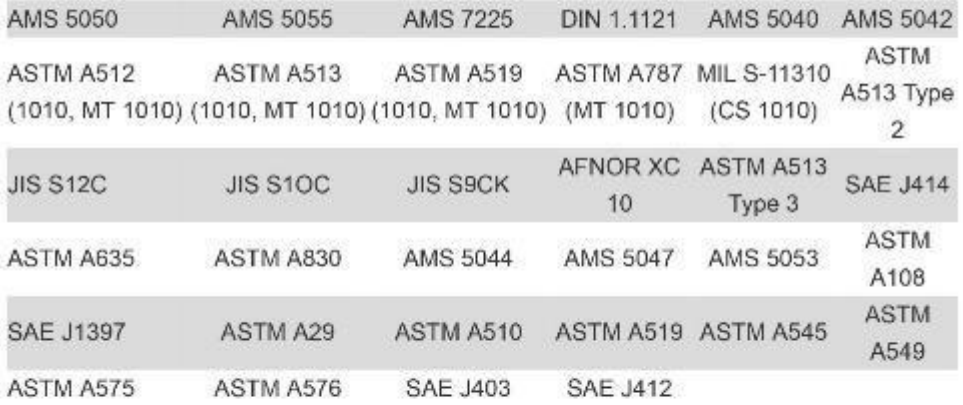

## **Fabrication and Heat Treatment**

## Machinability

The machinability of AISI 1010 carbon steel, especially in the cold drawn or cold worked state, is considered as fairly good.

# Forming

AISI 1010 carbon steel has good formability and ductility, and can be easily formed using conventional methods.

# Welding

AISI 1010 carbon steel can be welded using all the conventional welding techniques.

## **Heat treatment**

AISI 1010 carbon steel is mostly used in the annealed or case hardened condition.

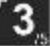

However, it can also be heat treated, quenched and tempered but the cost for performing these processes are very high.

# Forging

Forging can be performed on AISI 1010 carbon steel between 1260 and 982°C (2300 and 1800°F).

# **Hot Working**

The hot working capacity of AISI 1010 carbon steel is between the ranges of 482 to 93°C (900 to 200°F).

# **Cold Working**

The cold working capacity of AISI 1010 carbon steel is good. In cases where severe cold working is performed stress relief or full anneal has to be performed.

# Annealing

A full anneal process can be performed for AISI 1010 carbon steel at 871 to 982°C (1600 to 1800°F), which is followed by slow cooling process in the furnace. A stress relief anneal process can also be done at 538°C (1000°F) and then gradually cooled. AISI 1010 carbon steel in the full annealed condition has a tensile strength of about 45 ksi.

# **Tempering**

Tempering can be performed on AISI 1010 carbon steel, after hardening process is completed, at 316 to 593°C (600 to 1100°F). This depends upon the strength level that is required. When tempering is performed at 538°C (1000 F), the tensile strength will be about 75 ksi.

# Hardening

AISI 1010 carbon steel can be hardened by both cold working and heat treatment.

# **Applications**

AISI 1010 Carbon Steel (UNS G10100)

AISI 1010 carbon steel is primarily used for applications such as cold headed fasteners and bolts.

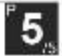

# **ANEXO V.**

Costo de la implementación

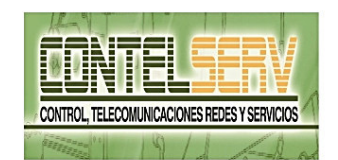

#### **ENRIQUE FABRICIO CAZA ROBAYO**

#### **CONTELSERV**

DIRECCION MATRIZ: CDLA LA ARCADIA CALLES OE2B Y TERESA<br>TIPANTA

DIRECCION SUCURSAL: S 42 Y OE2B

**CONTRIBUYENTE ESPECIAL No.** 

**IDENTIFICACIÓN 0993062588001** 

**OBLIGADO A LLEVAR CONTABILIDAD: NO** 

#### RAZÓN SOCIAL / NOMBRES Y APELLIDOS REYLACTEOS C.L.

RUC: 1713396388001

#### **FACTURA**

## 001005 000000113

#### NÚMERO DE AUTORIZACIÓN

0504202101171339638800120010050000001131234567811

#### **AMBIENTE PRODUCCIÓN**

#### **EMISIÓN NORMAL**

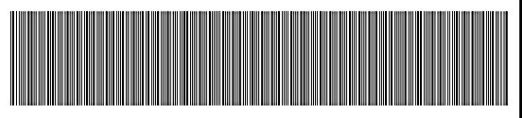

0504202101171339638800120010050000001131234567811

TELÉFONO 043706900

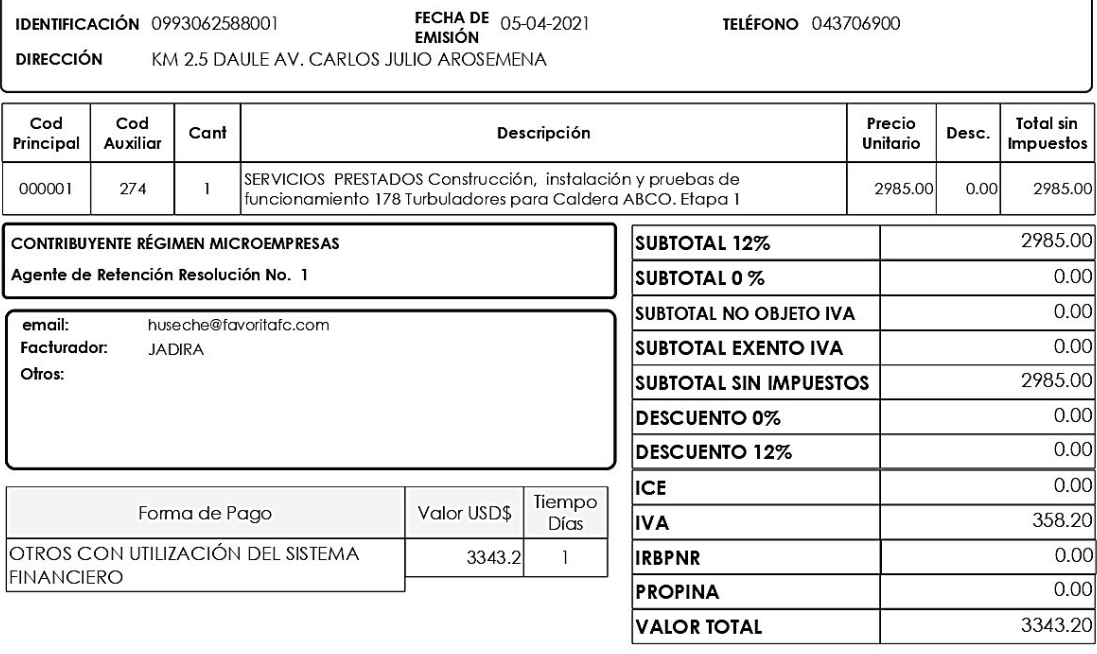

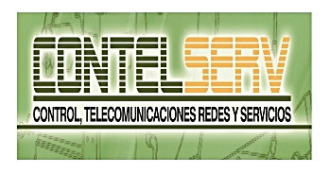

#### **ENRIQUE FABRICIO CAZA ROBAYO**

#### **CONTELSERV**

DIRECCION MATRIZ: CDLA LA ARCADIA CALLES OE2B Y TERESA **TIPANTA** 

DIRECCION SUCURSAL: S 42 Y OE2B

**CONTRIBUYENTE ESPECIAL No.** 

OBLIGADO A LLEVAR CONTABILIDAD: NO

RUC: 1713396388001

**FACTURA** 

001005 000000118

NÚMERO DE AUTORIZACIÓN

0305202101171339638800120010050000001181234567816

**AMBIENTE PRODUCCIÓN** 

#### **EMISIÓN NORMAL**

**VALOR TOTAL** 

3343.20

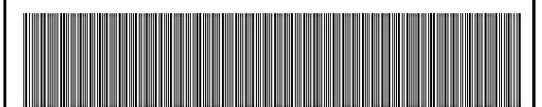

0305202101171339638800120010050000001181234567816

TELÉFONO 043706900

RAZÓN SOCIAL / NOMBRES Y APELLIDOS REYLACTEOS C.L. **FECHA DE** 03-05-2021<br>**EMISIÓN IDENTIFICACIÓN 0993062588001 DIRECCIÓN** KM 2.5 DAULE AV. CARLOS JULIO AROSEMENA

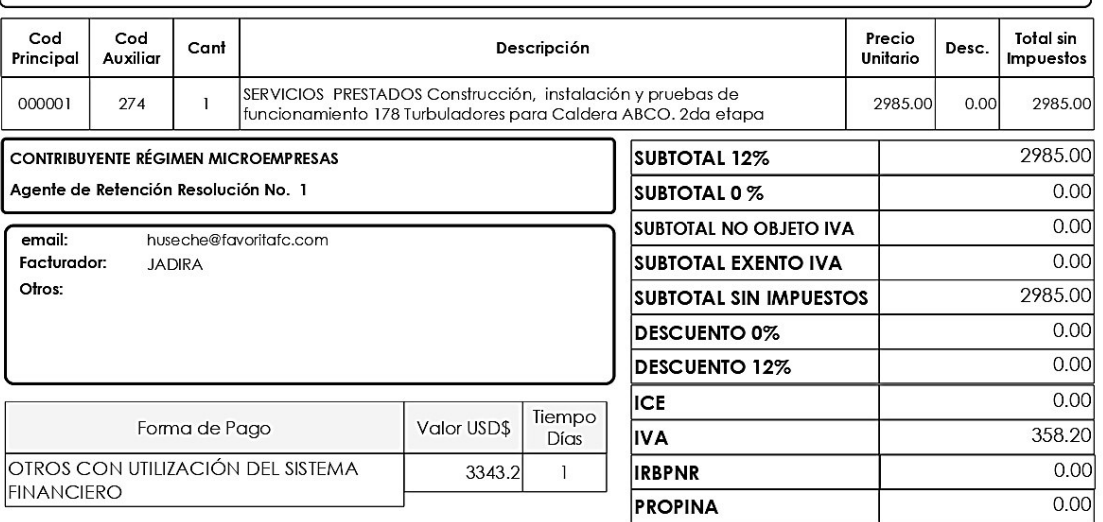

Página 1

# **ANEXO VI.**

Bitácora de consumo de diésel Reylacteos C.L.

|              |                |           |          | $($ luellile. Heylacteus O.L. $)$ |                          |                          |
|--------------|----------------|-----------|----------|-----------------------------------|--------------------------|--------------------------|
| <b>FECHA</b> | Semana         | 8:00 a.m. | 17:00 PM | <b>Consumo Dia Gal</b>            | <b>Consumo Noche Gal</b> | <b>Consumo Total Gal</b> |
| 28/12/2020   | 53             | 9340      | 8941     | 399                               | 399                      | 798                      |
| 29/12/2020   | 53             | 8542      | 8143     | 399                               | 399                      | 798                      |
| 30/12/2020   | 53             | 7744      | 7345     | 399                               | 399                      | 798                      |
| 31/12/2020   | 53             | 6946      | 6547     | 399                               | 399                      | 798                      |
| 01/01/2021   | 53             | 6148      | 5749     | 399                               | 224                      | 623                      |
| 02/01/2021   | 53             | 11525     | 11247    | 278                               | 277                      | 555                      |
| 03/01/2021   | 53             | 10970     | 10610    | 360                               | 310                      | 670                      |
| 04/01/2021   | $\mathbf{1}$   | 16300     | 15905    | 395                               | 395                      | 790                      |
| 05/01/2021   | $\mathbf{1}$   | 15510     | 15114    | 396                               | 395                      | 791                      |
| 06/01/2021   | $\mathbf{1}$   | 14719     | 14324    | 395                               | 396                      | 791                      |
| 07/01/2021   | $\mathbf{1}$   | 13928     | 13533    | 395                               | 395                      | 790                      |
| 08/01/2021   | $\mathbf{1}$   | 13138     | 12740    | 398                               | 370                      | 768                      |
| 09/01/2021   | $\mathbf{1}$   | 12370     | 12000    | 370                               | 700                      | 1070                     |
| 10/01/2021   | $\mathbf{1}$   | 11650     | 11300    | 350                               | 210                      | 560                      |
| 11/01/2021   | $\mathbf{2}$   | 11090     | 10770    | 320                               | 320                      | 640                      |
| 12/01/2021   | $\mathbf{2}$   | 10450     | 10130    | 320                               | 320                      | 640                      |
| 13/01/2021   | $\overline{c}$ | 9810      | 9490     | 320                               | 450                      | 770                      |
| 14/01/2021   | $\mathbf{2}$   | 9040      | 8675     | 365                               | 465                      | 830                      |
| 15/01/2021   | $\mathbf{2}$   | 14210     | 13887    | 323                               | 323                      | 646                      |
| 16/01/2021   | $\overline{2}$ | 13564     | 13240    | 324                               | 323                      | 647                      |
| 17/01/2021   | $\overline{2}$ | 12917     | 12594    | 323                               | 324                      | 647                      |
| 18/01/2021   | $\mathbf 3$    | 12270     | 11902    | 368                               | 367                      | 735                      |
| 19/01/2021   | 3              | 11535     | 11167    | 368                               | 467                      | 835                      |
| 20/01/2021   | 3              | 16700     | 16244    | 456                               | 456                      | 912                      |
| 21/01/2021   | 3              | 15788     | 15332    | 456                               | 357                      | 813                      |
| 22/01/2021   | $\,3$          | 14975     | 14525    | 450                               | 450                      | 900                      |
| 23/01/2021   | 3              | 14075     | 13625    | 450                               | 450                      | 900                      |
| 24/01/2021   | $\mathbf{3}$   | 13175     | 12725    | 450                               | 455                      | 905                      |
| 25/01/2021   | $\overline{4}$ | 12270     | 11900    | 370                               | 370                      | 740                      |
| 26/01/2021   | $\overline{4}$ | 11530     | 11160    | 370                               | 370                      | 740                      |
| 27/01/2021   | $\overline{4}$ | 10790     | 10420    | 370                               | 370                      | 740                      |
| 28/01/2021   | $\overline{4}$ | 10050     | 9680     | 370                               | 305                      | 675                      |
| 29/01/2021   | $\overline{4}$ | 9375      | 9005     | 370                               | 370                      | 740                      |
| 30/01/2021   | $\overline{4}$ | 8635      | 8265     | 370                               | 370                      | 740                      |

Tabla 5.10. Bitácora de consumo de diésel. (fuente: Reylacteos C.L.)

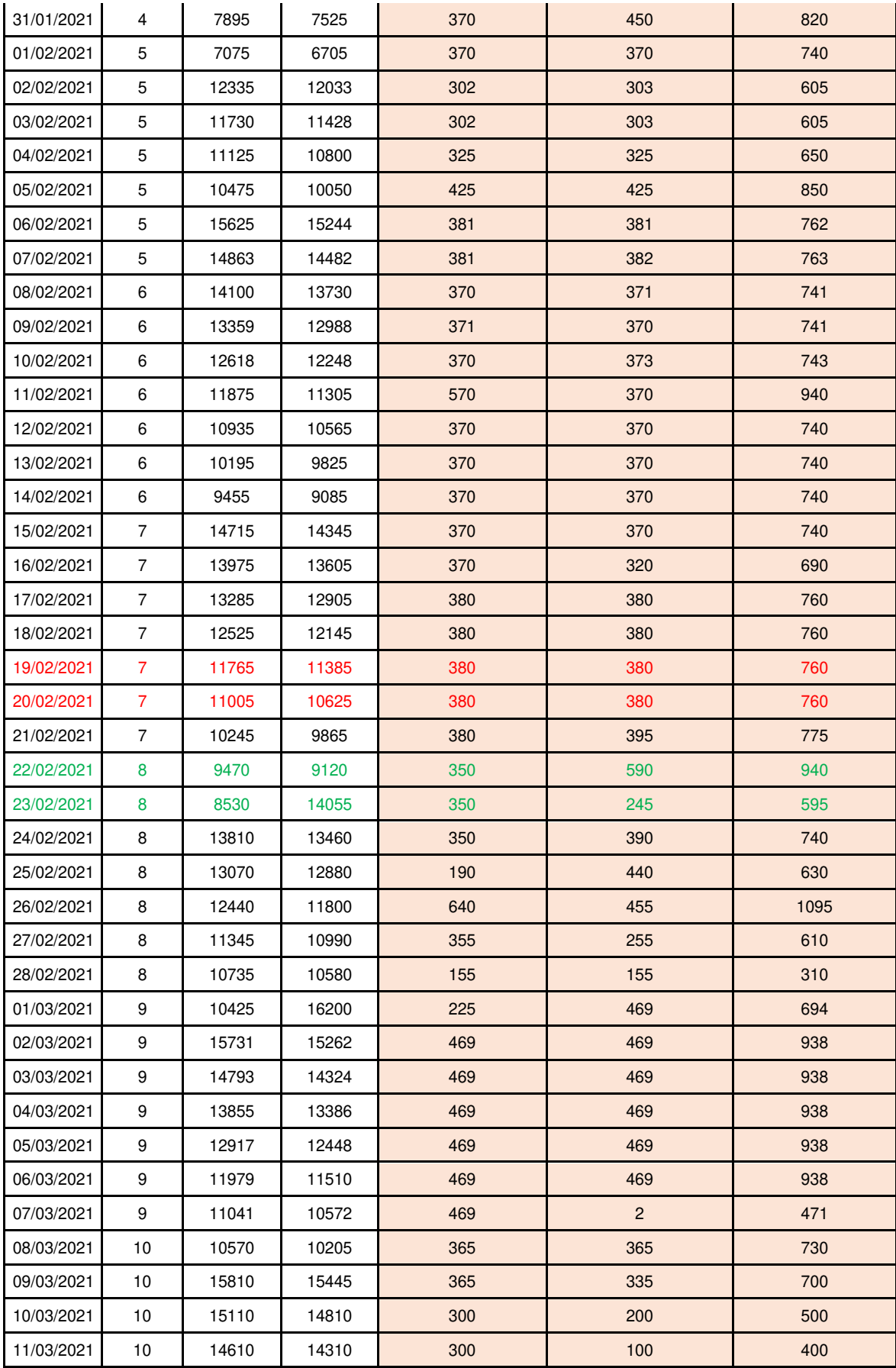

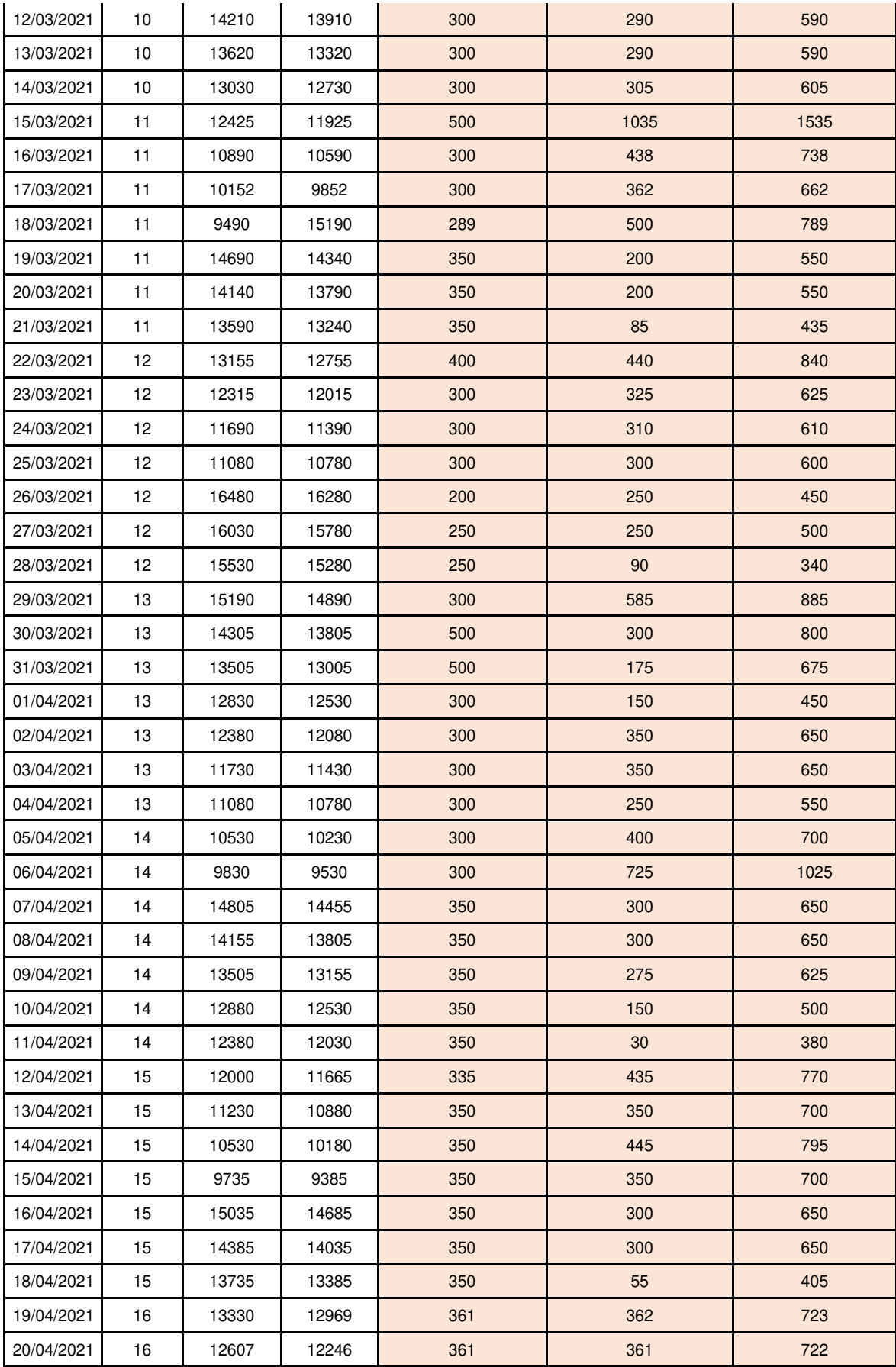

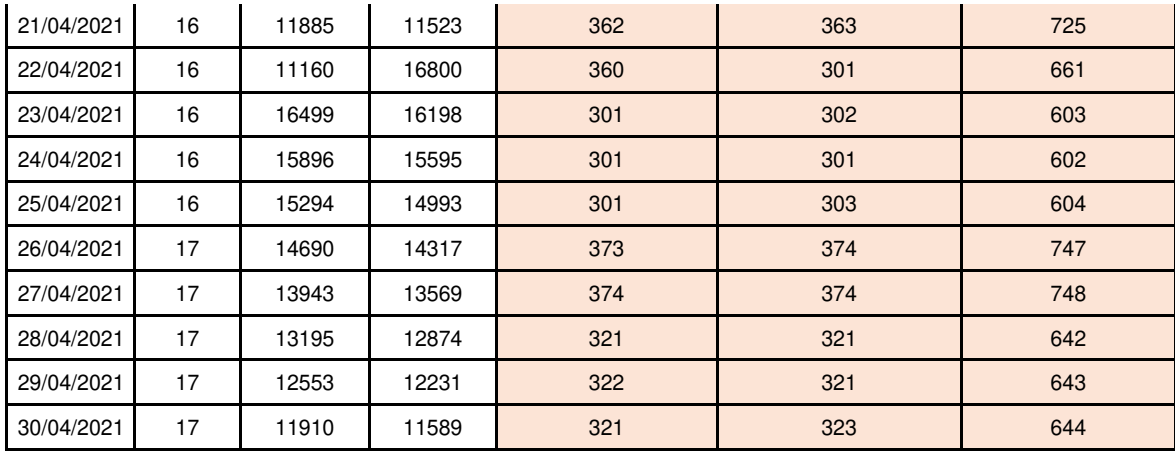

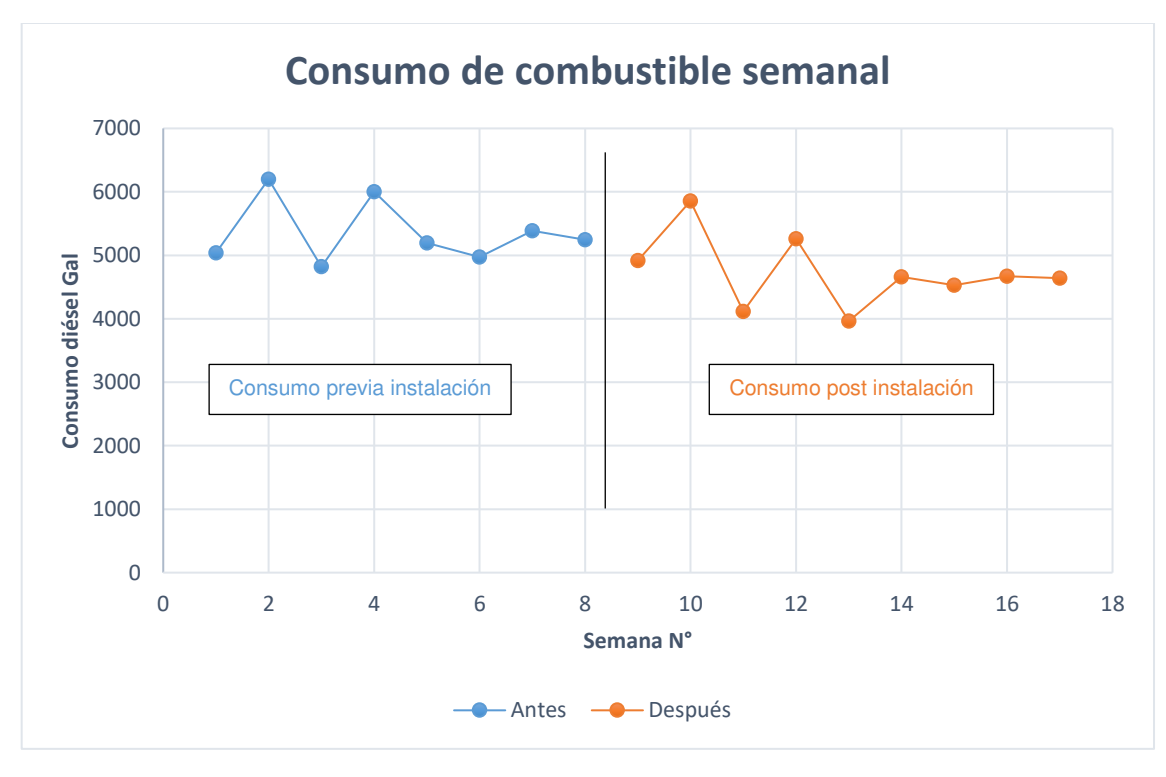

Figura 5.1. Consumo de combustible semanal. (fuente: Reylacteos C.L.)

# **ANEXO VII.**

## Termografías capturadas

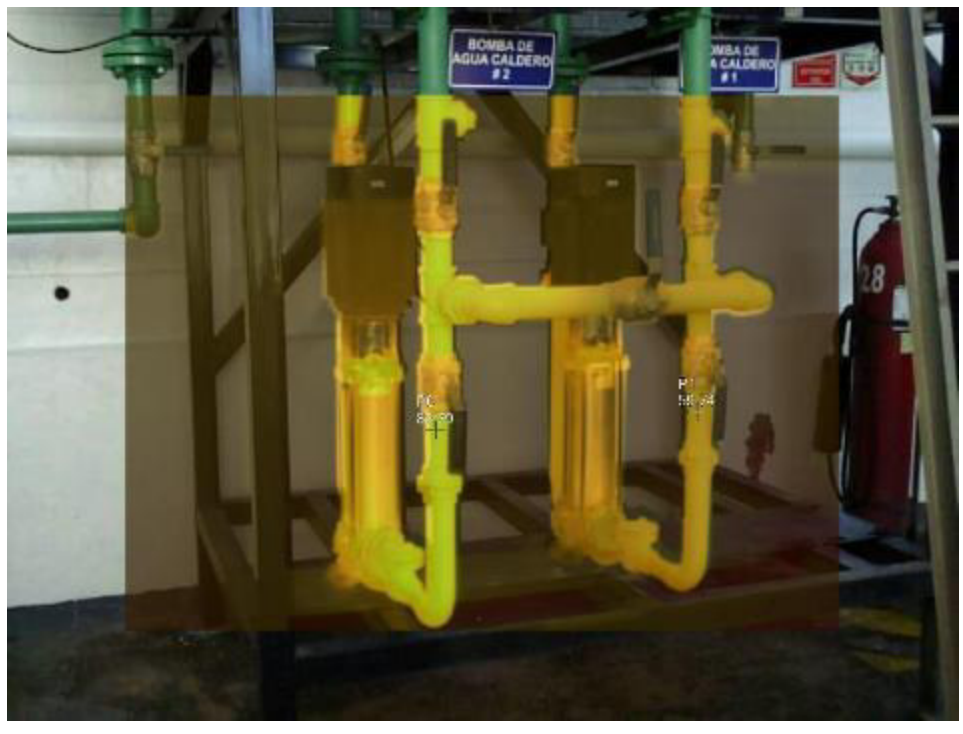

Figura 5.2. Temperatura de bomba de suministro de agua ABCO (izq). (fuente: propia)

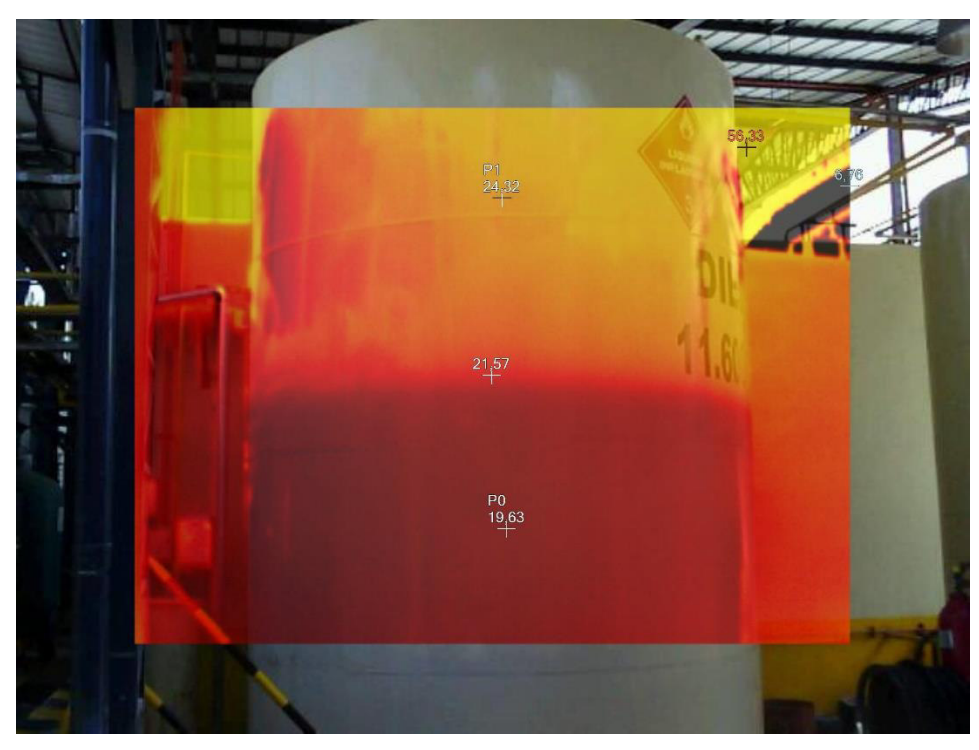

Figura 5.3. Temperatura y nivel de tanque de diésel. (fuente: propia)

# **ANEXO VIII.**

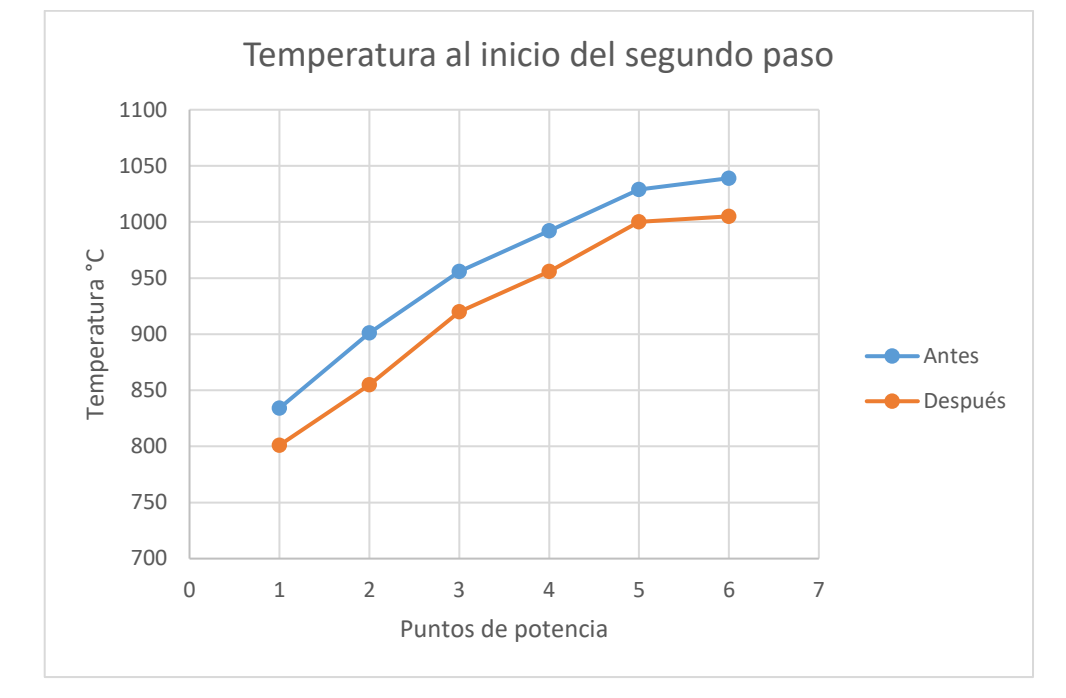

Temperatura de la entrada al segundo paso de la caldera ABCO.

Figura 5.4. Temperatura registrada por termocupla tipo K revestida. (fuente: propia)

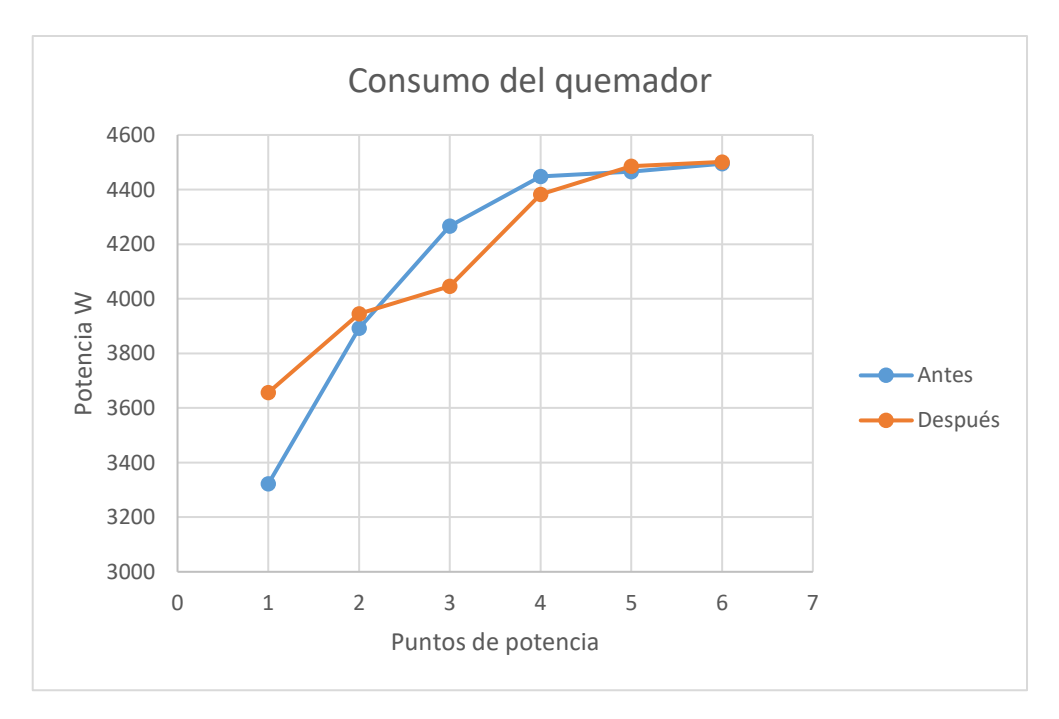

Figura 5.5. Consumo del quemador medido con pinza amperimétrica. (fuente: propia)

# **ANEXO IX.**

Instrumentación empleada

## **Caudalímetro de combustible**

El principio de medición del caudalímetro contoil se basa en contabilizar el volumen desplazado en un pistón rotatorio de desplazamiento positivo. Las principales características de este principio son un gran rango de medición, alta precisión, se puede utilizar con combustibles de alta viscosidad y es independiente de la fuente de energía eléctrica; las perturbaciones en el flujo no afectan la correcta operación del flujómetro.

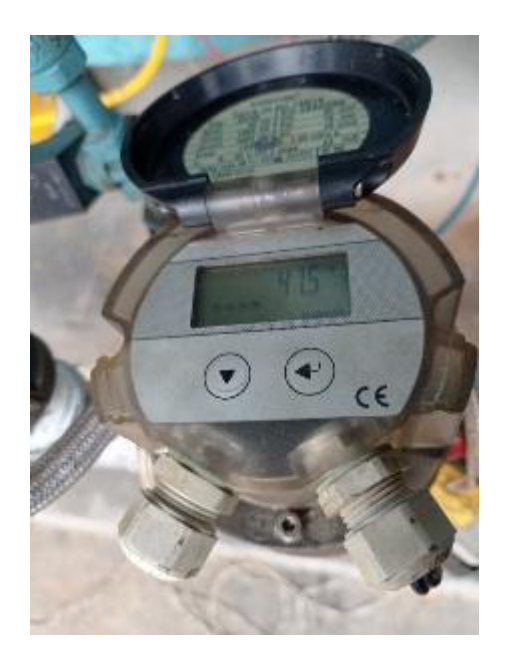

Figura 5.6. Caudalímetro instalado en la línea de combustible. (fuente: propia)

## **Características**

Tabla 5.11. Características técnicas del caudalímetro.

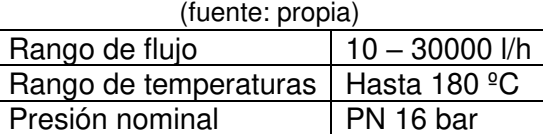

## **Aplicaciones**

- Medición de consumo de combustible en quemadores de diésel (por ejemplo, en calderas, calderas de agua sobrecalentada, fundiciones, refinerías, petroquímica etc.)
- Medición de consumo de combustible en motores de combustión interna.
- Monitoreo de consumo y optimización.
- Medición de flujos de aceite mineral.

#### **Caudalímetro ultrasónico portable**

El sistema de medición opera con el principio de diferencia de tiempo transitado, en este método de medición, señales acústicas son transmitidas entre dos sensores. Las señales son enviadas en ambas direcciones, es decir cada sensor trabaja como emisor y receptor de señal.

## **Características**

**Transmitter** 

0 to +60 °C (+32 to +140 °F)

Prosonic Flow P sensor

DN 15 to 65 (½ to 2½")

• Standard: –40 to +100 °C (–40 to +212 °F)

• Optional: -40 to +150 °C (-40 to +302 °F)

DN 50 to 4000 (2 to 160")

• Standard:  $-40$  to  $+80$  °C ( $-40$  to  $+176$  °F)

• Optional: 0 to +170 °C (+32 to +338 °F)

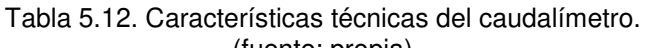

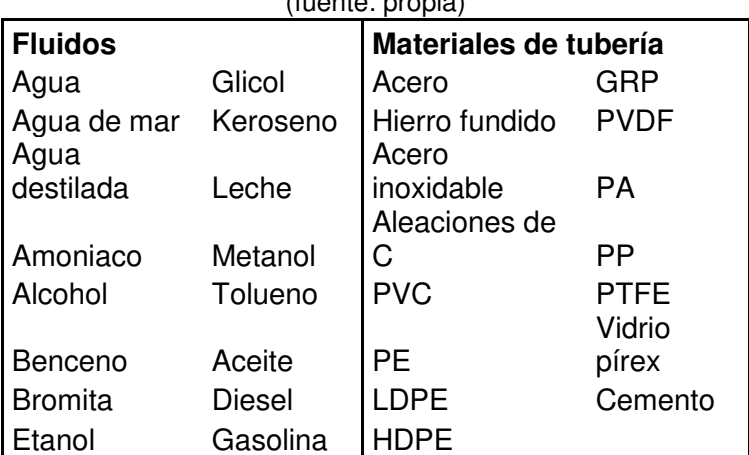

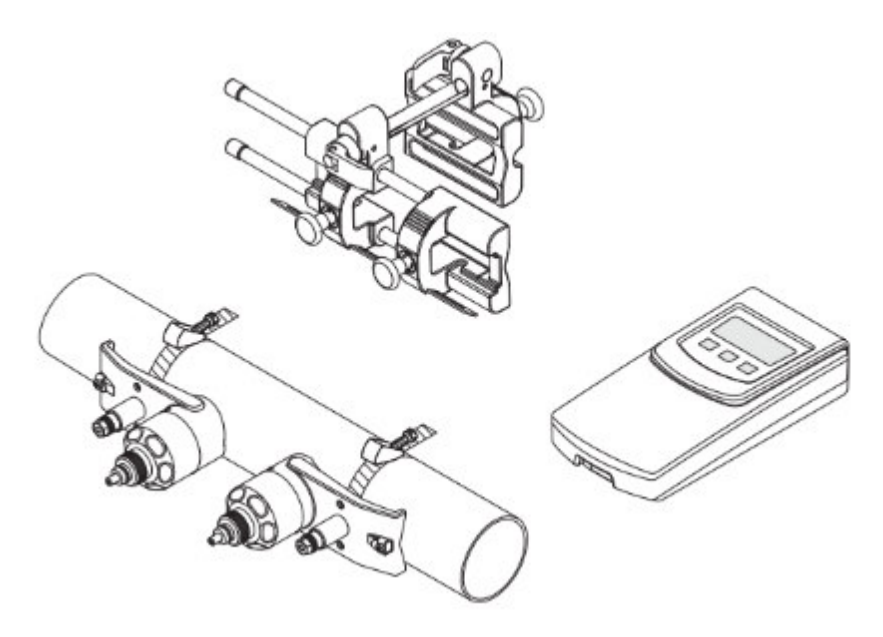

Figura 5.7. Esquema del equipo. (fuente: [59])

## **Cámara termográfica**

La cámara termográfica Fluke captura imágenes por infrarrojos, es apta para numerosas aplicaciones como reparación de equipos eléctricos y mecánicos, monitoreo de funcionamiento de equipos, mantenimientos predictivos y correctivos, investigación y desarrollo, y detección de fugas de calor.

## **Características**

- Temperatura en funcionamiento........................ -10 °C a +50 °C (+14 °F a +131 °F)
- Temperatura de almacenamiento ........................... -20 °C a +50 °C (-4 °F a +122 °F) sin baterías
- Humedad relativa ............................ 10 % a 95 % sin condensación
- Altitud
- Funcionamiento ............................ 2000 m
- Almacenamiento........................... 12 000 m
- **Potencia**

Baterías ........................................ 2-paquetes de baterías inteligentes de ión de litio recargables con indicador LED de 5-segmentos para mostrar el nivel de la carga.

- Vida útil de la batería ...................... 3 horas a 4 horas de uso continuo para cada batería (la duración real depende de la configuración y uso).
- Tiempo de carga de la batería...... Dos horas y media para la carga completa
- Temperatura ................................. 0 °C to +40 °C (+32 °F to +104 °F)
- Carga de la batería de CA............ Cargador Ti SBC3B para dos baterías

(110 VCA to 220 VCA, 50/60 Hz, incluida), o carga en la cámara. Se incluyen los adaptadores universales de

• CA. Adaptador de carga de automoción de 12 V opcional CA................................................. CA con alimentación eléctrica incluida:

- De 110 VCA a 220 VCA, adaptadores universales de CA de 50/60 Hz incluidos
- Ahorro de energía......................... Modos de reposo y desconexión seleccionables por el usuario

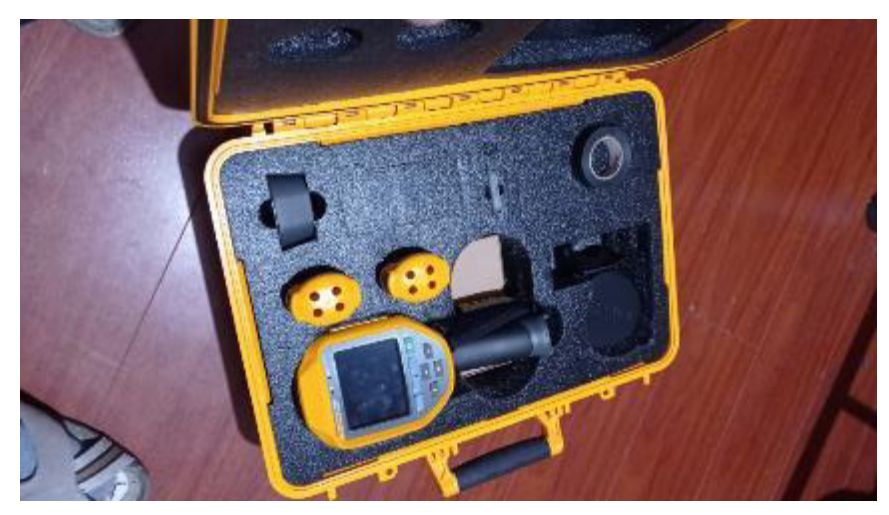

Figura 5.8. Imágen del equipo. (fuente: propia)

## **Analizador de gases (Bacharach)**

El analizador de gases portátil Bacharach es una herramienta para técnicos y contratistas de calderas que necesitan tener datos precisos de las condiciones de operación, determina la eficiencia de combustión y realiza un análisis detallado de las emisiones de combustión. Este analizador portátil mide directamente y monitorea el oxígeno de la combustión (O2), monóxido de carbono (CO), temperatura de chimenea, diferencia de presión, temperatura ambiental. Este equipo adicionalmente calcula la eficiencia de combustión (EFF), exceso de aire (EA), dióxido de carbono (CO2). Puede medir los 4 diferentes gases de combustión simultáneamente.
## **Características.**

| Rangos de medición                 |                                            |
|------------------------------------|--------------------------------------------|
| Temperatura de chimenea            | 20° a 537° C                               |
| Oxigeno                            | 20° a 1200° C                              |
| Monóxido de carbono                | 0 a 4000 ppm                               |
| Presión                            | $+/- 72$ inwc                              |
| Rangos calculados                  |                                            |
| Eficiencia de combustión           | 0,1 a 100%                                 |
| Exceso de aire                     | 1 a 250%                                   |
| Dióxido de carbono                 | Depende del combustible                    |
| <b>Combustibles seleccionables</b> | Gas natural                                |
|                                    | Oil #2                                     |
|                                    | Oil #4                                     |
|                                    | Oil #6                                     |
|                                    | Propano                                    |
|                                    | carbón                                     |
|                                    | Madera                                     |
|                                    | Keroseno                                   |
|                                    | GLP                                        |
|                                    | <b>Butano</b>                              |
| Precisión                          |                                            |
| Oxigeno                            | $+/- 0,3%$                                 |
| Temperatura de chimenea            | +/-2° entre 0° a 124° C                    |
|                                    | +/-3° entre 125° a 249° C                  |
|                                    | +/-4° entre 250° a 400° C                  |
| Temperatura ambiental              | +/-1 $^{\circ}$ entre 0 a 100 $^{\circ}$ C |
| Diferencia de presión              | $+/- 0.02$ inwc                            |

Tabla 5.13. Características técnicas del analizador. (fuente: propia)

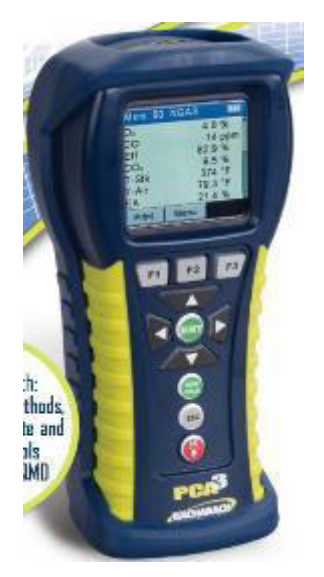

Figura 5.9. Imágen del equipo. (fuente: propia)

## **Termocupla tipo K**

La termocupla tipo K funciona con el principio termoeléctrico de la diferencia de materiales, cuando existe una junta de materiales metálicos distintos, y esta junta es sometida a diferentes temperaturas se genera una gradiente de potencial eléctrico, esta gradiente de potencial eléctrico se mide en milivoltios y para una termocupla tipo K puede ir de -6.5 a 55 mV. Los metales que forman la junta en una termocupla tipo K son aleaciones de níquelcromo y níquel-aluminio.

## **Características**

• Máximo rango de temperatura -200 a 1250°C, -328 a 2282°F • Límites de error Estándar: 2.2°C o 0.75% sobre 0°C 2.2°C o 2% sobre 0°C Especial: 1.1°C o .4%

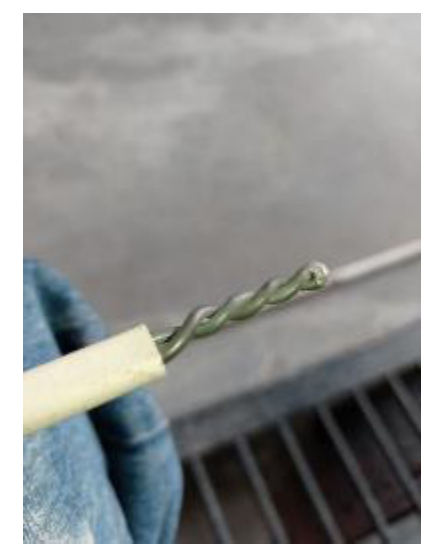

Figura 5.10. Imágen de la termocupla tipo K. (fuente: propia)

**Pinza amperimétrica** 

La pinza amperimétrica utiliza el mismo principio que un transformador de corriente eléctrica, es decir que mediante inducción electromagnética mide la corriente que pasa a través de un conductor eléctrico.

Las aplicaciones de una pinza amperimétrica son principalmente dentro de la eléctrica y electrónica, para mantenimiento preventivo y correctivo de equipos.

## **Características**

- Rango: 0.1 a 600 A
- Resolución: 0.1
- Precisión: 3%

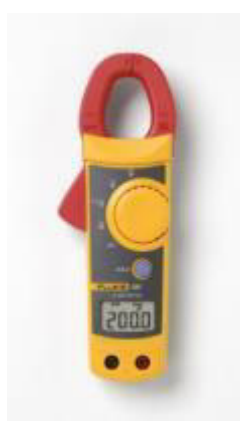

Figura 5.11. Imágen del equipo. (fuente: propia)